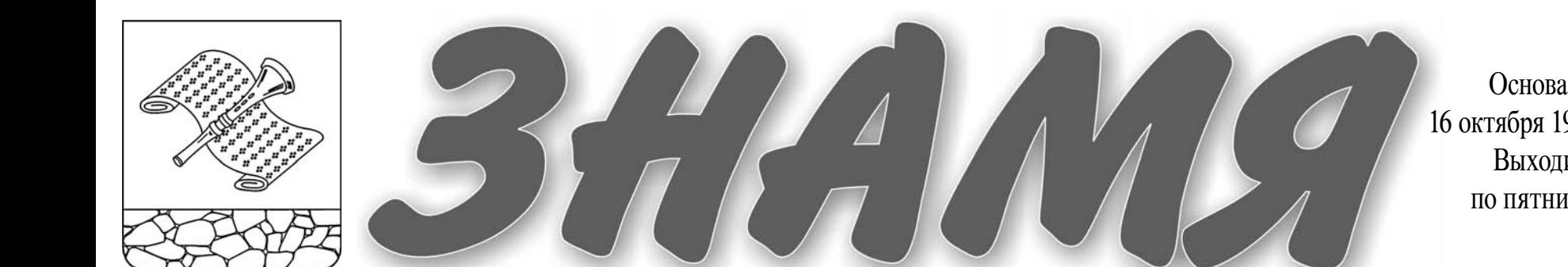

Основана 16 октября 1940 года Выходит по пятнинам

электронную версию газеты читайте на сайте: http://znamja.com

 $N_2$  39 (7406)

Пятница, 6 июня 2014 года

# Регион-33: формула динамичного развития

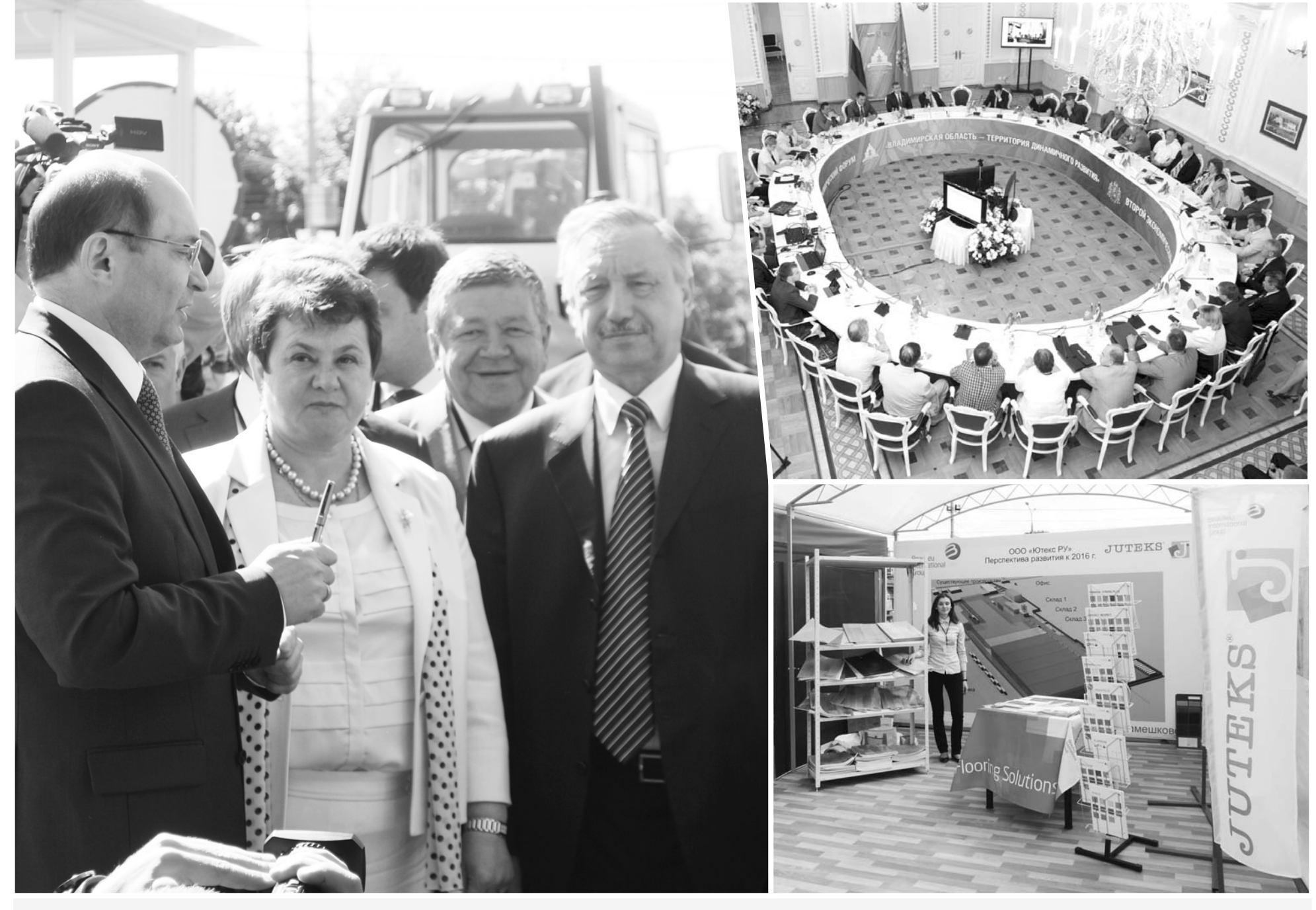

Тема дня Губернатор С.Ю. Орлова: «Любой форум - это новые партнёры, контракты, рабочие места, технологии и возможности. Второй экономический форум был неординарным и интересным, прошёл на очень высоком уровне. Его проведение, несомненно, отразится на экономике региона. На федеральном уровне были поставлены очень важные для региона вопросы, администрация области заключила 9 соглашений по разным направлениям, также многие крупные предприятия подписали ключевые для своего развития контракты. Мы закрепили тренд: «Владимирская область - территория динамичного развития».  $\mathsf{crp.7}$ 

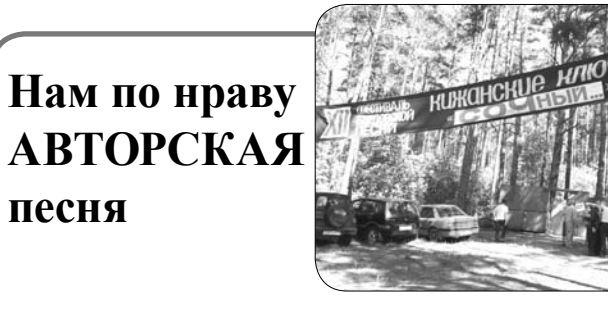

Фестиваль «Кижанские ключи» собрал много гостей

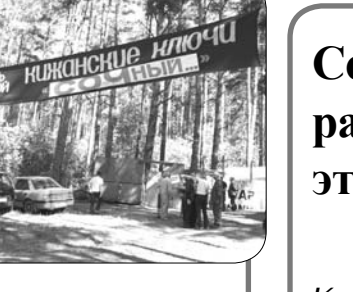

CTP.

Социальный работник это призвание

Кто и как заботится о ветеранах в доме милосердия пос. им. Горького CTP.

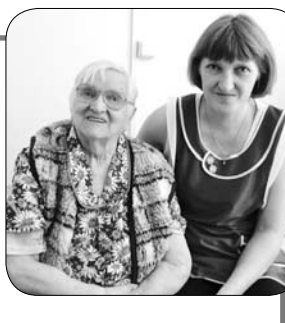

Пришел июнь пришли пожары

> Растет число возгораний в лесах района

CTP.

## ДЕНЬ ЗА ДНЕМ

# «Мы мирные люди, но наш бронепоезд...»

С 12 по 16 мая во Владимирской области проходили мобилизационные учения. Камешковский район тоже принимал участие в них и показал хорошие результаты.

Мобилизационные учения с развертыванием всех сил и средств под руководством командующего Западным военным округом проводятся один раз в пять лет. Это одновременно и масштабная тренировка специалистов, и проверка. О ходе и результатах учений рассказал начальник отдела военного комиссариата Владимирской области по Камешковскому району подполковник запаса Э.В. Евстигнеев:

- В ходе учений развертывалась вся база, пункты сбора и оповешения, всё. что необходимо для приема мобилизационных ресурсов, то есть граждан, пребывающих в запасе. Залействованы были части округа и военные комиссариаты двух обла-

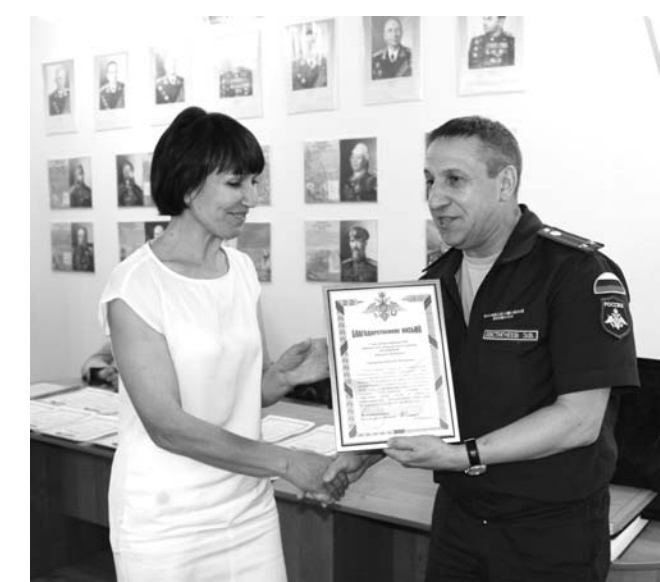

стей - Рязанской и Владимирской. В Камешковском районе были развернуты 5 муниципальных шта-

бов оповешения и пунктов сбора. Контроль осуществлял посредник, который с лучшей стороны оценил

работу специалистов МО .<br>Сергеихинское и Второвское и, в частности, профессионализм военноучетного работника Елены Викторовны Яковлевой. После подведения итогов только 3 военкомата из 19 получили оценку «хорошо», в их числе и Камешковский. На этот раз было принято решение не призывать резервистов на сборы. А без привлечения мобилизационных ресурсов оценку выше «четверки» не ставят - такие правила.

По результатам учений почетными грамотами военного комиссара Владимирской области были награждены: Э.В. Евстигнеев, Е.И. Молькова, Е.С. Шешена, а также А.А. Андреев и А.В. Панкратов. Благодарственные письма вручены: О.Н. Кушакову, Н.Ф. Игониной и Е.В. Яковлевой.

В учениях принимали участие более 700 жителей Камешковского района, 135 наиболее отличившимся из них будут вручены благодарственные письма районной администрации.

Д. ЗЕМЦОВ

### Требуется корректировка

 $B_1$ декабре 2012 года решением районного Совета народных депутатов утверждена Стратегия социально-экономического развития Камешковского района. Как она реализуется? Этот вопрос обсуждался на состоявшемся на прошлой неделе заседании коллегии администрации района. Заместитель главы администрации района по экономическим вопросам Н.В. Жукова напомнила собравшимся, что запланирована двухэтапная реализация Стратегии (2011-2015 г.г. и 2016-2020 г.г.). Первый этап предполагает завершение действующих муниципальных целевых программ и их дальнейшее развитие, второй - внедрение пилотных инвестиционных проектов. Документ предусматривает ежегодный мониторинг и корректировку в зависимости от конкретной ситуации. Об этом, в частности, и шла речь. Была отмечена необходимость проведения заседаний рабочей группы с участием представителей не только администрации района, но и сельских поселений - для того чтобы согласовать курс дальнейших совместных действий.

Речь зашла и о качестве медицинского обслуживания в районе. Если мы хотим выполнить такие предусмотренные Стратегией задачи, как улучшение состояния здоровья граждан, уменьшение заболеваемости, то отвечает ли этим целям объединение службы неотложной помощи с амбулаторно-поликлинической, которое произошло в ЦРБ ввиду кадрового дефицита? - этот вопрос обсуждался остро и заинтересованно. Но поскольку развитие здравоохранения в районе - тема довольно обширная и требует всестороннего и полного обсуждения, глава администрации района А.А. Андреев предложил рассмотреть ее в рамках реализации Стратегии отдельно.

Корректировку Стратегии было решено провести до 1 июля.

### Долги надо погашать

ак прошел в районе отопительный сезон 2013-2014  $K$  ак прошел в районо отолительный ставили коллегии и.о. заместителя главы администрации района по вопросам жизнеобеспечения С.В. Левина.

В целом ему дана положительная оценка: котельные работали бесперебойно, сбоев с поставками топлива не наблюдалось - запаса хватало, взаимодействие единой диспетчерской службы с муниципальными образованиями и коммунальными службами позволяло своевременно выявлять и устранять вопросы, возникавшие в ходе функционирования объектов теплоснабжения. В МО Пенкинское весь жилой фонд переведен на индивидуальное отопление.

Но и беспроблемной прошедшую зиму назвать нельзя. В январе аварийная ситуация возникла на водопроводно-канализационных сетях города, которая разрешалась с помощью администрации области. Физический износ коммунальной инфраструктуры высок и в целом по району. Предприятия из-за нехватки средств не могут выполнять на своих объектах капитальный ремонт, что, естественно, приводит к увеличению аварий. И самая большая беда - долги за газ. Если бюджетные учреждения вовремя расплачиваются за газ и электричество, то предприятия коммунального комплекса (ООО «Комхоз», ООО «Тепловик», ООО «Сергеихинское коммунальное хозяйство», ООО «ВКХ» - МО Вахромеевское) и ООО «Содружество» имеют миллионные задолженности за топливно-энергетические ресурсы: в общей сложности более 50 млн рублей. Какова структура этих долгов? В основном, говорилось на коллегии, они складываются из-за несвоевременной оплаты населением коммунальных услуг, а также в силу неэффективности оборудования, низкого качества работы самого предприятия.

Одной из главных задач при подготовке к следующему отопительному сезону была названа задача погашения долгов в соответствии с утвержденным графиком.

Л. ЛИСКИНА

# Наполним музыкой сердца!

В ПОСЛЕДНИЕ выходные мая в Камешковском районе состоялся 12-й ежегодный фестиваль бардовской песни «Кижанские ключи». В этом году имя его -SOCHNY-2014. Мероприятие проводилось на природе, в лесу возле деревни Кижаны, и длилось три дня.

Подъезжать к месту проведения фестиваля начали уже в пятницу, хотя официальное открытие традиционно началось в субботу. Всю ночь перед открытием с главной сцены (оборудованной всей необходимой аппаратурой) звучали бардовские песни. Благодаря организаторам музыку можно было слышать, не отходя от своей стоянки. Но и для

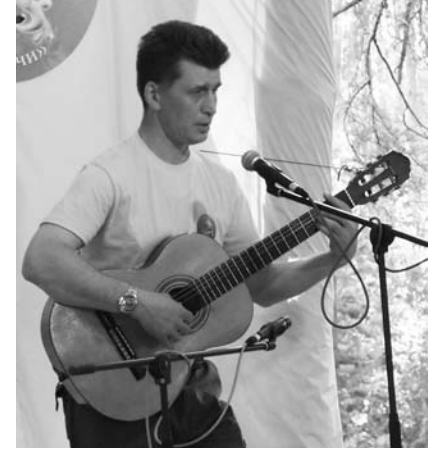

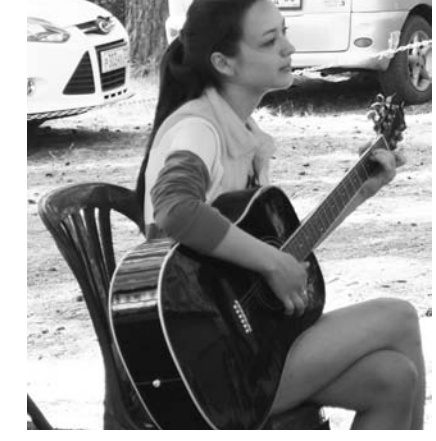

любителей тишины нашлось место - фестивальная поляна огромна. и даже к субботнему вечеру, когда подтянулась основная масса, оставались «тихие» стоянки. Ведь фестиваль созлан не только лля наслаждения музыкой, но и для отдыха от городской суеты и серых будней!

Программа фестиваля была наполнена и спортивно-развлекательными

мероприятиями. Соревнования по волейболу, спортивная эстафета, игротека для юных гостей - не заскучаешь! Камешковская команда «Балюлины» заняла 1 место в волейбольном турнире.

В рамках «Кижанских ключей» проходили также конкурсы любительского кино «Отражение» и детский песенный «Капитошка».

В музыкальном конкурсе принимали участие и два наших земляка. В первую ночь с главной сцены известные барды исполняли песни из своих любимых фильмов. Во вторую концерт «С нами те, кто любит слушать песни до утра» наполнил музыкой сердца всех присутствовавших.

Чистый воздух, живописная природа, хорошая музыка, увлекательные игры для детей и взрослых всё это не может не оставить след в сердцах участников и гостей фестиваля. Без суеты, в дружеской и приятной атмосфере три дня пролетают, как три часа. и жаль уезжать, расставаясь с почти родными Кижанскими ключами - местом встреч со старыми друзьями и интересных знакомств, прекрасной музыки и дивных пейзажей. Но греет то, что в следующем году всё повторится, и вновь окрестности Клязьмы встретят лето радостными песнями и хорошим настроением!

Л. ГУСАКОВА

### Почетными грамотами Камешковского района награждены:

- Затеев Геннадий Николаевич, пред-<br>- Вестный труд и в связи с празднованием седатель Новкинского поселкового Совета в период с 1982 по июнь 2002 годы за многолетний добросовестный труд и в связи с празднованием Дня поселка имени Карла Маркса 14 июня 2014 года;

- Кислов Николай Владимирович, помошник мастера ткацкого цеха ООО «Ткацкая фабрика «Медтекс» - за высокие профессиональные качества, ответственное отношение к делу и добросовестный труд на благо предприятия и в связи с празднованием Дня работников текстильной и легкой промышленности:

- Кузьмина Татьяна Ивановна, повар Камешковского социальнореабилитационного центра для несовершеннолетних - за многолетний добросоДня социального работника;

- Муратова Нина Николаевна, мастер производственного участка ООО «Ткацкая фабрика «Медтекс» - за добросовестный труд, высокие профессиональные качества и безупречную работу на благо прелприятия и в связи с празлнованием Дня работников текстильной и легкой промышленности:

- Назимова Валентина Никитична, председатель первичной ветеранской организации с. Эдемское - за активную жизненную позицию, многолетний труд и большую общественную работу с населением муниципального образования Брызгаловское и в связи с 75-летием со дня рождения:

ДРСУ» ГУП Владимирской области ДСУ № 3 - за высокий профессионализм и вклад в развитие дорожного хозяйства Камешковского района;

Рахова Екатерина Владимировна. заведующая сектором по назначению и выплате пособий и компенсаций семьям с детьми ГКУ Владимирской области «Отдел социальной защиты населения по Камешковскому району» - за многолетний добросовестный труд и в связи с празднованием Дня социального работника;

- Хохлов Александр Николаевич, врач общей практики в Брызгаловской амбулатории Камешковской централь-

- Панкратов Алексей Владимиро- ной районной больницы - за многолет-<br>вич, начальник филиала «Камешковское ний добросовестный труд в системе ний добросовестный труд в системе здравоохранения и в связи с празднованием Дня медицинского работника;

- Чемоданов Владимир Александрович, председатель Брызгаловского сельского Совета в период с 1975 по 1994 годы - за многолетний добросовестный труд и в связи с празднованием Дня поселка имени Карла Маркса 14 июня 2014 года;

- Шишанова Зоя Евгеньевна, участковый врач-пелиатр в летской консультации Камешковской центральной районной больницы - за многолетний добросовестный труд в системе здравоохранения и в связи с празднованием Дня медицинского работника.

### ДЕТСКИЙ ВОПРОС

# В каждом рисунке - радость

В МИНУВШЕЕ воскресенье на площади им. Ленина происходило что-то необычное... Куда ни кинешь взор - повсюду маленькие принцессы в разноцветных платьях и принцы в праздничных костюмах. Думаете, вы попали в другой мир? Правильно! В этот день «командовали парадом» только дети.

Для Камешкова, как и для любого другого города, День защиты детей г особенный праздник. Ведь именно эти подрастающие люли которых чествуют сегодня - надежда и будущее нашей земли.

Самая творческая часть праздника началась после полудня. Гости буквально ходили по облакам, перепрыгивали яркое солнце и с неосторожностью наступали на лапы и хвосты чудесных животных со сказочными мордами. Вы думаете, опять что-то не то? А это был первый конкурс рисунков на асфальте мелом. Порадовал не только размер полотна, предназначенный для художества - вся площадь, но и количество цветных мелков: огромная тарелка с этим рабочим материалом была выставлена на асфальте, и каждый мог найти подходящий цвет. Тема конкурса - «детские радости». На асфальте можно было увидеть и портреты мам, и любимые игрушки, и пейзажи, и любимых животных, и даже... танк. Конечно, родители помо-

22 МАЯ в г. Владими-

ре на сталионе «Лыбель»

проходил областной этап

Всероссийских спортив-

ных соревнований школь-

ников «Президентские со-

Всего в нем приняли

участие 19 городских и 15

сельских классов-команд.

Наш город представля-

ла команда учащихся шко-

сыщенной, потому что все

В этом году программа соревнований была на-

стязания»

лы № 3.

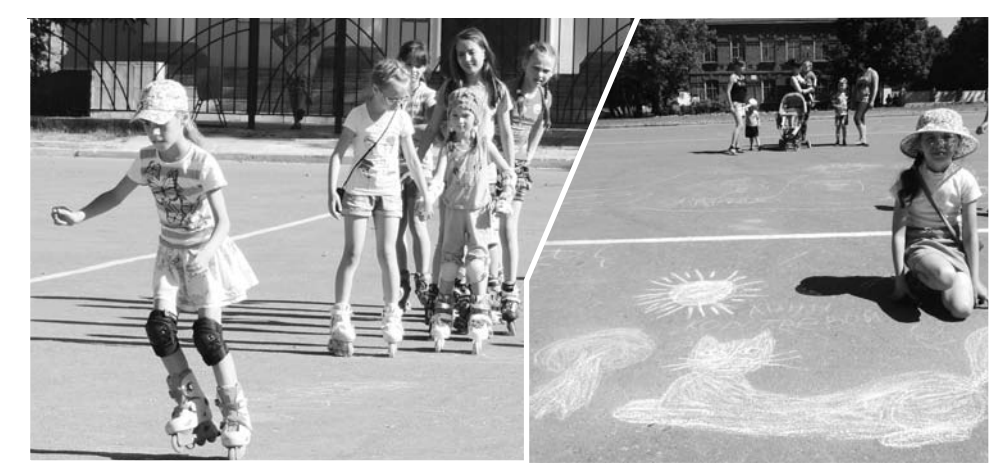

гали маленьким художникам, некоторые, на миг почувствовав себя наравне с детьми, упорно вырисовывали, к примеру, полевую ромашку. Оценивались рисунки по двум основным критериям: художественная ценность и отображение заданной темы. В итоге на сцене для вручения призов оказались более 10 юных талантов. Они получили почетные мелали от Союза женщин Камешковского района.

С любимой программой перед участниками праздника выступили тан-

Президентские игры-2014

цевальные коллективы ДК «13 Октябрь». В перерывах между выступлениями виновники торжества участвовали в различных танцевальных конкурсах и играх, развивающих эрудицию.

Ближе к вечеру те, кто немного заскучал, приняли участие в танцевальном флеш-мобе. А затем началось роллер-шоу, которое проводилось в нашем городе второй раз. Все желающие разделились на две команды -«Звезды» и «Роллеры», каждый должен был выполнить в определенной последовательности различные задания - ехать прямо или змейкой, объезжать всевозможные препятствия. Без синяков и царапин, конечно, не обошлось, но в конечном итоге забыв про них, ребята продолжали веселиться. И в этом состязании, конечно, как всегда, победила ДРУЖБА.

А 3 июня РДК «13 Октябрь» провел празлник для воспитанников всех детских садов города.

#### К. ДЕНИСОВА

- в спортивном многоборье - наша команда заняла 3 место. В эстафете и в теоретическом конкурсе результаты были чуть похуже, и совсем немного не хватило баллов, чтобы попасть в тройку призеров. В итоге в общем зачете наша команда на 4-м месте среди городских команд области.

Поздравляем наших спортсменов с высоким результатом соревнований и желаем им новых успехов и побед!

Н. ПАВЛОВА

## Добровольцы - детям

15 МАЯ, в Международный день семьи, во Владимире стартовала III всероссийская акция «Добровольцы - детям». Владимирская область впервые принимает участие в этом направлении всероссийского движения. Одним из ключевых

мероприятий акции является оказание благотворительной помощи детям и семьям с детьми, находящимся в трудной жизненной ситуации.

состязания проходили в

один день. Ребята стре-

мились показать лучшие

Камешковский социально-реабилитационный центр для несовершеннолетних про-

сит предприятия, организации, индивидуальных предпринимателей, участие в акции. Мы примем от вас продукты питания: крупы, макароны, растительное масло, муку, мясные и рыбные консервы, чай и т.д.

свои результаты, и это им

удалось. В самом слож-

и приготовим продуктовые наборы для переда-

Пожалуйста, не оста-

### ОТЧЕТЫ И ВЫБОРЫ

Пост сдал, пост принял

30 МАЯ в Камешкове состоялась третья отчетно-выборная конференция местного отделения ДОСААФ России.

В ее работе приняли участие заместитель председателя регионального отделения ДОСААФ Н.С. Громов. заведующая управлением образования районной администрации И.А. Домарева и начальник районного отдела физкультуры и спорта С.П. Ульев. В числе прочих вопросов на конференции состоялось переизбрание на следующие 5 лет председателем Камешковского отделения ДОСААФ России С.М. Осокина. Кроме того, участники приняли решение направить С.М. Осокина и Е.В. Гузлову делегатами на областную отчетновыборную конференцию.

Д. МАШТАКОВ

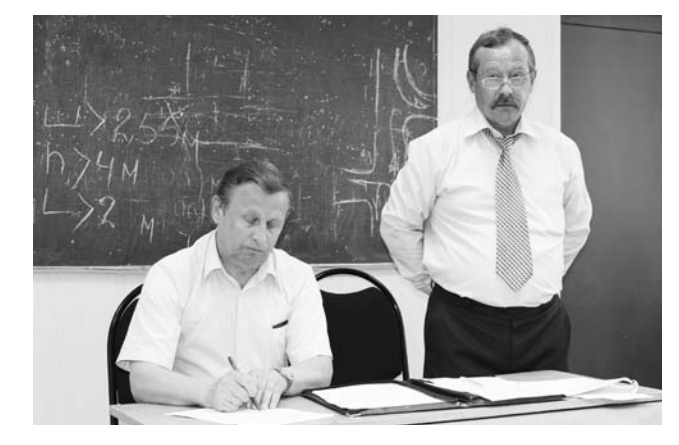

# Тепло души в подарок

30 МАЯ специалисты комплексного центра социального обслуживания населения совместно с сотрудниками социально-реабилитационного центра для несовершеннолетних и работниками районного Дома культуры «13 Октябрь» организовали праздничное мероприятие, посвящённое Международному дню защиты детей.

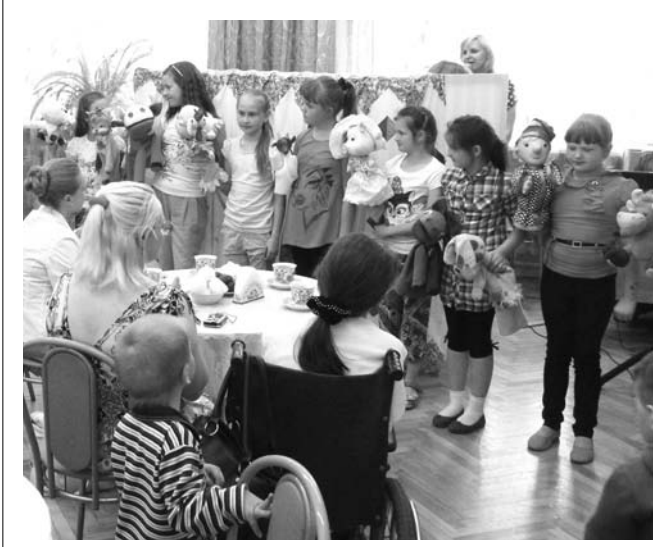

Были приглашены семьи, воспитывающие особых детей, находящиеся на социальном сопровождении. С праздником их поздравили руководители учреждений соцзащиты Н.А. Кучина и И.В. Мокина. Работники Дома культуры подготовили для детей интересную программу «Волшебный цветик-семицветик», в которой смогли поучаствовать все желающие: и дети, и родители. Все с удовольствием послушали замечательные песни в исполнении Лизы Стрельцовой, а театральный кружок «Петрушка» под руководством О.В. Власовой показал новый спектакль «Козлёнок, который умел считать». После каждого номера зрители одаривали выступавших аплодисментами. Закончилось мероприятие приятной беседой за чашечкой ароматного чая.

Дети и родители благодарят ведущую концерта Н.В. Суровцеву, руководителя театрального кружка О.В. Власову за подготовку праздничной программы. Д. ГОГУСЕВА

# Город отмечает день рождения

В программе празднования:

11 июня:

11.00 - чествование семей новорожденных «Здравствуй, малыш!», в малом зале, вход свободный (0+).

15.00 - торжественное собрание, посвященное Дню города «Это наше с тобой Камешковье», в малом зале, вход свободный (12+).

### 13 июня на пл. им. Ленина - городской

праздник «ЛУЧШИЙ ГОРОД ЗЕМЛИ» (0+). 12.00 - торжественное открытие Дня города.

12.30 - Серебряный бал «Серебряные свадьбы». 14.00 - кинопоказ, м/ф «Белка и Стрелка: Лунные

приключения» (РДК «13 Октябрь»), вход свободный. 15.30 - премьера спектакля народного театра «Кураж» по пьесе Р. Галушко «Полет Кузнечика» (теа-.<br>тральная гостиная «Рампа» РДК «13 Октябрь»), вход

свободный. Программа выступлений на уличной сцене: 17.00 - выступление кукольного театра «Петруш-

ка» (рук. О. Власова). 17.30 - отчетный концерт образцовой вокальной

студии «Карамельки» (рук. А. Чирковская). 18.30 - концерт народного вокального ансамбля

«Колорит» (рук. А. Чирковская). 19.00 - отчетный концерт образцового хореогра-

фического ансамбля «ЧАС ПИК» (рук. И. Петрова).

20.30 - концерт солистов вокальной студии «Вояж» и народного ВИА «10 лет спустя...» (рук. Д. Сторожев).

21.00 - концерт народного муниципального ансамбля русской песни «Баловень» (рук. О. Абрамо-Ba)

22.00 - концерт лауреата всероссийских и международных конкурсов Алексея Молдалиева (г. Владимир)

23.00 - 01.00 - дискотека «ОРЕН» (РДК «13 Октябрь»). Вход 100 руб.

Весь день работают торговые ряды, аттракционы, батуты.

Следующий номер нашей газеты выйдет 11 июня т.г.

ном этапе соревнований

помощи.

Наш адрес: г. Камеш-

граждан города принять

на наша помощь!

чи в семьи, которые нуждаются в нашей с вами вайтесь равнодушными!

В Камешковском районе есть дети, которым нуж-

ково, ул. Долбилкина, д. 5, тел. 2-38-55.

# 4 ЗНАМЯ В ИЮНЯ - ДЕНЬ СОЦИАЛЬНОГО РАБОТНИКА

# И жизнь, и радость, и уют

СОЦИАЛЬНАЯ работа принадлежит к числу самых гуманных профессий. Эта профессия как искусство: искусство человечности, искусство найти и открыть в каждом человеке веру в простые и главные ценности, в любовь к жизни. И в отделении милосердия Камешковского комплексного центра социального обслуживания населения, расположенном в поселке им М. Горького, немало таких профессионалов. Одна из них - санитарка Любовь Юрьевна Хромова.

Она - местная уроженка. К своей нынешней и любимой работе пришла далеко не сразу. После школы окончила с отличием ПТУ во Влалимире, работала на «Автоприборе». Потом пошла в техникум, получила диплом зоотехника, вернулась в родную окрестность, трудилась в совхозе. Потом была фабрика им. Володарского. А уж в конечном итоге - дом милосердия, в котором она трудится санитаркой уже больше 5 лет.

В мире пожилых и немощных людей не стоит вопрос, хотят ли они получать помощь и поддержку, вопрос другой найдется ли человек, который окружит их заботой, милосердием и чуткостью? И Любовь Юрьевна всегда в числе первых, кто приходит ветеранам на помошь.

- Таких ценных работников для нашей нелегкой службы сейчас очень трудно сыскать... Все подопечные называют ее не иначе, как «наша Любочка», откровенно признается директор дома милосердия Г.В. Коз-

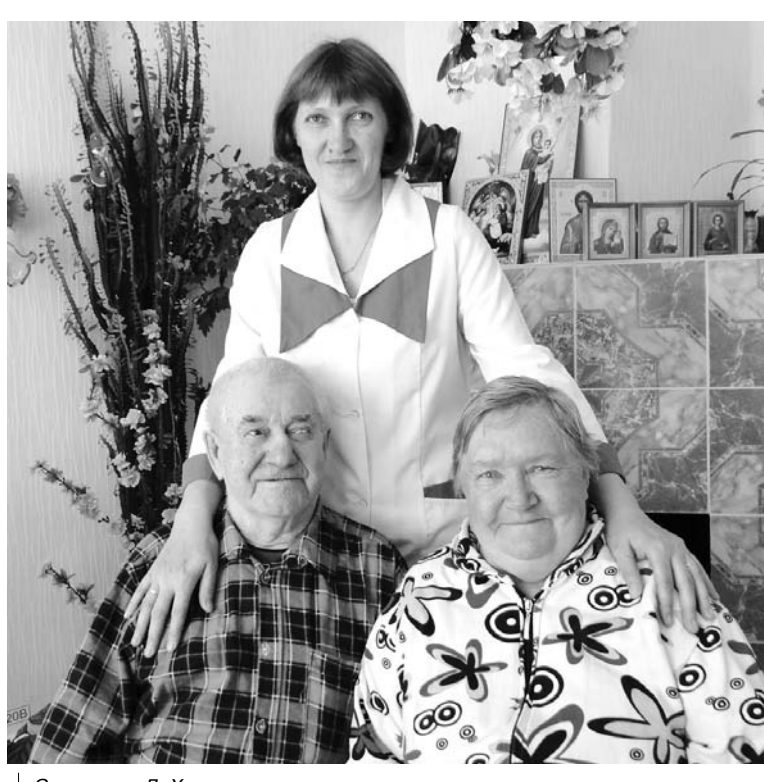

Санитарка Л. Хромова со своими подопечными

### То ли дело – вместе!

СЕГОДНЯ мы живём в очень непростом мире, где часто встречаешься с непониманием и равнодушием, а найти новых друзей становится очень трудно.

И именно поэтому, на мой взгляд, университет «третьего возраста» является тем местом, где можно найти доброго собеселника. полнять себе настроение, а также узнать что-то новое.

На факультете «Социальнопсихологическая гостиная» ежемесячно проходят лекционнопрактические, тренинговые занятия. Разнообразие организационных форм способствует су-

щественному расширению спектра общения, которое проходит в приятной обстановке, с интересными людьми, всегда приносит только удовольствие, улыбки и поднимает настроение - а это лучшее лекарство от невзгод!

Во время занятий создаются условия для самореализации участников. Каждый имеет возможность показать своё внутреннее «я», а также навыки артистизма, выразительности речи, мобильности, умения мыслить творчески, нестандартно, Различные применяемые методики позволяют улучшать на-

строение себе и окружающим. Во втором полугодии «учебного года» мы вспоминали основные механизмы восприятия собеседников посредством тактильного контакта, расшифровки жестов, мимики, позы и интонации голоса: также начали прорабатывать тему по защите от манипулирования. Дальнейшее знакомство с техниками влияния на окружающих мы продолжим в сентябре 2014 года.

Благодарим всех, кто посещает психологические занятия, и желаем всего самого хорошего и доброго. Приглашаем новых «студентов», которые хотят интересно жить и постоянно развиваться!

А. ЗЫКИНА

Здесь живут мои друзья

ИРИНА Вячеславовна Мокина, Наталья Николаевна Матвеенко, Валентина Алексеевна Голенкова. Валентина Михайловна Сафронова - мои бывшие коллеги по работе в школе № 2. Это учителя - профессионалы высокой категории, отличники просвещения. Их любят дети, уважают родители. Хочу выразить им свою признательность и я.

Я заболела. Требовались операция и длительное лечение. Вот тогда и поняла, что это не просто мои коллеги, но и давние, надежные

друзья. Они взяли надо мной шефство и помогали во всем. На машине отвезли меня в больницу во Влалимир, навешали, покупали фрукты, другие продукты, необходимые для полного выздоровления. Когда у меня были низкие показатели гемоглобина, мои подруги готовили мне свежие соки из овошей. Словом, оказывали огромную материальную и моральную поддержку. Приезжали ко мне в больницу и Н.С. Гущина, В.А. Фридман, О.В. Бекетова. Низкий им всем поклон за заботу, внимание, чуткость, ми-

лосердие, за то, что они вселяли в меня оптимизм, веру и надежду, щедро дарили свое тепло, искренность и дружбу.

Это счастье - иметь вот таких настоящих друзей, которые поддержат тебя в трудную минуту, без раздумий и промедлений подадут руку помощи и разделят с тобой все горести и радости жизни.

Теперь, когда все болезни у меня позади, желаю им всем крепкого здоровья, счастья, побольше солнечных дней в жизни. Н. РУСАКОВА

лова. - Она всегда безотказна, выполнит любое наше поручение, абсолютно не считаясь ни с какими трудностями или отсутствием времени. Только она может так своим подопечным улыбаться - глазами, душой и сердцем. сопереживать им и заботиться о них. Благодаря таким людям, как Любовь Юрьевна, их старость хоть чуточку легче, светлее и счастливее. А это самое главное в нашей работе.

Как везде, в доме ветеранов есть свое «разделение труда». За Любовью Юрьевной закреплена трудная обязанность помывка всех подопечных интерната (а их 56 человек), и каждого надо, как положено по санитарным нормам, заботливо обиходить. Среди подопечных немало неходячих - как с ними быть? Очень просто: такие пациенты доставляются в душевую кабину на инвалидной коляске, погрузку-разгрузку Люба осушествляет в одиночку и не жалуется. «Погода к осени дождливей, а люди в старости ворчливей» - гласит народная поговорка. Спрашиваем, как она справляется с особо привередливыми пациентами? Ответ такой: «Только шуткой, лаской или сочувствием можно поладить... Вместе радоваться простым вешам или вместе молчать о большом горе - вот и весь секрет. Мои бабушкидедушки очень ценят в первую очередь доброжелательность,

и «любой каприз» можно в этом случае свести на нет». Мы зашли в несколько па-

6 ИЮНЯ 2014 ГОДА

лат, и в каждой из них услышали только теплые благоларные отзывы в ее адрес. Вот как, например, обмолвилась Н.Г. Ярошевская: «Наша Любочка - очень лушевный и, можно сказать, не-. . .<br>заменимый человек! При первой просьбе может и ногти постричь, и прическу сделать, и даже покрасить волосы - ведь мы тоже хотим быть «модными»... А олин из пациентов - областной поэт Николай Горичнин, пребывающий здесь не так давно, выпустил целый поэтический сборник. посвященный беззаветному труду работников этого дома милосердия. Цитируем из него непосредственно про санитарку Л. Хромову: «Люба - баншица наша родная/ Смывает с нас грязь, ни на что не взирая,/ Мужчины неделю страдают и ждут,/ Когда же к Любаше под душ попадут...»

Социальная работа - это медаль. С одной стороны медали - добрые дела и радость на лицах обслуживаемых стариков. А с другой - боль. Как признается наша героиня, ей тоже было больно, когда уходили из жизни те, кто стал ей в интернате почти родным человеком. Но, несмотря на это, она считает работу своим призванием. Мы тепло поздравляем Любовь Юрьевну с профессиональным праздником и желаем крепкого здоровья, счастья и успехов в своем благородном труде!

#### А. АЛЕКСАНДРОВ

Дорогие друзья! Работники системы социальной защиты населения!

Примите сердечные поздравления по случаю профессионального праздника - Дня социального работника.

Вы выбрали тернистый и трудный путь, требующий от вас полной самоотдачи. Это достойный выбор людей, которые привыкли жить для других.

Хотим пожелать всем, кто связал свою жизнь с этой непростой, но самой человечной и гуманной профессией, не сворачивать с выбранного пути! Пусть вам всегда сопутствует удача, высокий жизненный потенциал и неуемная энергия. Спасибо вам за труд!

Пусть ваши сердца всегда будут щедрыми на доброту и любовь, милосердие и чуткость. Успехов вам и благополучия, здоровья и счастья! .<br>Дорогие ветераны социальной службы! Пусть то тепло и сердечность, что дарили вы людям, обернется для вас заслуженным уважением, вниманием и заботой близких людей.

Руководители учреждений системы социальной защиты населения О.В. ЕГОРОВА, Н.А. КУЧИНА, И.В. МОКИНА

#### Уважаемые работники Управления Пенсионного фонда, ветераны труда, коллеги по совместной работе!

День социального работника вызывает в душе особые чувства. Соииальные работники - это люди, которые всем прочим могут подать пример человеколюбия, сострадания, милосердия. Немало сил стоит понять каждого и всякому помочь, оставаясь неравнодушным, несмотря на весьма скромный гонорар за столь непростой труд.

Сегодня вместе с вопросами, связанными с пенсиями, работники Пенсионного фонда обеспечивают установление ежемесячных денежных и других социальных выплат. Как и социальные работники, сотрудники Управления ПФР ежедневно оказывают помощь тем, кто нуждается в поддержке государства. Это пенсионеры, люди с ограниченными возможностями, малообеспеченные граждане, а также молодые и многодетные семьи.

Поздравлюю вас с профессиональным праздником и выражаю благодарность за успешный и добросовестный труд, за Ваш высокий профессионализм и компетентность.

Желаю Вам в повседневной работе не терять оптимизма, заряжаться добротой друг от друга, счастья, благополучия, бодрого настроения и здоровья на долгие годы вам и вашим близким. Начальник Управления Н.А. КУПЦОВА

## День рожденья - особая дата

Пусть в жизни будет все что надо, Чем жизнь бывает хороша. Друзья, родные, дети, внуки рядом, И вечно юная диша!

ТАКИМИ замечательными словами поздравили с 90-летним юбилеем вдову умершего участника Великой Отечественной войны Антонину Александровну Королеву ее родные и

#### близкие.

Прекрасная мама и бабушка, воспитавшая троих детей, четырех внуков и трех правнуков, в этот день была особенно взволнованна. Ранним утром ее приехали по-

здравить главы Камешковского района и МО Пенкинское Виктор Андреевич Себелев и Валерий Викторович Исаев, специалист по социальной работе Людмила Ивановна Лазарева. В глазах Антонины Александровны стояли слезы, и в один миг перед ней пролетели главные в ее жизни события. Навсегда в ее памяти остались проводы мужа на фронт, его большие ласковые руки. которые крепко обнимали ее, а губы шептали: «Ты только дождись меня, и я обязательно вернусь». И она ждала. Помнит и тяжелый труд, когда надо было работать днем и ночью, и солдатские письма, которые приходили все реже и реже. И ту ночь, когда постучали в окно и на пороге появился он - ее Алексей...

Прошли годы, дети выросли ролились внуки и правнуки. В озорных глазах своих ребятишек она видит удивительную схожесть с глазами их деда и верит, что они будут жить долго и счастливо.

В свой юбилей Антонина Александровна получила особенно ценный для нее подарок от сотрудников Камешковского краевелческого музея С.Б. Кудряшовой, Ю.А. Епишина и С.С. Харитонова - издание «В те грозные годы». Герои этой книги - те жители пенкинской округи (знакомые, родные, друзья), которые ушли вместе с ее мужем и не вернулись с поля боя назад, оставшись навсегда молодыми. Светлая им память!

### СПОРТ - ЭТО ЖИЗНЬ

4 ИЮНЯ в ДЮСШ г. Камешково состоялось торжественное вручение юным спортсменам значков разрядников.

Те, кто своими победами и высокими результатами заслужил юношеский или спортивный разряд, получали знаки отличия из рук заместителя главы районной администрации по социальным вопросам Н.В. Родионовой и начальника управления образования И.А. Домаревой. Ранее подобные мероприятия проходили в День физкультурника на общем построении. Церемония затягивалась, ведь достойных спортсменов в районе много, поэтому решили не ждать спортивного праздника, а устроить отдельное торжество. Нагрудный знак кандидата в мастера спорта России был вручен

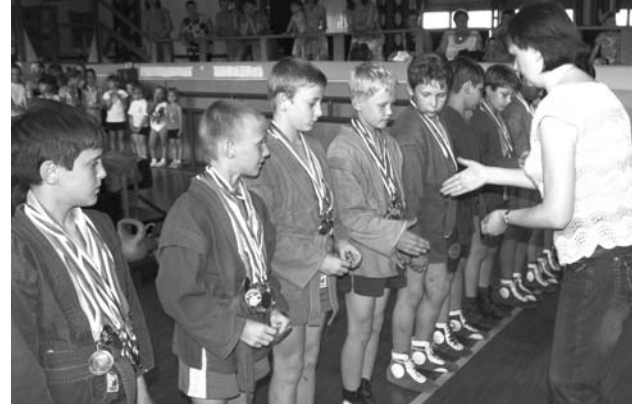

Егору Егорову, неоднократному победителю региональных и всероссийских турниров. Всего же юношеские и спортивные разряды в этот день полу-

чили более 60 человек. Директор ДЮСШ г. Камешково А.В. Михайлов пожелал воспитанникам преодолевать лень и страх на пути обретения спортивного мастерства, достигать новых побел и никогда не расставаться со спортом. Не забыл он и тех, кто помогает юным спортсменам материально. В частности, Александр Викторович сказал:

- Мы очень благодарны за оказанную помощь в деле развития и пропаганды юношеского спорта руководителям группы компаний «Гранит» И.Б. Хрулеву и А.В. Алексееву, заместителю генерального директора ООО «ЮтексРу» И.С. Зайцеву, начальнику филиала «Камешковское ДРСУ» А.В. Панкратову и учредителям ООО «Лотос» Г.С. Баламирзаеву, М.А. Алимирзоеву, а также директору Г.В. Клоковой. В том, что наши спортсмены могут показывать отличные результаты, есть немалая доля их заслуг.

Д. ЗЕМЦОВ

## Юные борцы вышли на ковер

26 МАЯ в ДЮСШ г. Камешково прошло первенство спортивной школы по борьбе самбо среди юных спортсменов 2005 - 2006 г.р. В соревнованиях приняли участие 40 самбистов.

В весовой категории до 22 кг победителями стали: Даниил Шефер (1 место), Роман Синютин (2 место), Всеволод Котов (3 место). В категории до 24 кг первое место завоевал Евгений Францев, 2-е - Никита Ефремов, 3 место у Максима Ефремова. В категории до 26 кг победил Дмитрий Селивёрстов, на 2-м месте - Владислав Астанин, на 3-м - Даниил Лосев. В категории до 33 кг призовые места разделили Григорий Ганжа (1 место), Марк Папаев (2 место), Илья Ковригин (3 место). Среди выступавших в категории до 38 кг первое место у Ивана Додонова, 2-е у Андрея Епишина.

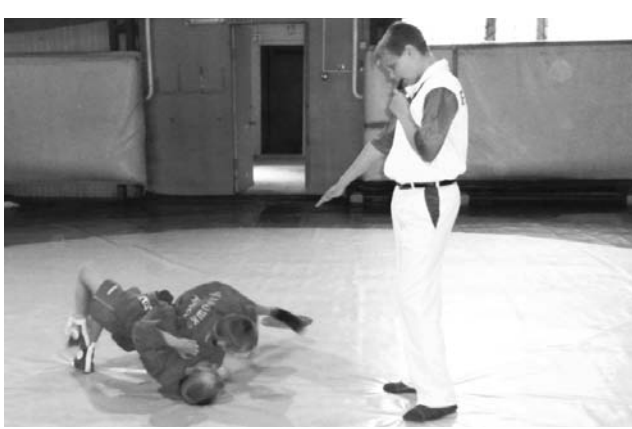

### Возраст спорту не помеха

27 МАЯ во Владимире на стадионе «Торпедо» впервые в новейшей истории состоялась спартакиада пенсионеров

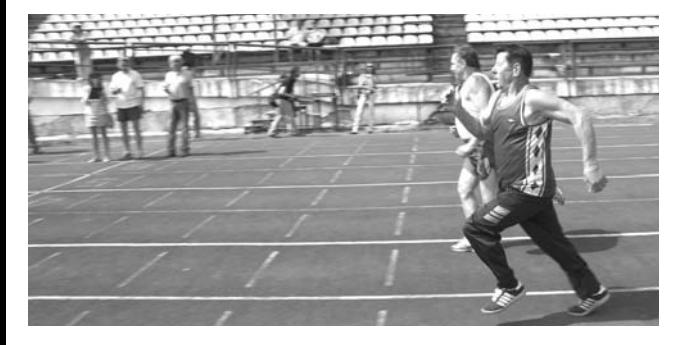

В ней приняли участие 9 районов области и 3 города, всего около ста спортсменов. Наш район представляла команда из 6 человек: Николай Николаевич Петров (настольный теннис), Владимир Николаевич Колокольников (стрельба), Александр Борисович Жедаев (легкоатлетический кросс 400 м и плавание 50 м), Геннадий Гайфулаевич Саитов (шахматы), Нина Николаевна Игошина (кросс 200 м, теннис), Ирина Борисовна Ульева (кросс 200 м, плавание 50 м). Среди титулованных и прославленных спортсменов наша команда заняла почетное 7 место. Тех, кто и в зрелые годы продолжает заниматься спортом (женщин с 55-ти, а мужчин с 60-ти), спортивный комитет районной администрации приглашает для участия в соревнованиях на местном и областном уровне. Отныне такие соревнования планируется проводить регулярно.

### Второклассница завоевала серебро

7 МАЯ в г. Коврове проходил областной шахматный турнир в честь Дня Победы. В нем принимала участие воспитанница Центра внешкольной работы г. Камешково, ученица 2 класса Второвской школы Майя Пичуги-

### Воля к победе

В МИНУВШУЮ субботу прошел очередной тур в рамках первенства Владимирской области по футболу среди взрослых команд. «Камешковец» выезжал в г. Гусь-Хрустальный, где с успехом провел игру. С первых минут наши футболисты захватили инициативу. Уже в начале матча им удалось создать два голевых момента, но открыть счет удалось только за 10 минут до конца первого тайма. После прорыва по левому флангу Иван Гладышев сделал отличную навесную передачу в штрафную площадь соперника, которую ударом головой «замкнул» Алексей Ябаров. Тем самым центральный нападающий нашей команды записал на свой счет 4-й гол в этом сезоне. Противник провел несколько опасных моментов, и за 3 минуты до перерыва, после разрезающей передачи, сравняли счет.

Во втором тайме инициатива осталась за «Камешковцем». Количество опасных моментов у ворот соперника переросло в качество. Победный мяч ударом головой забил Артем Саламонов. До конца матча наши футболисты имели шансы увеличить отрыв, но счет так и остался неизменным - 2:1 в пользу «Камешковца». Поздравляем ребят с победой и желаем им удачи в следующем матче, который состоится 7 июня в Киржаче, «Камешковен» встретится с местным «Торпедо».

на. Она занимается шахматами всего 4 месяца, но отсутствие опыта не помешало ей завоевать 2 место. Это первая, но наверняка не последняя награда воспитанницы тренера Эрнеста Федоровича Пятненкова

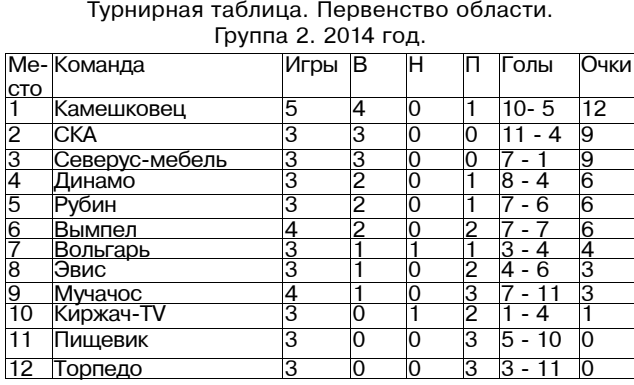

#### К сведению жителей города и района!

11 июня в общественной приемной полномочного представителя Президента РФ в Центральном федеральном округе ведет прием населения СТОЛБИН Евгений Аскольдович, начальник управления Федеральной службы безопасности по Владимирской области.

Начало приема с 10.00 в кабинете № 6 ЖКХ г. Камешково, ул. Свердлова, д. 5а.

Возможны обращения по тел.: 2-30-99.

#### АФИША

#### МУК РДК «13 Октябрь»

3HAMA 5

Работают выставки: «ОХОТА НА ФОТОГРАФА» фотовыставка, на 2-м этаже, просмотр бесплатный (0+), «МОЯ ПРОФЕССИЯ - МОЯ ЖИЗНЬ» - фотовыставка, посвященная Году культуры, фойе, просмотр бесплатный (0+).

8 июня - 14.00 - творческий вечер «Жизнь - это тоже песня», посвященный музыкальному творчеству Н.Н. Некрасовой, в музыкальной гостиной, вход свободный (12+).

Работают тренажерный и теннисный залы. (16+). Телефоны для справок 2-14-24, 2-23-42, 2-55-03. МУК «Автоклуб» Камешковского района

#### 7 июня - 13.00 - концертная программа ансамбля «Баловень» на III Всероссийском открытом чемпионате по пахоте. Место проведения - Суздальский район. ОАО «Суворовское».

8 июня - 13.00 - праздник деревни Остров «Троицкие гулянья» с участием народного ансамбля русской песни «Баловень».

8 июня - 16.00 - концертная программа ансамбля «Баловень» на празднике «Троица» в парке «Дружба» г. Владимир.

#### МУК «Краеведческий музей»

Работают постоянные экспозиции: «Основание города», «Русская изба», «Фронт. Тыл. Плен», «Его присутствие на земле», «Владимирские рожечники» и выставка «Хочу жить!» (о творчестве Нины Луговской и Виктора Темплина).

В музее А.П. Бородина (с. Давыдово) работают экспозиции: «А.П. Бородин в с. Давыдово», «Семья Дианиных». Стоимость билета - 30 руб. Запись по телефону: 2-44-59.

#### Центральная районная библиотека

Книжные выставки: «Идеальный ремонт своими руками»(12+), «Пишем и говорим правильно» (6+). «С любовью и верой в Россию» (0+), «Литературный календарь» (0+), «Мой Пушкин» (0+).

#### Детская библиотека

Книжные выставки: «Вместе мы - большая сила, вместе мы - страна Россия!» (6+), «Все мы родом из детства» - к 100-летию со дня рождения Ю. Сотника (0+), «Детства звонкая пора!» (0+), «Как вечно пушкинское слово» (0+), «Чужих детей не бывает!» (0+)

#### Спорт

8 июня - 17.00 - первенство Владимирской области по футболу, выездной матч в п. им. Максима Горького - «Камешковец-2» (Камешковский район) -«Авангард» (г. Муром).

11 июня - 11.00 - первенство района по пляжному волейболу в зачет районной спартакиады (II тур), с. Второво (Второвская ООШ).

13 июня - 12.00 - Шахматы, первенство города по блицу, посвященное Дню города, место проведения - городской сквер.

14 июня - 12.00 - МСУ стадион «Труд», открытый турнир Камешковского района по регби-7. Участвуют команды из Московской, Рязанской и Владимирской областей.

#### Вниманию жителей МО Брызгаловское!

14 июня в 14.00 Дом культуры пос. им. К. Маркса и администрация муниципального образования Брызгаловское приглашают на массовое гулянье. посвященное Дню поселка и Дню работников текстильной и легкой промышленности «Мой поселок сердцу дорог».

#### В программе:

14.00 - торжественная часть. Чествование новорожденных, выступление Виктора Филенкова, Сергея Голубева, творческих коллективов домов культуры пос. Новки, им. Кирова и им. Карла Маркса.

с 14.00 в парке - батуты, продажа сувениров и шаров. Работает выездная торговля: шашлыки, мороженое.

13 июня в 14.00 Дом культуры пос. им. Кирова и администрация муниципального образования Брызгаловское приглашают на массовое гулянье, посвяшенное Дню поселка и Дню работников текстильной и легкой промышленности «Свет мой - Родина моя».

#### В программе:

14.00 - торжественная часть. Концертная программа художественной самодеятельности Дома культуры пос. им. Кирова, чествование новорожденных.

Выступление коллективов художественной самодеятельности домов культуры поселков Новки и им. Карла Маркса. В празлничной программе вас жлут конкурсы, аттракционы, батуты, продажа шаров, праздничной продукции, шашлыков.

#### Уважаемые жители Камешковского района!

Администрация Камешковского района сообщает, что в связи с провелением областных соревнований «Школа безопасности» с 5 по 11 июня будет ограничен въезд рыбаков и отдыхающих на территорию перед загородным лагерем «Дружба». Приносим извинения за причиняемые неудобства.

### $6<sub>3</sub><sub>HAM9</sub>$ КАЛЕЙДОСКОП НЕДЕЛИ ЗС Владимирской области 20 лет

МАЙСКОЕ заседание Законодательного Собрания было особенным - исполнилось 20 лет со дня создания парламента Владимирской области. В зале присутствовали депутаты шести созывов, представители Госдумы и Совета Федерации, федеральных структур, главы и председатели Советов народных депутатов городов и районов области, руководители общественных организаций.

С докладом выступил председатель ЗС Владимир Киселев. Более 3 тысяч нормативноправовых актов, регламентирующих все стороны жизни региона - вот количественный итог работы Законодательного Собрания. Сегодня фактически сформирована законодательная база, обеспечивающая динамичное развитие области. Это результат многолетнего труда депутатов, за который Владимир Киселёв горячо поблагодарил своих нынешних коллег и предшественников. Он сказал: «Это яркие личности, стоящие на разных политических позициях, но объединенные общей любовью к Владимирской области». Председатель ЗС особо отметил атмосферу сотрудничества и полного взаимопонимания, которая сложилась в регионе между двумя ветвями власти.

На это обратила внимание

#### в своем выступлении и губернатор Владимирской области Светлана Орлова, Она высоко оценила профессиональные качества нынешнего состава детатские рейды в наиболее про-ПОЧТА «ЗНАМЕНИ»

путатского корпуса, отметила внедрение новых форм работы облпарламента, таких, как выездные заседания и депу-

> школе, никогда не применит против тех, кто слабее его. Очень правильные слова на этот счет сказал перед соревнованиями в обращении к ребятам директор ДЮШС А.В. Михайлов. Ведь на самом деле не важно, ты сейчас победишь или твой соперник - многое зависит от ситуации. Главное, что ты можешь, умеешь и в следующий раз обязательно победишь! Просто нужно всегда оставаться настоящим человеком! И пусть мой внук не станет чемпионом - характер и сила воли у него уже есть.

> > С огромным уважением и благодарностью ко всем работникам ДЮСШ Н.Н. ВОЛКОВА

блемные территории области, а также «горячая линия» председателя ЗС. «Работа Законодательного Собрания все больше приобретает открытый, народный характер», - подчеркнула Светлана Орлова.

Заместитель председателя Совета Федерации Евгений Бушмин акцентировал внимание на совместной работе парламентариев над законодательными инициативами. Она в последние годы заметно активизировалась. Сейчас на рассмотрении в федеральном парламенте находятся 3 проекта, подготовленных депутатами Владимирской области. В случае их принятия регион может рассчитывать на дополнительный миллиард рублей в бюджет.

В этот день звучало много поздравлений. Телеграммы пришли от главы Правительства РФ Дмитрия Медведева, спикера Госдумы Сергея Нарышкина, председателя Совета Федерации Валентины Матвиенко, руководителей различных федеральных структур и общественных организаций. Благодарностями и Почетными грамотами Госдумы, Совета Федерации, администрации Владимирской области и Законодательного Собрания были награждены бывшие и действующие депутаты Заксобрания, сенаторы, в разные годы представлявшие регион в Совфеде.

Центральным вопросом второй, рабочей, части заседания стало принятие изменений в бюджет в связи с дополнительным выделением средств из федерального бюджета, увеличением доходов за счет зачисления средств от продажи имущества бюджетных учреждений и в связи с перераспрепелением денег между главными распорядителями. Изменились основные параметры бюджета: доходная и расходная части выросли на 91,4 млн рублей и составили соответственно 43,3 млрд и 46,4 млрд рублей. Дефицит областного бюджета остался прежним - 3,1 млрд рублей.

Средства федерального бюджета будут направлены на строительство спортивных комплексов в Коврове и Александрове (125 млн руб.), на оказание поддержки спортивным организациям (7,4 млн руб.), обеспечение жильем молодых семей (3,3 млн руб.) и другие статьи. 67 млн руб. запланировано на приобретение автобусов, работающих на газомоторном топливе.

### СЛУЖБА «01»

### Не дать разбушеваться стихии

В СВОДКАХ МЧС уже регулярно появляются сообще ния о лесных возгораниях. Тревожные новости приходят и от жителей региона. Так, недавно в Камешковском районе лесной пожар подошел совсем близко к автомобильной дороге. И все же, к счастью, пока ситуация далека от кризисной. Пока мы не задыхаемся от дыма, как в 2010-м году.

Какие места в нашем регионе больше всего подвержены пожарам? Самым огненным районом стал Гусь-Хрустальный - там было зарегистрировано уже 7 возгораний. Второе место у Камешковского и Селивановского районов - 4 пожара. По 2 возгорания произошли под Ковровом и Петушками. И по одному пожару было в Вязниковском, Судогодском, Муромском, Собинском районах и под Владимиром.

Соб. инф.

# Главное – быть человеком

МОЙ внук уже полгода занимается в группе тренера-преподавателя по самбо ДЮСШ Сергея Львовича Яковлева. Пошел он туда «за компанию», а нам просто хотелось, чтобы у Данила чем-то было занято свободное время, чтобы укрепился его характер и физическое здоровье.

В понедельник, 26 мая, в Камешковской ДЮШС проходили соревнования по борьбе самбо среди младших групп. В тот день мама Данила не смогла пойти поболеть за сына и попросила сходить меня. Если бы вы знали, какой заряд адреналина я получила! Это было так интересно, так зрелищно и волнительно! Я так громко болела за внука, и мне никто не мешал это делать! И хоть многого я не понимала, азы борьбы я смогла усвоить, и за что дают очки - тоже.

Мой внук - очень осторожный мальчик, к тому же он насмотрелся на мои мучения после сложного перелома руки. И надо же было случиться, что его друг в схватке получил такую же травму! Представляете? Я думала - все! Данил не пойдет на решающую схватку за третье место в своей весовой категории. А ребенок нашел в себе смелость, вышел и победил соперника!

Для меня это было что-то! Я хочу сказать огромное СПАСИБО Сергею Львовичу за воспитание у ребят силы воли, стойкости, мужества и бесстрашия, что так им пригодится в жизни!

Конечно, есть дети, которые с детства всех лупят в детском саду и в школе насаждают свою власть силой, данной от природы. Наш Даня не такой он спокойный, доброжелательный ребенок, и навыки, приобретенные в этой

### Равняемся на ветеранов

КОЛЛЕКТИВ Вахромеевской школы совместно с администрацией МО Вахромеевское, коллективом ДК и советом ветеранов посёлка им. М. Горького стремится к организации сотрудничества, проведению совместных мероприятий, чтобы молодёжь могла перенимать опыт старшего поколения, включалась в общественно полезную деятельность.

В день «прямой линии» президента Путина с гражданами нашей страны в Вахромеевской школе прошёл День деловых встреч. В мероприятии приняли участие учителя и учащиеся 9-11 классов, глава администрации МО Вахромеевское Опалева В.С., социальный работник Егорова В.Н., заместитель директора ДК по работе с детьми Новожилова Г.Н., руководитель ООО «Комплект» Вуколов В.Ю., народный депутат Глухов А.П., руководитель спортивного объединения «Труд» Шашков С.Н. и председатель совета ветеранов пос. им. М. Горького Дядькина К.В. Состоялся заинтересован-

ный разговор о проблемах посёлка: вывозе мусора, приведении в порядок улиц и дворов, реконструкции детской спортивной площадки в центре посёлка, ремонте дороги к школе.

Накануне празднования Дня Победы прошла встреча с тружениками тыла, теми, чьё детство было военным. С интересом слушали мы рассказ Лукиной Зинаиды Лмитриевны о жизни в годы войны, о том, как удалось организовать дежурство и навести порядок на улице, обеспечить безопасность граждан. Балухто В.П. рассказала, как работал поселок в те годы, как ожидали новостей с фронта, радовались встречам с пришедшими с войны солдатами, и что необходимо свято хранить память о тех, кто не вернулся. Валентина Павловна рассказала о Надежде Ивановне Балаевой, первой учительнице нашей школы, и двух её погибших на фронте сыновьях - Юрии и Всеволоде, прочитала стихотворение Юрия, присланное матери с Ленинградского фронта. С большим интересом ребята слушали рассказ Журавлёвой Антонины Лаврентьевны. Свои впечатления о военном детстве и жизненный опыт она описала в книге «Живи и помни». Все ученики 5 и 7 класса, пришедшие на встречу, получили в подарок по книге от автора. Они с интересом листали книги и попросили Антонину Лаврентьевну подписать их на память.

После встречи ветераны остались на дружеское чаепитие. За столом в тёплой, уютной компании они сердечно поблагодарили за встречу, радовались заинтересованной беседе с детьми.

Учителя и учащиеся школы благодарны администрации поселка, всем участникам Дня деловых встреч и нашим ветеранам за доброжелательное общение, потому что только активная жизненная позиция, гражданская ответственность, знание истории и уважение к тем, кто своими ратными подвигами и трудом служит ей, помогает сохранять героические традиции и воспитывать патриотов Отечества.

> А. ВАВИЛОВА, учитель

Вахромеевской школы

Особый противопожарный режим введен на территории района

На период его действия установлены дополнительные требования пожарной безопасности. Запрещено:

- пребывание граждан в лесах, за исключением тех, чья трудовая деятельность которых связана с пребыванием в лесу;

- проезд транспортных средств в лесные массивы, кроме проезда по дорогам общего пользования и для обеспечения охраны лесов;

- разведение костров, сжигание твердых бытовых отходов, мусора на землях лесного фонда и выжигание травы на земельных участках, непосредственно примыкающих к землям лесного фонда.

Граждане обязаны:

соблюдать требования пожарной безопасности; - исполнять установленные запреты на посещение лесов:

- не применять открытый огонь;

- создавать запасы воды у каждого индивидуального жилого (дачного) строения; иметь в наличии пожарный инвентарь (ведра, ломы,

топоры, лопаты, багры и т.п.); - знать единый сигнал опасности, установленный в

поселении (населенном пункте); курить в общественных местах в порядке, установленном органами МСУ;

- осуществлять в составе групп патрулирование населенных пунктов;

- не загромождать территорию в пределах противопожарных разрывов между индивидуальными жилыми (дачными, гаражно-строительными кооперативами) строениями дровами, горючими отходами, мусором и т. п., а также не устраивать свалки горючих отходов.

Если вы стали очевидцем возгорания, обращайтесь в службу спасения по каналу связи 01, по номеру 112 с мобильного телефона или в ЕДДС Камешковского района по тел. 8(49248) 2-23-95.

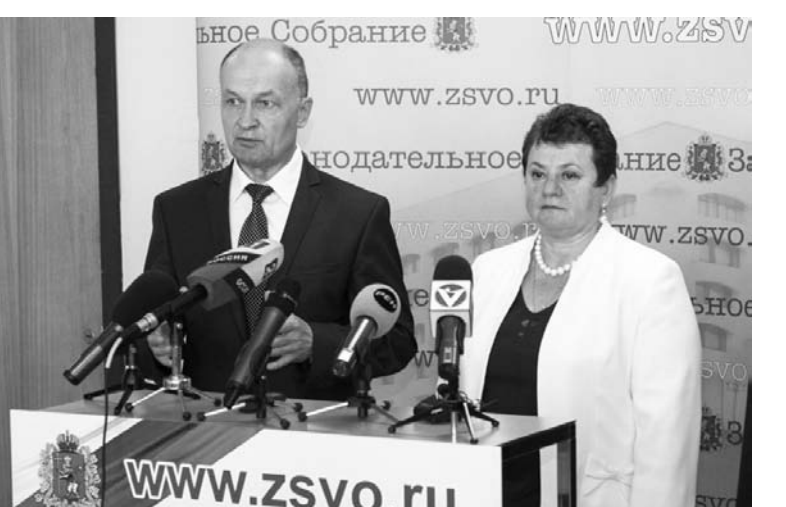

### РЕГИОНАЛЬНОЕ ОБОЗРЕНИЕ

#### НОВОСТИ -

#### ВО ВЛАДИМИРЕ ОТКРЫЛСЯ ПЕРВЫЙ В РОССИИ ЗАВОД ПО ПРОИЗВОДСТВУ **ПЕНОСТЕКЛА**

В РАМКАХ II-го экономического форума «Владимирская область - территория линамичного развития» в областном центре состоялась торжественная церемония запуска завода компании «СТЭС — Владимир».

В мероприятии приняли участие губернатор Светлана Орлова, первый вице-губернатор Алексей Конышев, вицегубернатор Сергей Невзоров. заместитель председателя государственной корпорации «Банк развития и внешнеэкономической деятельности (Внешэкономбанк)» Ирина Макеева, глава администрации г. Владимира Андрей Шохин, генеральный директор ЗАО «Компания «СТЭС -Владимир» Михаил Дудко и первый заместитель главы администрации Нижнегорского района Крыма Геннадий Руденко.

«СТЭС - Владимир» - первое в стране предприятие по промышленному производству пеностекла «НЕОПОРМ». Ближайший завод, изготавливающий подобную продукцию, находится в Белоруссии, а в России основной ассортимент до сегодняшнего дня представляли аналоги из США и Европы. Новый завод позволит заместить импорт, причем за счет использования дешевого сырья.

По словам руководства «СТЭС - Владимир», стоить владимирские плиты будут на 10-20% дешевле импортных аналогов. Объём произволства нового прелприятия составит до 110 тыс. кубометров пеностекла в год, работу здесь найдут 270 человек.

Всего в создание производства было вложено 5.65 млрд рублей, ожидаемый бюджетный эффект предприятия составит 1,2 млрд рублей в год

Примечательно, что все цеха завода возводились строительными компаниями Владимирского региона.

### ЦИФРА НЕДЕЛИ: **БОЛЕЕ** 660 млн руб

из федерального бюджета получит в 2014 году город Камешково. Об этом на втором экономическом форуме «Владимирская область - территория динамичного развития» заявила заместитель председателя Внешэконобанка Ирина Макеева, которая возглавляет рабочую группу по поддержке моногородов и правительственную комиссию по экономическому развитию и интеграции монотерриторий.

Зампред ВЭБа подчеркнула, что это будут невозвратные субсидии бюджету Владимирской области, которые пойдут на строительство и обустройство инженерной инфраструктуры города. На выделенные средства будут построены очистные сооружения, водопровод, приведены в порядок тепловые сети. После этого в Камешкове начнётся реализация трёх крупных проектов, которые обеспечат создание 1200 рабочих мест. Срок реализации проектов - три года.

Камешково вошёл в число восьми монотерриторий России, которые получат финансовую поддержку федерального центра в 2014 году.

### СВЕТЛАНА ОРЛОВА: «МЫ ЗАКРЕПИЛИ ТРЕНД: «ВЛАДИМИРСКАЯ ОБЛАСТЬ — ТЕРРИТОРИЯ ДИНАМИЧНОГО РАЗВИТИЯ»

30-31 МАЯ во Владимире прошёл второй экономический форум «Владимирская область - территория динамичного развития». Его цель - содействие развитию и укреплению торгово-экономических связей, межрегиональному обмену опытом привлечения инвестиций в регионы России с несырьевой моделью экономики.

ВТОРОЙ ЭКОНОМИЧЕСКИЙ ФОРУМ -

В форуме приняли участие заместитель председателя Правительства РФ Ольга Голодец, Полномочный представитель Президента РФ в ЦФО Александр Беглов, министр финансов РФ Антон Силуанов, председатель Совета директоров ОАО «Газпром» Виктор Зубков, первый вице-президент ОАО «РЖД» Александр Мишарин, председатель Наблюдательного совета Госкорпорации «Фонд содействия реформированию ЖКХ» Сергей Степашин, гендиректор Фонда Константин Цицин, гендиректор Фонда РЖС Александр Браверман, члены Совета Федерации, депутаты Государственной Думы и областного Законодательного Собрания, председатель Госсовета Республики Крым Владимир Константинов, зарубежные делегации, руководители ведущих вузов страны, руководители администрации 33-го региона и всех муниципальных образований области, промышленных и сельскохозяйственных предприятий, профсоюзов, общественных объединений и организаций.

#### ДИСКУССИИ О ГЛАВНОМ

В дни проведения форума состоялись заседания 14 «кру-ГЛЫХ СТОЛОВ». ПОСВЯЩЁННЫХ стратегическому развитию регионов с несырьевой экономикой, инвестиционному и инновационному потенциалу Влалимирской области, её культурному наследию, возрождению ремесленничества, стратегическим инициативам по развитию агропромышленного комплекса, образования. новым источникам роста экономики региона, повышению конкурентоспособности экономики субъекта посредством совершенствования механизмов государственно-частного партнёрства, ряду других актуальных вопросов.

Кроме того, в рамках форума прошло выездное заседание Совета при Президенте России по развитию гражданского общества и правам человека, которое провёл председатель Совета, советник главы государства Михаил Федотов. Обсуждение актуальных вопросов обеспечения населения доступным жильём и совершенствования судебной системы России прошло во владимирском филиале финансового университета при Правительстве РФ

Перед началом пленарного заседания губернатор Светлана Орлова лично провела для VIP-гостей форума экскурсию по выставке, расположившейся как в здании областной администрации, так и на плошади перед ним. Свою пролукцию прелставили более 80 предприятий региона, в числе которых ОАО «Ковровский электромеханический завод». ОАО «Ковровский завод им. В.А. Дегтярева». ООО «Завод инновационных продуктов», ООО «Владимирский моторотракторный завод», компания «Волгабас», ЗАО «СТЭС-Владимир», ЗАО «РМ «Нанотех», ЗАО «Генериум».

В рамках форума подписано девять соглашений и протоколов о создании в регионе но-**ВЫХ ПРОИЗВОДСТВ** 

#### **МЕЖДУНАРОДНЫЙ PA3MAX**

«То, что я здесь увидела, превзошло все мои ожидания. Главное, чем живет регион. - это производство и его наращивание. Здесь выпускается продукция, о которой говорят специалисты, о которой говорит молодёжь. Это то, что люди сегодня ищут и находят очень интересные технические решения. И, что очень важно, - доводят их до состояния продукции. Форум направлен на рост экономики и повышение благосостояния жителей. И он имеет совершенно особую энергетику. Закрепляйте свой успех. Делайте следующие шаги. И пусть они будут всё более амбици-

Подготовлено пресс-службой администрации Владимирской области

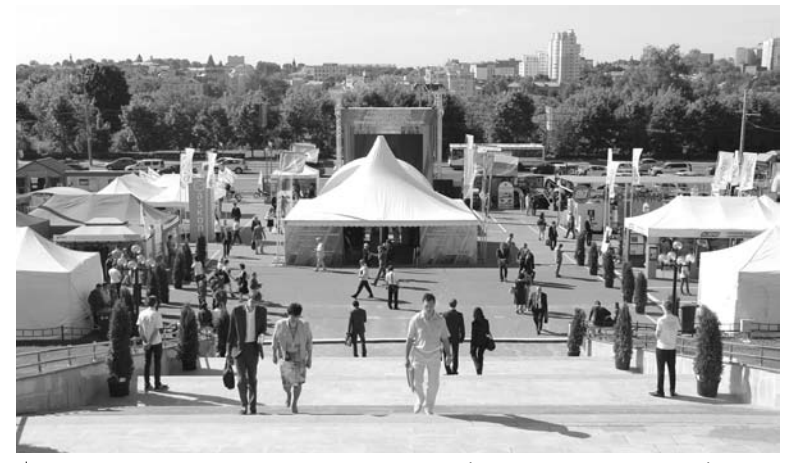

На выставке свою продукцию представили более 80 предприятий области, в том числе и камешковские - «ВОЯЖ» и «Ютекс.Ру»

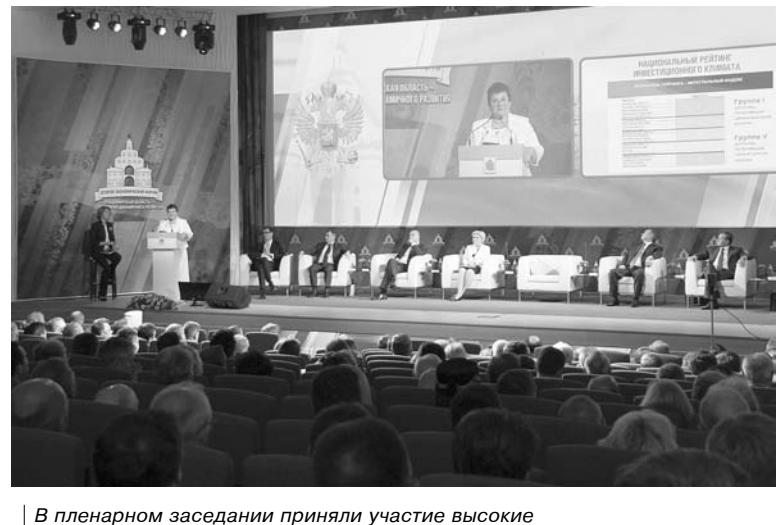

гости из России и зарубежья

озными. А мы в правительстве вас поллержим». - полелилась своими впечатлениями вице-премьер Ольга Голодец. Она назвала Владимирский форум уникальным, поскольку «он нацелен на конкретный результат».

«Владимирская область этим форумом показала, насколько она технологична и самодостаточна. На большинстве совместных предприятий, которые здесь представлены, произволства в значительной мере делаются отечественными специалистами. А значит, Владимирская область реализует в этих проектах свой интеллектуальный потенциал», - сказал

> полпред Президента России в ЦФО Александр Беглов.

Министр финансов России Антон Силуанов, в свою очередь, отметил эффективность качества управления финансами во Владимирской области, рассказал о готовящихся новациях по поддержке инвестиционной деятельности.

«В экономике Владимирская область сейчас идет вперед семимильными шагами. Год назад прошел форум под девизом «Покупай Владимирское! Покупай Российское!». Сейчас уже надо говорить еще и «Вкладывай во Владимирское!» Это пойдет на пользу и Владимирской области и в целом Российской Федерации», - заявил А. Силуанов.

Первый вице-президент ОАО «РЖД», гендиректор ОАО «Скоростные магистрали» Александр Мишарин отметил, что в ЦФО сейчас проходит несколько экономических форумов, но Владимирский вакен именно своей технологичностью.

«Здесь представлен широкий круг местных предприятий, производящих высокотехнологичную продукцию. И самое главное - здесь хорошая кооперация и взаимодействие с нашими европейскими коллегами. Они вкладывают в регион инвестиции, не боятся это делать, присылают сюда своих специалистов. Во Владимирской области решается залача создания паритетных производств. И это очень хорошо», - сказал А. Мишарин.

#### **HOBbIE** СОГЛАШЕНИЯ -**НОВЫЕ ПРОИЗВОДСТВА**

В завершение двухдневного форума Светлана Орлова приняла участие в церемонии подписания девяти протоколов и соглашений о создании во Владимирской области новых производств, имеющих важное значение для экономики региона

Согласно подписанным документам, три новых производства планируется открыть в Гусь-Хрустальном районе, по одному - в Судогодском, Киржачском, Кольчугинском, Селивановском районах. Также принято решение о строительстве во Владимире логистического центра по хранению и переработке овощей. Ещё одно соглашение направлено на сотрудничество администрации области и некоммерческого партнерства «Институты развития малого и среднего бизнеса» по поддержке и содействию процессу развития инновационных и экспортно-ориентированных малых и средних предприятий.

Все подписанные соглашения и протоколы предлагают взаимовыгодную реализацию совместных проектов, создание новых рабочих мест, а также помогут решить задачи по повышению конкурентоспособности и импортозамещения.

«Любой форум - это мировая практика: новые партнёры, контракты, рабочие места, технологии и возможности. Второй экономический форум был неординарным и интересным, прошёл на очень высоком уровне. Форум показал, что в области началось динамичное движение, интегрирование сил, брендирование продукции предприятий. Его проведение, несомненно, отразится на экономике региона. Уже сейчас мы увеличили реализацию наших товаров. На федеральном уровне были поставлены очень важные для региона вопросы, администрация области заключила 9 соглашений по разным направлениям, также многие крупные предприятия подписали ключевые для своего развития контракты. Мы закрепили тренд: «Владимирская область - территория динамичного развития», подчеркнула глава региона.

## ВСЕМ И КАЖДОМУ

#### Уважаемые жители города и района!

На основании постановления администрации Камешковского района от 27.05.2014 № 990 конкурсная комиссия сообщает о про-.<br>велении с 16 июня 2014 года по 16 июля 2014 года конкурса на лучший социальный проект органов территориального общественного самоуправления (ТОС) Камешковского района.

Конкурс проводится с целью привлечения жителей к решению вопросов местного значения, развития органов территориального общественного самоуправления района, повышения эффективности использования бюджетных средств и привлечения дополнительных ресурсов для решения социальных проблем, проблем благоустройства.

Приоритетными направлениями социальных проектов при определении победителей конкурса считаются:

- очистка территории от бытовых отходов и мусора.

- благоустройство и озеленение территории,

- оборудование детских и спортивных площадок,

- обеспечение жителей качественной питьевой водой. Для участия в конкурсе желающие органы ТОС представляют с 16 июня 2014 года по 16 июля 2014 года в конкурсную комиссию (адрес: 601300, г. Камешково, ул. Свердлова, д.10, кабинет № 58, контактный телефон (49248) 2-23-75, 2-14-22, часы работы комиссии с 8-00 до 12-00, с 13-00 до 17-00 в рабочие дни) следующие документы:<br>- заявку на участие в конкурсе по установленной форме (форма

заявки прилагается); - описание конкурсного проекта (образец прилагается):

- заверенную администрацией поселения копию зарегистрированного устава органа ТОС

Комиссия оценивает зарегистрированные проекты по следующим критериям:

- соответствие вышеуказанным приоритетным направлениям социальных проектов;

- значимость для жителей;

- реализуемость в реальных условиях:

- долговременность эффекта от реализации проекта;

оригинальность методов решения проблемы. В срок до 31 июля 2014 года конкурсная комиссия определяет победителей. Победители, занявшие 1, 2 и 3 места в конкурсе, награждаются дипломами и приобретают право на финансирование представленных проектов в размере от 50000 до 10000 рублей в соответствии с решением комиссии. Участникам конкурса, не занявшим призовые места, вручаются свидетельства участников конкурса.

ФОРМА ЗАЯВКИ на участие в конкурсе на лучший социальный проект органов территориального общественного самоуправления Камешковского района в 2014 году

(полное и сокращенное наименование органа ТОС - заявителя)

#### Юридическим лицам и индивидуальным предпринимателям!

1 мая 2014 г. вступили в силу положения статьи 5 Федераль-<br>ного закона от 2 апреля 20 t4 г. № 59-ФЗ «О внесении изменений в отдельные законодательные акты Российской Федерации в части сокращения сроков регистрации юридических лиц и индивидуальных предпринимателей в государственных внебюджетных фондах и признании утратившими силу отдельных положений Федерального закона «О страховых взносах в Пенсионный фонд Российской Федерации, Фонд социального страхования телд составление содерждим, челд оставлено острановими.<br>Российской Федерации, Федеральный фонд обязательного медицинского страхования», которыми предусматривается отмена обязанности юридических лиц и индивидуальных предпринима-<br>телей по уведомлению государственных внебюджетных фондов об открытии банковского счёта (пункты 8 - 10 «дорожной карты» «Оптимизация процедур регистрации юридических лиц и инди-<br>видуальных предпринимателей»).

2 мая 2014 г. вступили в силу положения подпункта «б» пункта 1 статьи 1 Федерального закона от 2 апреля 2014 г. № 52-ФЗ «О внесении изменений в части первую и вторую Налогового кодекса Российской Федерации и отдельные законодательные акты Российской Федерации», которыми предусматривается, в том<br>числе отмена обязанности юридических лиц и индивидуальных

#### направляет проект наименование проекта)

и пакет необходимых документов для участия в конкурсе. 2. Исполнитель проекта

(Ф.И.О., должность, контактные телефоны, адрес) 3. К заявке прилагается описание конкурсного проекта на \_ Руководитель органа ТОС (расшифровка Ф.И.О.) (подпись) Отметка о получении материалов на предварительный отбор и конкурс

Дата получения

регистрационный № заявки\_

————————————————————<br>(расшифровка Ф.И.О.) (подпись)

ОПИСАНИЕ КОНКУРСНОГО ПРОЕКТА Конкурсный проект включает в себя:

1. Титульная страница конкурсного проекта.

Указать:

- название, адрес, телефон органа ТОС - заявителя; - название проекта;

- данные о руководителе органа, руководителе проекта (долж-

ность, фамилия и.о., адрес, телефон); - сроки выполнения проекта и территория, где он будет реали-

зовываться; - запрашиваемая сумма (можно также указать полную стоимость

проекта и имеющиеся средства). 2. Описание конкурсного проекта (объем описания не должен пре вышать 3 машинописных страниц).

Необходимо в краткой форме изложить суть проблемы, предлагаемое ее решение, основные ожидаемые результаты, перечислить основные этапы реализации проекта, а также их обеспеченность ресурсами, кадрами, технологиями и т.д.

3. Рабочий (календарный) план проекта.

Перечислить все мероприятия, предусмотренные проектом, не-<br>зависимо от того, вошли они в описательную часть проекта или нет, а также промежуточные результаты и отчетные документы, которы ми они подтверждаются.

4. Финансирование проекта с пояснениями. Перечислить все наименования и суммы расходов по проекту, а также вложенные, привлеченные средства и ресурсы органа ТОС, в соответствии с календарным планом проекта.

Руководитель органа ТОС

(подпись) (расшифровка Ф.И.О.)

предпринимателей по увеломлению налоговых органов об открытии (закрытии) счетов в банке.

мая 2014 г. вступили в силу Федеральный закон от 5 мая 2014 г. № 107-ФЗ «О внесении изменений в Федеральный закон «О государственной регистрации юридических лиц и индивидуальных предпринимателей» и Федеральный закон от 5 мая 2014 г. № 129-ФЗ «О внесении изменений в статью 90 части первой Гражданского кодекса Российской Федерации и статью 16 Федерального закона «Об обществах с ограниченной ответственностью» (опубликованы на «Официальном интернет-портале правовой информации» (www.pravo.gov.ru).

Федеральный закон от 5 мая 2014 г. № 129-ФЗ предусматрива ет отмену предварительной оплаты уставного капитала и устанав ливает обязанность по оплате уставного капитала в срок, не пре вышающий 4 месяца со дня государственной регистрации обще ства с ограниченной ответственностью.

Федеральный закон от 5 мая 2014 г. № 107 -ФЗ предусматрива ет отмену обязательности нотариального удостоверения подписи заявителя при создании юридического лица, если документы представляются непосредственно в регистрирующий орган лично заявителем с представлением документа, удостоверяющего его личность, а также при направлении документов в регистрирующий орган в форме электронных документов, подписанных уси ленной квалифицированной электронной подписью заявителя.

#### График вакцинации против бешенства собак и кошек в муниципальных образованиях Камешковского района

выдово).

6 июня - Пенкинское МО (д. Пенкино, с. Гатиха) 9 июня - Брызгаловское МО (п. им. Карла Маркса, д. Брызгалово, д. Приволье),

10 июня - Вахромеевское МО (п. им. Кирова, д. Сереброво, п. им. Максима Горького, п. им. Красина),

11 июня - Сергеихинское МО (с. Коверино, д. Сергеиха, д. Новая Печуга, д. Лубенцы),

ОТДЕЛ ИМУЩЕСТВЕННЫХ И ЗЕМЕЛЬНЫХ ОТНОШЕНИЙ АД-<br>МИНИСТРАЦИИ КАМЕШКОВСКОГО РАЙОНА информирует:<br>- на основании постановления администрации Камешковского<br>района от 09.04.2014 № 646 «О проведении торгов в форме аукциона по продаже земельного участка в Палашкино Камешковского района»<br>на 27.05.2014 были назначены торги в форме аукциона, открытого по составу участников и по форме подачи предложений о цене по продаже земельного участка с кадастровым номером 33:06:081201:255 из земель населенных пунктов, площадью 1141 кв. м., расположенного по адресу: Владимирская область, Камешковский район, д. Палашкино. Разрешен ное использование: для ведения личного подсобного хозяйства

В соответствии с протоколом аукционной комиссии № 01-30-73 от 27.05.2014г. победителем аукциона признан Ильин Александр Василье-ВИЧ

- на основании постановления администрации Камешковского района от 08.04.2014 № 641 «О проведении торгов в форме аукциона по продаже права аренды (годовой арендной платы) земельного участка в проддах права арспада поддало арспатата на 27.05.2014 были назначены<br>городе Камешково по улице Пригородная» на 27.05.2014 были назначены<br>торги в форме аукциона, открытого по составу участников и по форме - подачи предложений о размере годовой арендной платы земельного<br>участка с кадастровым номером 33:06:010116:811 из земель населенных личные следостроении непортивности состояние с совмещение на станда. область, г. Камешково, ул. Пригородная, гараж № 447. Разрешенное<br>использование: для индивидуального гаражного строительства. Срок аренды - 1 год В соответствии с протоколом аукционной комиссии № 01-30-74 от

27.05.2014г. победителем аукциона признана Борисова Марина Владимировна;

на основании постановления администрации Камешковского та основании постановления администрации как радиона от 09.04.2014 № 647 «О проведении торгов в форме аукциона по<br>продаже права аренды (годовой арендной платы) земельного участка в<br>городе Камешково по улице Комсомольская назначены торги в форме аукциона, открытого по составу участников и по форме подачи предложений о размере годовой арендной платы земельного участка с каластровым номером 33:06:010120:437 из земель эскислыгого участка с кадастровым помероми состоялистости из экисливности.<br>Населенных пунктов, площадью 25 кв. м., расположенного по адресу:<br>Владимирская область, г. Камешково, ул. Комсомольская площадь. Разрешенное использование: для индивидуального гаражного стро-

изыванное моноположные для инфицириального гаражного строчения<br>В соответствии с протоколом аукционной комиссии № 01-30-75 от 27.05.2014 г. победителем аукциона признан Фокеев Юрий Константинович;

проводиться БЕСПЛАТНО! Районная ветстанция

16 июня - Второвское МО (с. Второво, п. Мирный, с. Да-

О времени и месте проведения вакцинации можно узнать у

старост и представителей администрации. Вакцинация будет

на основании постановления администрации Камешковского района от 09.04.2014 № 648 «О проведении торгов в форме аукциона по продаже права аренды (годовой арендной платы) земельного участка в городе Камешково по улице Ермолаева» на 27.05.2014 были назначены торги в форме аукциона, открытого по составу участников и по форме<br>подачи предложений о размере годовой арендной платы земельного<br>участка с кадастровым номером 33:06:010103:720 из земель населенных пунктов, площадью 26 кв. м., расположенного по адресу: Владимирская пунктов, площадью zo кв. м., расположенного по адресу. владимирокая<br>область, г. Камешково, ул. Ермолаева, гаражно-строительный коо-<br>ператив «Камешковец», гараж 453. Разрешенное использование: для не индивидуального гаражного строительства. Срок аренды – 1 год.<br>В соответствии с протоколом аукционной комиссии № 01-30-76 от<br>27.05.2014г. победителем аукциона признан Яковлев Игорь Евгеньевич.

**- на основании** постановления алминистрации Камешковского района от 14.04.2014 № 690 «О проведении торгов в форме аукциона по продаже права аренды (годовой арендной платы) земельного участка в поселке Дружба Камешковского района» на 27.05.2014 были назначены поситель форме аукциона, открытого по составу участников и по форме<br>порти в форме аукциона, открытого по составу участников и по форме<br>подачи предложений о размере годовой арендной платы земельного участка с кадастровым номером 33:06:060901:452 из земель населенных пунктов, площадью 1485 кв. м., расположенного по адресу: Владимирская область, Камешковский район, п. Дружба, акционерное общество открытого типа «Камешковское ремонтно-техническое предприятие». Разрешенное использование: для гаражного строительства. Срок аренды - 3 года.

В соответствии с протоколом аукционной комиссии № 01-30-77 от 27.05.2014г. победителем аукциона признан Рожнов Владимир Нико лаевич.

- на основании постановления алминистрации Камешковского па основании постановлении торгов в форме аукцио-<br>района от 14.04.2014 № 689 «О проведении торгов в форме аукцио-<br>на по продаже права аренды (годовой арендной платы) земельного на по продаже права црепа по улице Ермодаева» на 27.05.2014 были<br>назначены торги в форме аукциона, открытого по составу участников и по форме подачи предложений о размере годовой арендной платы земельного участка с кадастровым номером 33:06:010103:707 из земель населенных пунктов, площадью 29 кв. м., расположенного по адресу Владимирская область, г. Камешково, гаражно-строительный кооператив «Камешковец», ул. Ермолаева, гараж № 6. Разрешенное использование: для индивидуального гаражного строительства.<br>Срок аренды - 1 год.

ни представии с протоколом аукционной комиссии № 01-30-78 от 27.05.2014г. победителем аукциона признан Быков Владимир Павлович.

#### ЛЕТНЕЕ РАСПИСАНИЕ движения маршрутного автобуса по городу Камешково с 1 июня

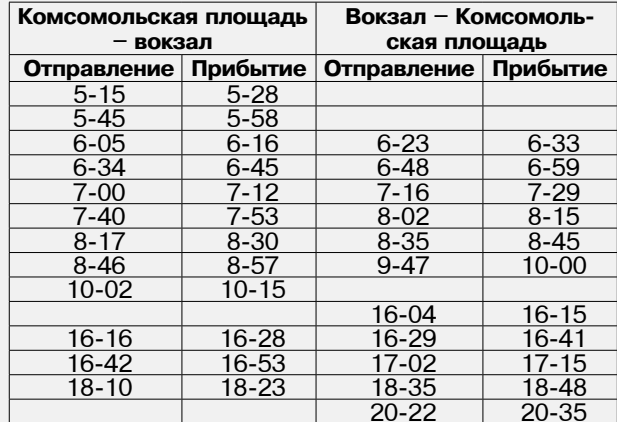

#### Уважаемые жители города!

На основании закона Владимирской области от 06.11.2013 № 121- ОЗ «Об организации проведения капитального ремонта общего имущества в многоквартирных домах, расположенных на территории Владимирской области» установлена плата за капитальный ремонт - 6,50 руб. с 1 кв. м. Исключение составляют многоквартирные дома, в которых создано ТСЖ и открыт спецсчет.

Сейчас жители начали получать соответствующие квитанции. Взносы за капитальный ремонт можно оплатить в ООО «Депеша-Сервис» (комиссия 1.1%, минимальная - 8 руб.). Убедительная просьба своевременно производить эти взносы. Напоминаем, что законодательством предусмотрена обязательная плата за капремонт, поэтому региональный оператор в случае неуплаты будет вести претензионную работу и заниматься взысканием средств.

#### Администрация г. Камешково

Администрация г. Камешково выражает благодарность за активное участие в субботнике по уборке городских прудов филиалу ГУП Владимирской области «ДСУ № 3», ООО «Ютекс РУ», ГКУ «Центр занятости населения г. Камешково», ОАО «КаЭМЗ», РЭС г. Камешково ОП ОАО «ВОЭК» «Ковровская горэлектросеть», ГБУЗ ВО «Камешковская центральная районная больница», ООО «Тепловик», ООО «УНР-17», ООО «Уют», ООО «Сластена плюс», ООО «Управдом», ООО «Рассвет», ООО «Комфорт», ТСЖ «Молодежная-7а», ТСЖ «Ленина-6», ООО «Детская одежда», филиалу ОАО «Газпром газораспределение Владимир в г. Камешково», ОАО «Ростелеком», ООО «ВиК», ОМВД России по Камешковскому району, администрации Камешковского района.

#### Вниманию жителей МО Брызгаловское!

З июля в 15.00 в помещении Дома культуры пос. имени Карла Маркса (ул. Шоссейная, дом 14) будут проходить публичные слушания по проекту решения Совета народных депутатов муниципального образования Брызгаловское Камешковского района «Об утверждении правил благоустройства и содержания территории муниципального образования Брызгаловское Камешковского района».

#### С июня 2014 года изменен порядок предоставления дополнительной субсидии гражданам на оплату коммунальных услуг.

Граждане, у которых рост платы за коммунальные услуги в июне текущего года превысит 12% (по сравнению с уровнем декабря 2012 года), будут иметь возможность получить дополнительную субсидию по заявительному характеру при обращении в администрацию муниципального образования Брызгаловское.

По вопросам предоставления дополнительной субсидии по заявительному характеру обращаться в администрацию муниципального образования Брызгаловское по адресу: пос. им. Карла Маркса, ул. Шоссейная, д. 18, время приема - среда, пятница с 8.00 до 16.00, обед с 12.00 до 13.00, тел. 5-72-82; пос. Новки, ул. Краснооктябрьская, д. 1а, время приема - понедельник, вторник с 8-00 до 16-00, обед с 12.00 до 13.00. тел. 6-21-46.

#### Уражаецца собетронники жилцу помощений в многоквартирных домах п. Новки и п. Дружба!

Администрация муниципального образования Брызгаловское напоминает, что в связи с изменением схемы теплоснабжения муниципального образования Брызгаловское и переводом в 2013-2014 годах муниципального жилого фонда поселка Новки и поселка Дружба на индивидуальное отопление, котельные вышеуказанных поселков, осуществлявшие в отопительный сезон 2013-2014 года централизованное теплоснабжение жилого фонда, выведены из эксплуатации и с 1 октября функционировать не будут.

Предлагаем в срочном порядке принять меры по переводу жилого помещения, принадлежащего вам на праве собственности, на индивидуальное отопление, чтобы в дальнейшем избежать возможных непредвиденных ситуаций при вхождении в отопительный сезон 2014-2015 годов.

## **<sup>9</sup> <sup>6</sup>ИЮНЯ 2014 ГОДА <sup>с</sup> 9 июня** ТЕЛЕНЕДЕЛЯ **по 15 июня**

**ПЕРВЫЙ** 

5.00, 9.00, 12.00, 15.00, 18.00, 0.00,

9.15, 4.15 «Контрольная закупка» 9.45 «Жить здорово!» (12+) 10.55 «Модный приговор» **12.15, 21.30 Т/с «КУПРИН» (16+)** 14.10 «Время обедать!» 15.15, 3.20 «В наше время» (12+) 16.10 «Они и мы» (16+) 17.00 «Наедине со всеми» (16+) 18.45 «Давай поженимся!» (16+) 19.50 «Пусть говорят» (16+)

23.30 «Вечерний Ургант» (16+) 0.10 «Война в Корее» (12+) **1.10, 3.05 Х/ф «ОБЪЕКТ МОЕГО ВОСХИЩЕНИЯ» (16+)**

**РОССИЯ** 

9.00 «Людмила Зыкина. Бриллианты одиночества» (12+) 9.55 «О самом главном» 11.00, 14.00, 17.00, 20.00 Вести 11.30, 14.30, 17.45, 19.35 Вести. Местное время 11.50, 14.50, 18.05, 4.45 Вести. Дежурная часть **12.00 Т/с «ТАЙНЫ СЛЕДСТВИЯ»** 

13.00 «Особый случай» (12+) **15.00 Т/с «ДЖАМАЙКА» (12+) 16.00 Т/с «ПОКА СТАНИЦА СПИТ»** 

18.15 «Прямой эфир» (12+) 20.50 «Спокойной ночи, малыши!» **21.00 Т/с «ЧУЖАЯ ЖИЗНЬ» (12+)** 23.50 «Специальный корреспон-

**2.35 Х/ф «ГОНКИ ПО ВЕРТИКАЛИ»**

**HTB** 

**8.40, 10.20 Т/с «ВОЗВРАЩЕНИЕ МУХТАРА» (16+)** 10.00, 13.00, 16.00, 19.00, 23.15

14.35 «Дело врачей» (16+) 15.35, 18.35 «Обзор». Чрезвычайное происшествие» 16.25 «Прокурорская проверка»

17.40 «Говорим и показываем»

**19.30 Т/с «ИКОРНЫЙ БАРОН» (16+) 21.25 Т/с «ЛЕГАВЫЙ» (16+) 23.35 Т/с «ДОЗНАВАТЕЛЬ - 2»** 

1.30 «Квартирный вопрос» (0+) 2.35 «Главная дорога» (16+) **3.05 Т/с «ЗВЕРОБОЙ» (16+) 5.00 Т/с «МОСКВА. ТРИ ВОКЗАЛА»** 

**THT** 

7.00 М/с «Турбо-Агент Дадли»

7.30 М/с «Губка Боб Квадратные

7.55 М/с «Кунг-фу Панда» (12+) 8.25 М/с «Пингвины из «Мадага-

3.00 «Новости» 5.05 «Доброе утро»

 $\mathcal{I}$ 

21.00 «Время»

K

5.00 «Утро России»

**(12+)**

**(12+)**

дент» (16+) 0.50 «Свидетели»

3.50 «Комната смеха»

6.00 «НТВ утром»

成的

«Сегодня» 10.55 «До суда» (16+) 11.55, 13.25 «Суд присяжных»

(16+)

(16+)

 $(16+)$ 

**(16+)**

**(16+)**

nin.

 $(12+)$ 

(16+)

**3» (12+) 2.15 Т/с «ХОР» (16+)**

**(16+)**

штаны» (12+)

скара» (12+) 9.00, 23.00 «Дом 2» (16+) 10.30 «Битва экстрасенсов» (16+) **11.30, 14.30 Т/с «УНИВЕР. НОВАЯ** 

**ОБЩАГА» (16+) 13.30 Т/с «УНИВЕР» (16+) 19.30 Т/с «ИНТЕРНЫ» (16+)** 21.00 «Комеди Клаб в Юрмале»

22.00 «Сладкая жизнь» (16+) **0.30 Х/ф «ОСВОБОДИТЕ ВИЛЛИ** 

**3.05 Т/с «ТАЙНЫЕ АГЕНТЫ» (16+) 3.55 Т/с «ЖИВАЯ МИШЕНЬ 2»** 

4.50 «Школа ремонта» (12+) **5.45 Т/с «V-ВИЗИТЕРЫ 2» (16+)** 6.45 «Саша + Маша» (16+)

5 KAHAA

6.00, 10.00, 12.00, 15.30, 18.30, 22.00 «Сейчас» 6.10 «Утро на «5» (6+) 9.30 «Место происшествия» **10.30, 12.30, 16.00 Х/ф «ДВА КАПИТАНА» (12+)**

G

**19.00, 3.55 Т/с «ДЕТЕКТИВЫ» (16+) 20.30, 22.25 Т/с «СЛЕД» (16+) 0.00 Х/ф «СВАДЬБА» (16+) 2.20 Х/ф «ГОРОД ПРИНЯЛ» (12+)**

6.00 М/с «Приключения Вуди и его

8.30, 13.15, 23.50 «6 кадров» (16+) **9.30 Т/с «МОЛОДЁЖКА» (16+) 10.30, 13.30, 17.00 Т/с «ВОРОНИ-**

**11.30 Х/ф «ИСХОДНЫЙ КОД» (16+) 14.00, 19.30 Т/с «ДВА ОТЦА И ДВА** 

**14.30 Т/с «ПОСЛЕДНИЙ ИЗ МА-**

**16.00, 21.00 Т/с «КУХНЯ» (16+) 22.00 Х/ф «ПРОРОК» (16+) 0.30 Х/ф «СОЛОМЕННЫЕ ПСЫ»** 

**ETC** crc

друзей» (6+) 6.45 М/с «Смешарики» (0+) 7.30 М/с «Миа и я» (6+) 8.00 М/с «Том и Джерри. Комедийное шоу» (6+)

**НЫ» (16+)**

**СЫНА» (16+)**

**ГИКЯН» (16+)**

2.35 Мультфильмы (0+) 5.05 М/с «Волшебные ПопПикси»

6.00 «Настроение» **8.25 Х/ф «ТИХИЙ ДОН» (12+)** 10.35 «Простые сложности» (12+) 11.10, 21.45, 3.30 «Петровка, 38»

 $(16+)$ 

**(16+)**

 $(16+)$ 

 $(16+)$ 

**НИЕ» (16+)**

**ВИ» (16+)**

**(12+)**

PEH

(16+)

**(18+)**

24» (16+)

17.50 Д/ф «Асса» (12+) 18.25 «Право голоса» (16+) **19.50 Х/ф «ПРАВО НА ПОМИЛОВА-**

22.30 «Осторожно, мошенники!»

23.05 «Хроники московского быта. Звезду на нары» (12+) 0.00 События. 25-й час **0.35 Х/ф «ДВЕ ИСТОРИИ О ЛЮБ-**

**2.40 Т/с «ИСЦЕЛЕНИЕ ЛЮБОВЬЮ»** 

3.45 Д/ф «Найти потеряшку» (16+) 5.05 Д/с «Жители океанов» (6+)

**PEH-TB** 

8.30, 12.30, 19.30, 23.00 «Новости

9.00 «Военная тайна» (16+) 11.00 «Тайны мира» (16+) 15.00 «Семейные драмы» (16+) 16.00 «Не ври мне!» (16+) 18.00 «Верное средство» (16+) 21.00 «Реальная кухня» (16+) 22.00 «Пища богов» (16+) **23.30 Т/с «ХОДЯЧИЕ МЕРТВЕЦЫ»** 

4.00 «Смотреть всем!» (16+)

5.30, 7.00 «Жить вкусно» с Джейми Оливером» (16+) 6.30 «Удачное утро» (16+) 8.00 «Полезное утро» (16+)

ДОМАШНИЙ

**5.00 Т/с «ВОВОЧКА 2» (16+)** 6.00, 13.00 «Званый ужин» (16+) 7.00, 12.00, 19.00 «Информационная программа 112» (16+) 7.30, 20.00 «Свободное время»

5.40 «Музыка на СТС» (16+)

ТВ-Центр

11.30, 14.30, 17.30, 22.00 События **11.50 Х/ф «КОШАЧИЙ ВАЛЬС»** 

13.20 Д/ф «Валентин Смирнитский. Пан или пропал» (12+) 14.10 «Наша Москва» (12+) 14.50, 19.30 «Город новостей» 15.10 «Советские мафии. Рабы «белого золота» (16+) 16.00 «Жена. История любви»

**(18+)**

 $(6+)$ 

Œ

8.40 «Умная кухня» (16+) 9.10 «Идеальная пара» (16+) 9.40 «По делам несовершеннолет-

**12.35, 19.00 Т/с «НЕ РОДИСЬ КРАСИВОЙ» (16+) 14.15 Т/с «РАЗЛУЧНИЦА» (16+) 18.00 Т/с «ОНА НАПИСАЛА УБИЙ-**

**20.40 Т/с «ДОКТОР ХАУС» (16+)** 22.25 «Одна за всех» (16+) **23.30 Х/ф «ПОЗДНЯЯ ВСТРЕЧА»** 

**РОССИЯ-К** 

**1.05 Т/с «РЕВАНШ» (16+)** 3.35 «Французские уроки» (16+)

6.30 Телеканал «Евроньюс» 10.00, 15.00, 19.00, 23.30 Новости

10.15, 1.55 «Наблюдатель» **11.15 Т/с «Перри Мэйсон»** 12.05 Д/ф «Александр Попов. Тихий гений»

12.45 Д/ф «По следам эволюции

16.20 «Булату Окуджаве посвяща-

17.55 Д/ф «Гималаи. Горная дорога в Дарджилинг. Путешествие

21.40 «Людмиле Зыкиной посвя-

**23.50 Х/ф «ИЗ ПОРОДЫ БЕГЛЕ-**

1.50 Д/ф «Кацусика Хокусай»

**TB-3** 

6.00, 5.30 Мультфильм (0+) 9.00 Д/ф «Далеко и еще дальше»

10.00 «Параллельный мир» (12+) 11.30 «Психосоматика» (16+) 12.30 «13 знаков Зодиака» (12+) 13.30, 18.00, 1.00 «Х-Версии. Другие новости» (12+) 14.00 Д/ф «Охотники за привиде-

15.00 «Мистические истории»

**РОССИЯ** 

5.00 «Рейтинг Баженова». Человек

**5.25 Х/ф «ЛЕТУЧИЙ ОТРЯД» (16+)** 7.00 Живое время. Панорама дня 8.50, 0.55 «Моя рыбалка» 9.20, 1.25 «Диалоги о рыбалке» 9.50, 22.50 «Наука 2.0». НЕпростые

10.25, 23.20 «Наука 2.0». НЕпростые вещи. Ковер 10.55, 23.55 «Наука 2.0». НЕпростые вещи. Английский чай 11.25, 0.25 «Моя планета». Страна.

12.00, 17.50 Большой спорт **12.20 Х/ф «ЧЕРНЫЕ ВОЛКИ» (16+)** 16.10 Смешанные единоборства. M-1 Challenge (16+) **18.10 Х/ф «ПОЗЫВНОЙ «СТАЯ». ПОПУТНЫЙ ВЕТЕР» (16+)** 19.55 Баскетбол. Единая лига ВТБ

21.45 Большой футбол 1.55 «Язь против еды»

природы

2.25 «Наука 2.0». Большой скачок. Защита от наводнений 3.30 «24 кадра» (16+) 4.00 «Наука на колесах» 4.30 «Рейтинг Баженова». Законы

16.00 Д/ф «Гадалка» (12+) **18.30 Т/с «ПЯТАЯ СТРАЖА» (16+) 19.30 Т/с «В ПОЛЕ ЗРЕНИЯ» (16+) 21.15 Т/с «КОСТИ» (12+) 23.00 Х/ф «СОЛТ» (16+) 1.30 Х/ф «ВОЗВРАТА НЕТ» (16+) 3.45 Х/ф «САБЛЕЗУБАЯ ТВАРЬ»** 

**13.45 Х/ф «ДНИ ТУРБИНЫХ»** 15.10 «Русская верфь» 15.40 «Имена победы»

них» (16+)

**СТВО» (16+)**

**(16+)**

 $|\mathcal{K}|$ 

культуры

человека»

ется...»

в облака» 18.10 «Полиглот» 19.15 Главная роль 19.30 Д/ф «Волею судьбы» 20.10 «Правила жизни» 20.40 «Спокойной ночи, малыши!» 20.50 «Линия жизни Людмилы

Зыкиной»

щается...»

**ЦОВ»**

(12+)

ниями» (16+)

 $(16+)$ 

**(16+)**

2

для опытов

вещи. Газета

ru. Алтай

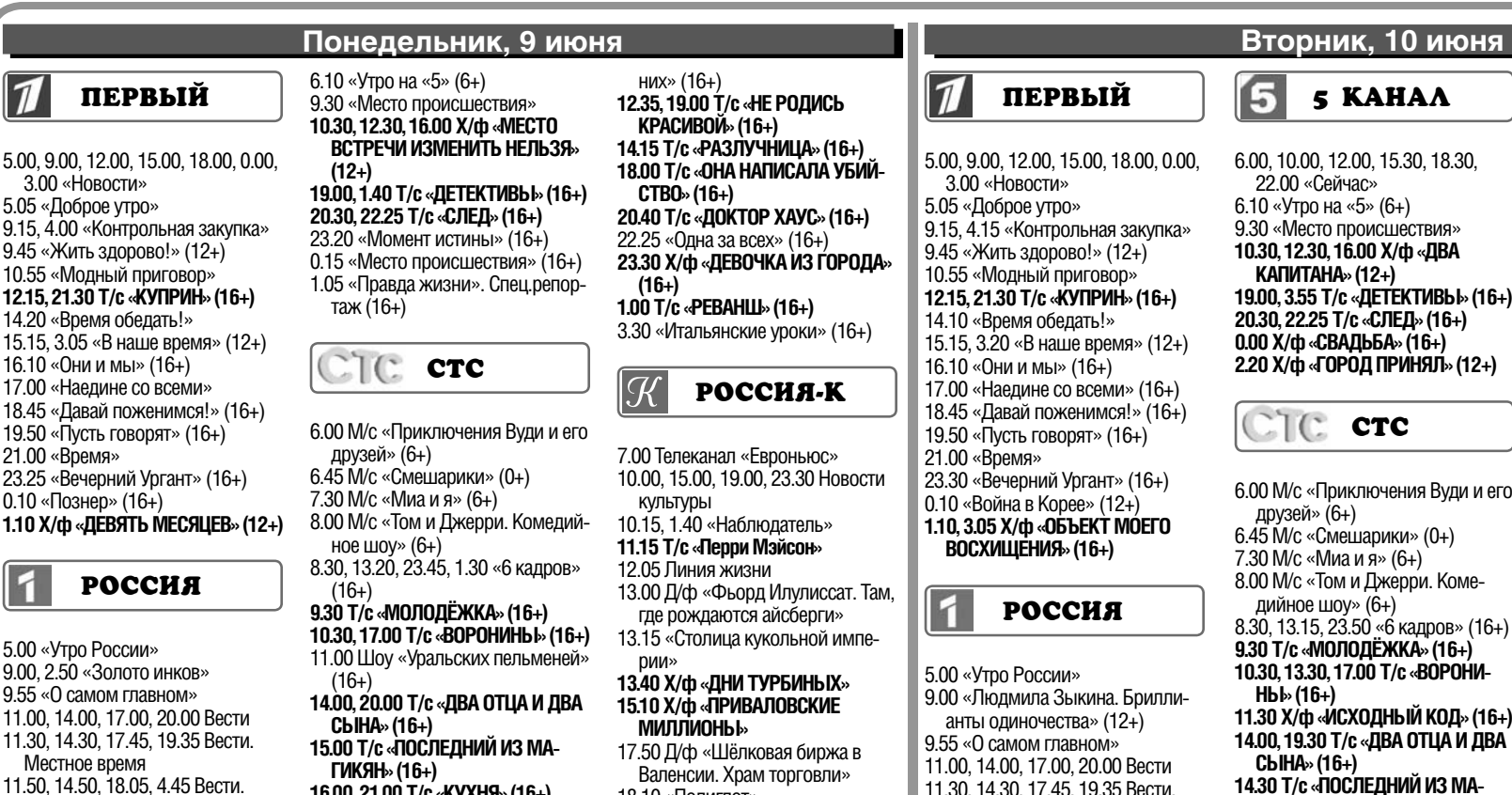

- Дежурная часть **12.00 Т/с «ТАЙНЫ СЛЕДСТВИЯ» (12+)**
- 13.00 «Особый случай» (12+) **15.00 Т/с «ДЖАМАЙКА» (12+) 16.00 Т/с «ПОКА СТАНИЦА СПИТ»**

**(12+)** 18.15 «Прямой эфир» (12+) 20.50 «Спокойной ночи, малыши!» **21.00 Т/с «ЧУЖАЯ ЖИЗНЬ» (12+) 0.50 Х/ф «ГОНКИ ПО ВЕРТИКАЛИ» 2.00 Т/с «ЗАКОН И ПОРЯДОК-19»** 

**(16+)** 3.40 «Комната смеха»

#### 蠅 **HTB**

#### 6.00 «НТВ утром» **8.40, 10.20 Т/с «ВОЗВРАЩЕНИЕ МУХТАРА» (16+)** 10.00, 13.00, 16.00, 19.00, 23.15

- «Сегодня» 10.55 «До суда» (16+)
- 11.55, 13.25 «Суд присяжных»
- $(16+)$ 14.35 «Дело врачей» (16+) 15.35, 18.35 «Обзор». Чрезвычай-
- ное происшествие» 16.25 «Прокурорская проверка»
- (16+)
- 17.40 «Говорим и показываем»  $(16+)$
- **19.30 Т/с «ИКОРНЫЙ БАРОН» (16+) 21.25 Т/с «ЛЕГАВЫЙ» (16+)**
- **23.35 Т/с «ДОЗНАВАТЕЛЬ 2» (16+)** 1.30 Д/ф «Исповедь юбиляра. К
- юбилею Е.И.Чазова» (0+) 2.20 «Дикий мир» (0+)
- **3.05 Т/с «ЗВЕРОБОЙ» (16+)**
- **5.00 Т/с «МОСКВА. ТРИ ВОКЗАЛА» (16+)**

#### **THE THT**

- 7.00 М/с «Турбо-Агент Дадли»  $(12+)$
- 7.30 М/с «Губка Боб Квадратные штаны» (12+) 7.55 М/с «Кунг-фу Панда» (12+)
- 8.25 М/с «Пингвины из «Мадагаскара» (12+)
- 9.00, 23.00 «Дом 2» (16+) 10.30 «Битва экстрасенсов» (16+)
- 11.30, 14.30 «СашаТаня» (16+)
- **13.30 Т/с «УНИВЕР» (16+) 19.30 Т/с «ИНТЕРНЫ» (16+)**
- 21.00 «Комеди Клаб в Юрмале»  $(16+)$
- 22.00 «Сладкая жизнь» (16+) **0.30 Х/ф «БЕЗУМНЫЙ ГОРОД» (16+)**
- **2.45 Т/с «ХОР» (16+) 3.40 Т/с «ТАЙНЫЕ АГЕНТЫ» (16+)**
- **4.30 Т/с «ЖИВАЯ МИШЕНЬ 2» (16+)**
- **5.25 Т/с «V-ВИЗИТЕРЫ 2» (16+)**  $6.15 \times$ Саша + Маша» (16+)

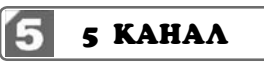

6.00, 10.00, 12.00, 15.30, 18.30, 22.00 «Сейчас»

9.30 «Место происшествия» **10.30, 12.30, 16.00 Х/ф «МЕСТО ВСТРЕЧИ ИЗМЕНИТЬ НЕЛЬЗЯ» 19.00, 1.40 Т/с «ДЕТЕКТИВЫ» (16+) 20.30, 22.25 Т/с «СЛЕД» (16+)** 23.20 «Момент истины» (16+) 0.15 «Место происшествия» (16+) 1.05 «Правда жизни». Спец.репор-

#### $C$  ctc

6.00 М/с «Приключения Вуди и его

- 6.45 М/с «Смешарики» (0+)
- 8.00 М/с «Том и Джерри. Комедий-
- 8.30, 13.20, 23.45, 1.30 «6 кадров»
	- **9.30 Т/с «МОЛОДЁЖКА» (16+) 10.30, 17.00 Т/с «ВОРОНИНЫ» (16+)**
- **14.00, 20.00 Т/с «ДВА ОТЦА И ДВА**
- **15.00 Т/с «ПОСЛЕДНИЙ ИЗ МА-**
- **16.00, 21.00 Т/с «КУХНЯ» (16+) 22.00 Х/ф «ИСХОДНЫЙ КОД» (16+)**
- 0.30 «Кино в деталях» (16+) **1.45 Х/ф «СТРАХ» (18+)** 3.35 Мультфильмы (0+)
- 5.10 М/с «Волшебные ПопПикси»  $(6+)$
- 5.45 «Музыка на СТС» (16+)

#### $\mathbf{u}$ ТВ-Центр

- 6.00 «Настроение» **8.15 Х/ф «ТИХИЙ ДОН» (12+)** 10.15 Д/ф «Борис Андреев. Бога-
- тырь союзного значения» (12+) 10.55 «Простые сложности» (12+) 11.30, 14.30, 17.30, 22.00 События 11.50 «Постскриптум» (16+) 12.55 «В центре событий» (16+) 13.55 «Осторожно, мошенники!»
- $(16+)$ 14.50, 19.30 «Город новостей»
- 15.10 «Городское собрание» (12+)
- 16.00 «Жена. История любви»
- $(16+)$
- 17.50 Д/ф «Брат» (12+)
- 18.25 «Право голоса» (16+)
- **19.50 Х/ф «ПРАВО НА ПОМИЛОВА-НИЕ» (16+)**
- 21.45, 1.36 «Петровка, 38» (16+) 22.30 «Президент на десерт» (16+)
- 23.05 «Без обмана». «Дешевая еда» (16+)
- 0.00 События. 25-й час
- 0.35 «Футбольный центр» 1.00 «Мозговой штурм. Магия
- музыки» (12+)

**1.50 Т/с «ИНСПЕКТОР ЛИНЛИ» (12+)**

**3.30 Х/ф «ИСКУПЛЕНИЕ» (16+)** 5.30 «Истории спасения» (16+)

PEH **PEH-TB** 

#### **5.00 Х/ф «ОПАСНЫЙ ПОЛЕТ» (16+) 5.20 Т/с «ВОВОЧКА 2» (16+)**

- 6.00, 13.00 «Званый ужин» (16+) 7.00, 12.00, 19.00 «Информационная программа 112» (16+) 7.30, 4.00 «Смотреть всем!» (16+)
- 8.30, 12.30, 19.30, 23.00 «Новости 24» (16+) 9.00 «Военная тайна» (16+)
- 11.00 «Тайны мира» (16+)
- 15.00 «Семейные драмы» (16+)
- 16.00 «Не ври мне!» (16+) 18.00 «Верное средство» (16+)
- 20.00 «Свободное время» (16+)
- 21.00 «Реальная кухня» (16+) 22.00 «Пища богов» (16+)
- **23.30 Т/с «ХОДЯЧИЕ МЕРТВЕЦЫ» (18+)**

### **ДОМАШНИЙ**

- 6.30 «Удачное утро» (16+)
- 7.00 «Жить вкусно» с Джейми Оливером» (16+) 8.00 «Полезное утро» (16+) 8.40 «Умная кухня» (16+)
- 9.10 «Идеальная пара» (16+) 9.40 «По делам несовершеннолет-

них» (16+) **12.35, 19.00 Т/с «НЕ РОДИСЬ КРАСИВОЙ» (16+) 14.15 Т/с «РАЗЛУЧНИЦА» (16+) 18.00 Т/с «ОНА НАПИСАЛА УБИЙ-СТВО» (16+) 20.40 Т/с «ДОКТОР ХАУС» (16+)** 22.25 «Одна за всех» (16+) **23.30 Х/ф «ДЕВОЧКА ИЗ ГОРОДА» (16+) 1.00 Т/с «РЕВАНШ» (16+)**

3.30 «Итальянские уроки» (16+)

#### $\mathcal{R}% _{0}=\mathcal{R}_{0}=\mathcal{R}_{0}=\math$ **РОССИЯ-К**

7.00 Телеканал «Евроньюс» 10.00, 15.00, 19.00, 23.30 Новости культуры

- 10.15, 1.40 «Наблюдатель» **11.15 Т/с «Перри Мэйсон»**
- 12.05 Линия жизни
- 13.00 Д/ф «Фьорд Илулиссат. Там, где рождаются айсберги»
- 13.15 «Столица кукольной империи»

#### **13.40 Х/ф «ДНИ ТУРБИНЫХ» 15.10 Х/ф «ПРИВАЛОВСКИЕ МИЛЛИОНЫ»**

- 17.50 Д/ф «Шёлковая биржа в Валенсии. Храм торговли» 18.10 «Полиглот» 19.15 Главная роль 19.30 Д/ф «Ежедневный урок...»
- 20.10 «Правила жизни»
- 20.40 «Спокойной ночи, малыши!» 20.50 «Линия жизни Майи Пли-
- сецкой» 21.50 «Булату Окуджаве посвяща-
- ется...» 23.20 Д/ф «Вольтер» **23.50 Х/ф «ПУТЕШЕСТВИЕ»** 1.30 Pro memoria. «Танец»
- 2.35 П.И.Чайковский. Вариации на тему рококо

#### **TB-3** E

- 6.00 Мультфильм (0+) 9.00 Д/ф «Далеко и еще дальше»  $(12+)$
- 10.00 «Параллельный мир» (12+) 11.30 «Психосоматика» (16+)
- 12.30 «13 знаков Зодиака» (12+) 13.30, 18.00, 1.00 «Х-Версии.
- Другие новости» (12+) 14.00 Д/ф «Охотники за привиде-

15.00 «Мистические истории»

**РОССИЯ** 

5.00 «Моя планета». Максимальное приближение. Италия **5.20 Х/ф «ЛЕТУЧИЙ ОТРЯД» (16+)** 7.00 Живое время. Панорама дня 8.50, 16.15, 0.55 «24 кадра» (16+) 9.20, 16.45, 1.25 «Наука на колесах» 9.50, 22.50 «Наука 2.0». ЕХперименты. Секреты экспериментов 10.25, 23.20 «Наука 2.0». ЕХпери-

10.55, 23.55 «Наука 2.0». ЕХперименты. Подводные работы 11.25, 0.25 «Моя планета». Масте-

1.55 «Угрозы современного мира». Невидимая опасность 2.25 «Угрозы современного мира».

3.00 «Угрозы современного мира». Свалка планетарного масштаба

Химическая атака

3.30 «Диалоги о рыбалке» 4.05 «Язь против еды» 4.30 «Рейтинг Баженова». Самые опасные животные

менты. Суда

ра. Бондарь 12.00, 17.50 Большой спорт **12.20 Х/ф «ЧЕРНЫЕ ВОЛКИ» (16+)** 17.20 «Наука 2.0». Опыты дилетанта. Дальнобойщик **18.10 Х/ф «ПОЗЫВНОЙ «СТАЯ». ОСТРОВ СМЕРТИ» (16+)** 19.55 Баскетбол. Единая лига ВТБ 21.45 Большой футбол

16.00 Д/ф «Гадалка» (12+) **18.30 Т/с «ПЯТАЯ СТРАЖА» (16+) 19.30 Т/с «В ПОЛЕ ЗРЕНИЯ» (16+) 21.15 Т/с «КОСТИ» (12+) 23.00 Х/ф «ЛУЗЕРЫ» (16+) 1.30 Х/ф «УБИЙЦЫ НА ЗАМЕНУ»** 

ниями» (16+)

 $(16+)$ 

**(12+) ПРОФИЛАКТИКА** 5.30 Мультфильм (0+)

Редакция не несет ответственности за изменения в сетке вещания телеканалов.

# **<sup>10</sup> <sup>6</sup>ИЮНЯ 2014 ГОДА <sup>с</sup> 9 июня** ТЕЛЕНЕДЕЛЯ **по 15 июня**

**ПЕРВЫЙ** 

6.00, 10.00, 12.00, 18.00 «Но-

**6.10 Х/ф «БАРЫШНЯ-КРЕ-**

8.15 Концерт Кубанского

казачьего хора. «От станицы

вости»

7

**СТЬЯНКА»**

до столицы» 9.45 «Слово пастыря» 10.15 «Пока все дома» 11.00 «Людмила Зыкина. «Здесь мой причал» (12+) 12.15 «Романовы» (12+) 18.15 Концерт группы «Любэ»

21.00 «Время»

**КАХ» (16+)**

**(12+)**

- 2014 г.

Хорватия

**21.20 Х/ф «МЕТРО» (16+)** 23.50 Д/ф «Цвет нации» (12+) **1.25 Х/ф «ПРОГУЛКА В ОБЛА-**

**3.20 Х/ф «ФРАНЦУЗСКИЙ СВЯЗНОЙ - 2» (16+)**

**РОССИЯ** 

**5.50 Х/ф «О БЕДНОМ ГУСАРЕ ЗАМОЛВИТЕ СЛОВО» 9.15, 13.00, 14.15, 20.35 Т/с «БЕРЕГА МОЕЙ МЕЧТЫ»** 

12.00 Москва. Кремль. Церемония вручения Государственных премий РФ 14.00, 20.00 Вести

22.15 Открытие ЧМ по футболу

23.45 Футбол. ЧМ. Бразилия -

**1.55 Х/ф «ГОСПОДА ОФИЦЕРЫ. СПАСТИ ИМПЕРАТОРА» (12+)** 4.15 «Шифры нашего тела. Смех и слезы» 5.10 «Комната смеха»

**HTB** 

**6.00 Т/с «УЛИЦЫ РАЗБИТЫХ** 

**8.15, 10.20 Х/ф «ВОЛКОДАВ»** 

**11.10, 13.25, 19.20 Т/с «НАРУЖ-НОЕ НАБЛЮДЕНИЕ» (16+) 23.00 Т/с «СОЛО ДЛЯ ПИСТО-ЛЕТА С ОРКЕСТРОМ» (16+)**

2.45 «Дикий мир» (0+) **3.10 Т/с «ЗВЕРОБОЙ» (16+) 5.05 Т/с «МОСКВА. ТРИ ВОКЗА-**

**THT** 

7.00 М/с «Турбо-Агент Дадли»

7.30 М/с «Губка Боб Квадрат-

**ЛА» (16+)**

n a

 $(12+)$ 

**ФОНАРЕЙ» (16+)** 8.00, 10.00, 13.00, 19.00 «Се-

годня»

成時

**(12+)**

ные штаны» (12+) 7.55 М/с «Кунг-фу Панда»

гаскара» (12+) 9.00, 23.00 «Дом 2» (16+) **10.00 Т/с «УНИВЕР. НОВАЯ ОБЩАГА» (16+)** 0.30 «Не спать!» (18+) **1.30 Х/ф «ВЕНЕРА И ВЕГАС»** 

**3.25 Т/с «ХОР» (16+) 4.15 Т/с «ТАЙНЫЕ АГЕНТЫ»** 

**5.10 Т/с «ЖИВАЯ МИШЕНЬ 2»** 

**6.05 Т/с «V-ВИЗИТЕРЫ 2» (16+)**

5 KAHAA

**6.00, 10.10, 18.40 Т/с «ВЕЧНЫЙ** 

**CTC** 

6.00, 1.55 Мультфильмы (0+) 8.05 М/с «Смешарики» (0+) 8.30 М/с «Радужная рыбка»

9.00 М/с «Том и Джерри. Дет-

22.50 «Уральские пельмени». 20 лет в тесте» (16+) **23.50 Х/ф «НЕСПЯЩИЕ В СИЭ-**

5.05 М/с «Волшебные ПопПик-

5.40 «Музыка на СТС» (16+)

ТВ-Центр

**6.05 Х/ф «ИЛЬЯ МУРОМЕЦ»** 

**7.30 Х/ф «ДЕМИДОВЫ» (12+) 10.25, 11.50 Х/ф «ГУСАРСКАЯ** 

14.50 «Юрий Антонов. Мечты сбываются и не сбываются». Фильм-концерт (12+) **16.30 Х/ф «КАЛАЧИ» (12+) 18.05 Х/ф «ПРИВЕТ ОТ КАТЮ-**

22.20 «Приют комедиантов»

**БАЛЛАДА» (12+)** 11.30, 14.30, 22.00 События **12.35 Х/ф «ЕКАТЕРИНА ВОРО-**

**НИНА» (12+)**

**ШИ» (12+)**

 $(12+)$ 

ские годы» (6+) 10.00, 16.30 Шоу «Уральских пельменей» (16+) 16.00 «6 кадров» (16+) **19.30 Х/ф «СЛУЖЕБНЫЙ РО-МАН. НАШЕ ВРЕМЯ» (16+) 21.15 Х/ф «ОСТРОВ ВЕЗЕНИЯ»** 

8.25 М/с «Пингвины из «Мада-

 $(12+)$ 

**(16+)**

**(16+)**

**(16+)**

**ЗОВ» (12+)** 10.00, 18.30 «Сейчас» **5.20 Т/с «ГАРДЕМАРИНЫ, ВПЕРЕД!» (12+)**

 $\mathcal{C}$ 

 $(6+)$ 

**(16+)**

**ТЛЕ» (16+)**

си» (6+)

**(6+)**

#### **Среда, 11 июня Четверг,**

#### **ПЕРВЫЙ**

5.00, 9.00, 12.00, 15.00, 18.00 «Новости» 5.05 «Доброе утро» 5.10, 9.15 «Контрольная закупка» 9.45 «Жить здорово!» (12+)

- 10.55 «Модный приговор» **12.15 Т/с «КУПРИН» (16+)**
- 14.20 «Время обедать!» 15.15, 4.15 «В наше время»  $(12+)$
- 16.10 «Они и мы» (16+) 17.00 «Наедине со всеми»
- $(16+)$ 18.45 «Давай поженимся!»
- $(16+)$ 19.50 «Поле чудес» (16+)
- 21.00 «Время»

21.30 «ДОстояние РЕспублики: «Давид Тухманов» 23.30 «Вечерний Ургант» (16+)

- **0.25 Х/ф «ЭСТОНКА В ПАРИ-ЖЕ» (16+)**
- **2.10 Х/ф «ДЕЛОВАЯ ДЕВУШКА» (16+)**

**РОССИЯ** 

5.00 «Утро России» 9.00 «Шифры нашего тела. Смех и слезы»

- 9.55 «О самом главном»
- 11.00, 14.00, 17.00, 20.00 Вести 11.30, 14.30, 17.45, 19.35
- Вести. Местное время

11.50, 14.50, 18.05, 5.35 Вести. Дежурная часть

**12.00 Т/с «ТАЙНЫ СЛЕД-**

**СТВИЯ» (12+)** 13.00 «Особый случай» (12+) **15.00 Т/с «ДЖАМАЙКА» (12+)**

**16.00 Т/с «ПОКА СТАНИЦА** 

**СПИТ» (12+)** 18.15 «Прямой эфир» (12+)

- 20.50 «Спокойной ночи, малыши!»
- **21.00 Т/с «ЧУЖАЯ ЖИЗНЬ» (12+)**
- 23.50 «Живой звук» **1.35 Х/ф «ГОНКИ ПО ВЕРТИ-**

**КАЛИ»** 2.55 «Честный детектив» (16+)

- **3.25 Х/ф «МОЯ УЛИЦА»**
- 4.40 «Комната смеха»

#### 中的 **HTB**

- 6.00 «НТВ утром» **8.40, 10.20 Т/с «ВОЗВРАЩЕНИЕ МУХТАРА» (16+)** 10.00, 13.00, 16.00, 19.00 «Сегодня»
- 10.55 «До суда» (16+) 11.55, 13.25 «Суд присяжных»
- $(16+)$ 14.35 «Дело врачей» (16+)
- 15.35, 18.35 «Обзор». Чрезвычайное происшествие» 16.25 «Прокурорская провер-
- ка» (16+) 17.40 «Говорим и показываем»
- $(16+)$ **19.30 Т/с «ИКОРНЫЙ БАРОН»**

**(16+) 21.25 Т/с «ЛЕГАВЫЙ» (16+) 23.25 Т/с «ДОЗНАВАТЕЛЬ - 2»** 

- **(16+)**
- 2.20 «Дачный ответ» (0+)
- **3.20 Т/с «ЗВЕРОБОЙ» (16+) 5.10 Т/с «МОСКВА. ТРИ ВОКЗА-**
- **ЛА» (16+)**

nin. 7.00 М/с «Турбо-Агент Дадли»  $(12+)$ 7.30 М/с «Губка Боб Квадратные штаны» (12+) 7.55 М/с «Кунг-фу Панда»  $(12+)$ 8.25 М/с «Пингвины из «Мадагаскара» (12+) 9.00, 23.00 «Дом 2» (16+) 10.30 «Битва экстрасенсов»  $(16+)$ **11.30 Т/с «УНИВЕР» (16+)**

**THT** 

**19.30 Т/с «ИНТЕРНЫ» (16+)** 20.00 «Comedy Woman» (16+) 21.00 «Комеди Клаб» (16+) 22.00 «Comedy баттл. Суперсезон» (16+) 0.30 «Не спать!» (18+) **1.30 Х/ф «АППАЛУЗА» (16+) 3.45 Т/с «ХОР» (16+)**

#### **4.40 Т/с «ТАЙНЫЕ АГЕНТЫ» (16+) 5.30 Т/с «V-ВИЗИТЕРЫ 2» (16+)**

6.25 «Саша + Маша» (16+)

5 KAHAA Ŀ 6.00, 10.00, 12.00, 15.30, 18.30,

22.00 «Сейчас» 6.10 «Утро на «5» (6+) 9.30 «Место происшествия» **10.30 Х/ф «ГОРОД ПРИНЯЛ» (12+) 12.30, 16.00 Т/с «ГАРДЕМАРИ-НЫ, ВПЕРЕД!» (12+) 19.00, 22.25 Т/с «СЛЕД» (16+)**

**3.10 Т/с «ДЕТЕКТИВЫ» (16+)**

 $|C|C$  ctc

6.00 М/с «Приключения Вуди и его друзей» (6+) 6.45 М/с «Смешарики» (0+) 7.30 М/с «Миа и я» (6+) 8.00 М/с «Том и Джерри. Комедийное шоу» (6+) 8.30, 13.20 «6 кадров» (16+) **9.30 Т/с «МОЛОДЁЖКА» (16+) 10.30, 14.00, 18.30 Т/с «ВОРО-НИНЫ» (16+) 11.30 Х/ф «ПРОРОК» (16+)** 14.30, 19.00, 23.30 Шоу «Уральских пельменей»  $(16+)$ клуб» (18+) **1.30 Х/ф «МИЛАШКА» (18+)** 3.10 Мультфильмы (0+) си» (6+) 5.45 «Музыка на СТС» (16+)

23.00 «Большой вопрос» (16+) 0.30 «Ленинградский Stand up 5.10 М/с «Волшебные ПопПик-

ТВ-Центр

- 6.00 «Настроение» **8.20 Х/ф «ТИХИЙ ДОН» (12+)** 10.35 «Простые сложности»
- $(12+)$ 11.10, 2.00 «Петровка, 38»
- $(16+)$ 11.30, 14.30, 17.30, 22.00
- События

#### **11.50 Х/ф «ЧУЖИЕ ЗДЕСЬ НЕ ХОДЯТ» (12+)**

13.20 «Хроники московского быта. Звезду на нары» (12+) 14.10 «Наша Москва» (12+) 14.50, 19.30 «Город новостей» 15.10 «Без обмана». «Дешевая еда» (16+)

- 16.00 «Жена. История любви»  $(16+)$ 17.50 Д/ф «Утомленные солн-
- цем» (12+) 18.25 «Право голоса» (16+)
- **19.50 Т/с «ПОХОЖДЕНИЯ НОТАРИУСА НЕГЛИНЦЕВА»**
- **(12+)** 22.30 «Геннадий Хазанов. Пять граней успеха». Фильм-кон-
- церт (12+) **0.10 Х/ф «ЧЕЛОВЕК, КОТОРЫЙ**
- **СМЕЕТСЯ» (16+) 2.20 Т/с «ИСЦЕЛЕНИЕ ЛЮБО-**
- **ВЬЮ» (12+)** 3.10 Д/ф «Стекляшка за миллион» (16+)
- 4.30 Д/ф «Женский тюнинг»  $(16+)$
- 5.10 Д/с «Жители океанов»  $(6+)$

#### PE **PEH-TB**

#### **5.00 Т/с «ВОВОЧКА 2» (16+)** 6.00, 13.00 «Званый ужин»

- $(16+)$ 7.00, 12.00, 19.00 «Информационная программа 112»
- $(16+)$ 7.30 «Свободное время» (16+) 8.30, 12.30, 19.30 «Новости
- 24» (16+) 9.00 «Территория заблужде-
- ний» (16+) 11.00, 20.00 «Тайны мира»  $(16+)$

14.00 «Семейные драмы» (16+) 16.00 «Не ври мне!» (16+) 18.00 «Верное средство» (16+) 21.00 «Реальная кухня» (16+) 23.00 «Легенды Ретро FM»  $(16+)$ 

#### ДОМАШНИЙ

- 5.30, 7.00 «Жить вкусно» с Джейми Оливером» (16+) 6.30 «Удачное утро» (16+) 8.00 «Полезное утро» (16+) 8.40 «Умная кухня» (16+)
- 9.10 «Идеальная пара» (16+) 9.40 «По делам несовершенно-
- летних» (16+) **12.35, 19.00 Т/с «НЕ РОДИСЬ КРАСИВОЙ» (16+)**
- **14.15 Т/с «РАЗЛУЧНИЦА» (16+) 18.00 Т/с «ОНА НАПИСАЛА УБИЙСТВО» (16+)**
- **20.40 Т/с «ДОКТОР ХАУС» (16+)** 22.25 «Одна за всех» (16+)
- **23.30 Х/ф «ТРАНЗИТ» (16+) 2.00 Т/с «РЕВАНШ» (16+)** 4.30 «Французские уроки»
	- $(16+)$

#### **РОССИЯ-К**

6.30 Телеканал «Евроньюс» 10.00, 15.00, 19.00, 22.45 Новости культуры 10.15, 1.55 «Наблюдатель» **11.15 Т/с «Перри Мэйсон»**

- 12.05 Д/ф «Борис Волчек.
	- Равновесие света» 21.45 Большой футбол 2.00 «Наука 2.0». Опыты диле-
- 12.45 Д/ф «Мир, затерянный в танта. Дальнобойщик 2.30 «Наука 2.0». Большой скачок. Дозаправка топливом в
- **13.45 Х/ф «ДНИ ТУРБИНЫХ»** 14.50 Д/ф «Вольтер»
- 15.10 «Русская верфь»
- 15.40 Абсолютный слух
- посвящается...»

океане»

 ${\cal R}$ 

- 
- 16.20 «Людмиле Зыкиной
- 18.10 «Полиглот»
- 19.15 Главная роль 19.30 Д/ф «Одинокий голос
- скрипки» 20.10 «Правила жизни» 20.40 «Спокойной ночи,
- малыши!» 20.50 «Линия жизни Жореса

Алферова» 21.40 «Песни России на все времена»

**23.05 Х/ф «КОГДА ГАРРИ ВСТРЕТИЛ САЛЛИ»** 0.40 «Ни дня без свинга» 1.40 Д/ф «Колония-дель-Сакраменто. Долгожданный мир на Рио-де-ла-Плата»

**TB-3** 

ше» (12+)

 $(12+)$ 

 $(12+)$ 

 $(16+)$ 

**(16+)**

**(16+)**

**(16+)**

дня

6.00, 5.45 Мультфильм (0+) 9.00 Д/ф «Далеко и еще даль-

10.00 «Параллельный мир»

11.30 «Психосоматика» (16+) 12.30 «13 знаков Зодиака»

13.30, 18.00, 1.00 «Х-Версии. Другие новости» (12+) 14.00 Д/ф «Охотники за приви-

15.00 «Мистические истории»

16.00 Д/ф «Гадалка» (12+) **18.30 Т/с «ПЯТАЯ СТРАЖА»** 

**19.30 Т/с «В ПОЛЕ ЗРЕНИЯ»** 

**РОССИЯ** 

5.00 «Рейтинг Баженова». Человек для опытов **5.25 Х/ф «ЛЕТУЧИЙ ОТРЯД»** 

7.00 Живое время. Панорама

8.50 «Диалоги о рыбалке» 9.20 «Язь против еды» 9.50, 22.50 «Наука 2.0». Угрозы современного мира. Климат 10.25, 23.20 «Наука 2.0». Угрозы современного мира. Звезда по имени Смерть 10.55, 23.55 «Наука 2.0». На

пределе (16+)

**НЬЮ» (16+)**

**(16+)**

воздухе

ность

3.00 «Наука 2.0». Большой скачок. Воздушная безопас-

4.00 «Рейтинг Баженова». Законы природы

11.25, 0.25 «Моя планета». За кадром. Израиль 12.00, 17.50 Большой спорт **12.20 Х/ф «ОХОТА НА ПИРА-**

15.40, 0.55 «Полигон». Путешествие на глубину 16.45, 4.30 «Рейтинг Баженова». Могло быть хуже (16+) **18.10 Х/ф «ПОЗЫВНОЙ «СТАЯ». КУЛОН АТЛАНТОВ» (16+) 20.00 Х/ф «ПОЗЫВНОЙ «СТАЯ». ВОСТОК - ДЕЛО ТОНКОЕ»** 

**21.15 Т/с «КОСТИ» (12+) 23.00 Х/ф «ТУРИСТ» (16+) 1.30 Х/ф «КОКАИН» (18+) 4.00 Х/ф «СНЕЖНЫЙ АРМА-ГЕДДОН» (12+)**

дениями» (16+)

## **<sup>11</sup> <sup>6</sup>ИЮНЯ 2014 ГОДА <sup>с</sup> 9 июня** ТЕЛЕНЕДЕЛЯ **по 15 июня**

Михаил Астангов

острова»

кошелек»

Фигаро»

Полунина»

**22.50 Х/ф «ВЕДЬМЫ»** 0.35 Концерт Майкл Бубле

1.40 Мультфильм

**СОКОЛ» (0+)**

фон» (12+)

тур» (18+)

**(16+)**

**(16+)**

**(16+)**

12.45, 1.55 Д/ф «Галапагосские

13.40 «Лаковая миниатюра» 14.05 «Казачий круг» 15.35 Д/с «Императорский

16.05 Спектакль «Безумный день, или Женитьба

**18.30 Х/ф «КЛУБ ЖЕНЩИН»** 20.55 «Линия жизни Вячеслава

21.55 Концерт Евгения Дятлова. Песни из кинофильмов

2.50 Д/ф «Фенимор Купер»

**TB-3** 

6.00, 5.15 Мультфильм (0+) **8.00 Х/ф «ФИНИСТ - ЯСНЫЙ** 

**9.30 Х/ф «ЗОЛОТЫЕ РОГА» (0+)** 11.00 Д/ф «Нечисть. Мара-

**17.00 Х/ф «И ГРЯНУЛ ГРОМ»** 

**19.00 Х/ф «ПРИЗРАЧНЫЙ ГОНЩИК» (16+) 21.30 Х/ф «ХЕЛЛБОЙ. ГЕРОЙ ИЗ ПЕКЛА» (12+)** 23.45 Д/ф «Нечисть» (12+) 0.45 «Европейский покерный

**3.30 Х/ф «МОРЕ ДЬЯВОЛА»** 

**РОССИЯ** 

4.45, 9.25, 16.50 Футбол. Чем-

7.00 Живое время. Панорама

**13.25 Х/ф «ПРИКАЗАНО УНИЧ-ТОЖИТЬ! ОПЕРАЦИЯ» (16+)** 16.40, 18.50, 21.45, 3.55 Боль-

19.55 Баскетбол. Единая лига

**22.15 Х/ф «ЗЕМЛЯК» (16+)** 1.10 «Наука 2.0». ЕХперименты. Секреты экспериментов 1.45 «Наука 2.0». ЕХперимен-

2.15 «Наука 2.0». ЕХперименты. Подводные работы 2.50 «Моя планета». Неспокой-

11.25 «Планета футбола» 12.00 Большой спорт 12.20 «24 кадра» (16+) 12.50 «Полигон». Оружие

пионат мира

дня

победы

шой футбол

ВТБ

ты. Суда

ной ночи. Баку

### **12 июня Пятница, 13 июня**

- 0.10 Д/ф «Анна Нетребко. Генерал на шпильках» (12+)
- **1.05 Х/ф «АС ИЗ АСОВ» (12+)** 3.00 Д/ф «Сливочный обман»
- $(16+)$ 3.55 Д/ф «Другие. Дети Большой Медведицы» (16+)
- 5.15 Д/с «Жители океанов»
	- $(6+)$
	- **PEH-TB**
- 5.00 «Легенды Ретро FM» (16+) **8.00, 12.45, 2.00 Т/с «ДЖОКЕР» (16+)** 12.30, 19.30 «Новости 24»  $(16+)$ **16.20, 19.45 Т/с «СТРЕЛОК» (16+) 20.20 Т/с «СТРЕЛОК 2» (16+) 0.00 Х/ф «ПОЕДИНОК» (16+)**

ДОМАШНИЙ

- 5.00, 4.05 «Мужская работа»  $(16+)$ 5.30, 7.00 «Жить вкусно» с Джейми Оливером» (16+) 6.30, 7.30 Мультфильмы (0+) **8.55 Х/ф «ЗИТА И ГИТА» (16+) 11.20 Х/ф «ПРОЩАЙ» (16+) 13.05 Х/ф «ДЖЕЙН ЭЙР» (16+) 18.00 Т/с «ОНА НАПИСАЛА УБИЙСТВО» (16+) 19.00 Х/ф «МОЯ НОВАЯ ЖИЗНЬ» (16+)** 22.35 «Одна за всех» (16+)
- **23.30 Х/ф «НЕ ТОРОПИ ЛЮ-БОВЬ» (16+)**
- **1.35 Т/с «РЕВАНШ» (16+)**

#### **РОССИЯ-К**

6.30 Телеканал «Евроньюс» 10.00 «Обыкновенный концерт с Эдуардом Эфировым» **10.35 Х/ф «АЛЕКСАНДР НЕ-ВСКИЙ»** 12.20 Д/ф «Николай Черкасов» 12.45 Д/ф «Галапагосские острова»

13.40 «Огненная хохлома»

- 14.05 «Песни России на все времена» 15.10 Д/ф «Андрей Шмеман. Последний подданный Российской империи» 15.50 Д/с «Родить императора» 16.25, 1.55 Д/ф «История футбола» **17.15 Х/ф «ЗАПАСНОЙ ИГРОК»** 18.40 Д/ф «Я люблю вас!» 19.20 Знаменитый концерт Людмилы Зыкиной 20.55 «Линия жизни Лео
- Бокерия» **21.50 Х/ф «ЗВЕЗДА ПЛЕНИ-ТЕЛЬНОГО СЧАСТЬЯ»** 0.30 «Игорь Бриль в дуэте с Валерием Гроховским» 1.30 Мультфильм
- 2.50 Д/ф «Иван Айвазовский»

### **TB-3**

6.00, 5.15 Мультфильм (0+) **9.30 Х/ф «ФИНИСТ - ЯСНЫЙ СОКОЛ» (0+) 11.00 Т/с «ПЯТАЯ СТРАЖА. МАРАФОН» (16+) 19.00 Х/ф «ТАЙНЫ БЕРМУД-СКОГО ТРЕУГОЛЬНИКА» (16+)** 0.15 «Х-Версии. Другие новости» (12+) 0.45 «Большая Игра» (18+) **1.45 Х/ф «МОРЕ ДЬЯВОЛА» (16+) 3.30 Х/ф «ЖУКИ» (16+)**

#### **РОССИЯ**

5.00 «Моя рыбалка» **5.25 Х/ф «ЛЕТУЧИЙ ОТРЯД» (16+)** 7.00 Живое время. Панорама дня 9.25, 2.15 «Планета футбола» 12.00, 22.00 Большой спорт **12.20 Х/ф «ЗЕМЛЯК» (16+)** 18.25, 1.50 Большой футбол 19.30 «Россия молодая». с Красной площади **22.15 Х/ф «ВМЕСТЕ НАВСЕГДА» (16+)**

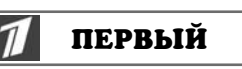

- 6.00, 10.00, 12.00, 18.00 «Новости»
- **6.10 Х/ф «ЗМЕЕЛОВ» (12+) 8.00 Х/ф «НАСТОЯЩАЯ ЛЮ-БОВЬ» (12+)**
- 10.15 «Пока все дома»
- 11.00 Д/ф «Валентин Смирнитский. Портос на все времена»
- 12.15 «1812» (12+)
- 16.00 «Романовы» (12+) **18.10 Х/ф «ДВА ДНЯ» (16+)** 20.00 «Чемпионат мира по
- футболу 2014 г. Сборная Мексики - сборная Камеруна»
- 22.00 «Время» **22.20 Х/ф «АНГЕЛ В СЕРДЦЕ»**
- **(16+)** 2.00 «Чемпионат мира по футболу 2014 г. Сборная Чили - сборная Австралии»
- **4.00 Х/ф «КАЖЕТСЯ, Я ЛЮБЛЮ СВОЮ ЖЕНУ» (16+)**

#### **РОССИЯ**

- **5.40 Х/ф «СВЯТОГО ЛУКИ» 7.35 Х/ф «ИСПЫТАНИЕ ВЕР-НОСТИ»**
- **9.50 Х/ф «ДОЯРКА ИЗ ХАЦАПЕ-ТОВКИ» (12+)**
- 12.10 «Дневник Чемпионата мира»
- 12.40, 14.20 «Кривое зеркало»  $(16+)$
- 14.00, 20.00 Вести
- **14.50, 20.35 Х/ф «НЕВЕРО-ЯТНЫЕ ПРИКЛЮЧЕНИЯ АЛИНЫ» (12+)**
- 22.45 Футбол. ЧМ. Испания Нидерланды
- 0.55 «Юрий Андропов. Терра Инкогнита» (12+)
- **1.55 Х/ф «ФОРМУЛА ЛЮБВИ» 3.50 Х/ф «СЕМЬ СТАРИКОВ И**
- **ОДНА ДЕВУШКА»**

#### 団体 **HTB**

- **6.00 Т/с «УЛИЦЫ РАЗБИТЫХ ФОНАРЕЙ» (16+)** 8.00, 10.00, 13.00, 19.00 «Се-
- годня» 8.15 «Спасатели» (16+)
- **8.55, 10.20 Х/ф «СОЮЗ НЕРУ-ШИМЫЙ» (16+)**
- **11.05, 13.25, 19.20 Т/с «НА-РУЖНОЕ НАБЛЮДЕНИЕ»**
- **(16+) 23.00 Т/с «СОЛО ДЛЯ ПИСТО-**
- **ЛЕТА С ОРКЕСТРОМ» (16+)** 2.45 «Дикий мир» (0+)
- **3.10 Т/с «ЗВЕРОБОЙ» (16+)**
- **5.05 Т/с «МОСКВА. ТРИ ВОКЗА-ЛА» (16+)**
- កកោ **THT**
- 7.00 М/с «Турбо-Агент Дадли»  $(12+)$
- 7.30 М/с «Губка Боб Квадратные штаны» (12+) 7.55 М/с «Кунг-фу Панда»
- $(12+)$ 8.25 М/с «Пингвины из «Мада-
- гаскара» (12+) 9.00, 23.00 «Дом 2» (16+) 10.00 «Comedy Woman» (16+) 0.30 «Не спать!» (18+)
- **1.30 Х/ф «ПРОПАЩИЕ РЕБЯТА» (16+) 3.25 Т/с «ХОР» (16+)**
- **4.20 Т/с «ТАЙНЫЕ АГЕНТЫ»**
- **(16+) 5.10 Т/с «ЖИВАЯ МИШЕНЬ 2»**
- **(16+) 6.05 Т/с «V-ВИЗИТЕРЫ 2» (16+)**

#### 5 KAHAA 5

**6.30 Т/с «ГАРДЕМАРИНЫ, ВПЕРЕД!» (12+)** 10.00, 18.30 «Сейчас» 10.10 «Свадьба» (16+) **12.15, 18.40 Т/с «НАДЕЖДА» (16+) 23.05 Х/ф «КОРОТКОЕ ДЫХА-**

- **НИЕ» (16+) 2.50 Т/с «ВЕЧНЫЙ ЗОВ» (12+)**
- 

#### $\Gamma$  C **CTC**

- 6.00, 3.10 Мультфильмы (0+) 8.05 М/с «Смешарики» (0+) 8.30 М/с «Радужная рыбка»
- $(6+)$ 9.00 М/с «Том и Джерри. Детские годы» (6+)
- 10.00 М/с «Том и Джерри» (6+) 10.20 М/ф «Подводная братва»  $(16+)$
- **11.55 Х/ф «АСТЕРИКС И ОБЕЛИКС. МИССИЯ «КЛЕО-ПАТРА» (16+)**
- **13.55 Х/ф «АСТЕРИКС И ОБЕ-ЛИКС В БРИТАНИИ» (16+)** 16.00 «6 кадров» (16+)
- 16.30 «Уральские пельмени». 20 лет в тесте» (16+)
- **17.30 Х/ф «СЛУЖЕБНЫЙ РО-МАН. НАШЕ ВРЕМЯ» (16+) 19.15 Х/ф «ОСТРОВ ВЕЗЕНИЯ» (16+)**
- **20.50 Х/ф «ПРЕДЛОЖЕНИЕ» (16+)**
- **22.50 Х/ф «ЛУЧШЕ НЕ БЫВА-ЕТ» (16+)**
- **1.25 Х/ф «ПОЛИЦЕЙСКИЙ И МАЛЫШ» (16+)**
- 5.10 М/с «Волшебные ПопПикси» (6+)
- 5.45 «Музыка на СТС» (16+)
- ТВ-Центр
- 6.10 Мультпарад (6+) **6.50 Х/ф «АНИСКИН И ФАНТО-МАС» (12+)**
- **9.20 Х/ф «СЕРДЦА ТРЁХ» (12+)** 11.30, 14.30, 22.00 События **11.50 Х/ф «СЕРДЦА ТРЁХ - 2»**
- **(12+)** 14.45 «Петровка, 38» (16+) **14.55 Т/с «ПУАРО АГАТЫ КРИ-**
- **СТИ» (16+) 16.55 Х/ф «ЛЮБОВЬ ПОД ПРИКРЫТИЕМ» (16+)**
- **18.55, 22.20 Х/ф «СЛЕДЫ АПОСТОЛОВ» (12+)** 23.20 «Временно доступен».
- Александр Серов (12+) **0.25 Х/ф «ГУСАРСКАЯ БАЛЛА-**
- **ДА» (12+) 2.20 Т/с «ИСЦЕЛЕНИЕ ЛЮБО-**
- **ВЬЮ» (12+)** 3.10 Д/ф «Фальшак» (16+)
- 4.25 Д/ф «Асса» (12+) 4.50 «Без обмана». «Зубные
- рвачи» (16+) 5.35 «Марш-бросок» (12+)

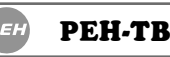

#### **5.00 Т/с «ДЖОКЕР» (16+) 9.45 Х/ф «ПОЕДИНОК» (16+)**

- 11.30, 12.45 «Организация
- Определенных Наций» (16+) 12.30, 19.30 «Новости 24»  $(16+)$
- 18.50, 19.45 «Избранное» (16+) **1.45 Х/ф «ОСТРОВ РАПТОРА» 22.15 Х/ф «ДМБ» (16+) 0.00 Т/с «ДМБ» (16+)**

### ДОМАШНИЙ

- 6.00, 7.00 «Жить вкусно» с Джейми Оливером» (16+) 6.30 Мультфильмы (0+) 8.00 «Полезное утро» (16+) 8.30 Д/с «Звёздные истории»  $(16+)$
- **9.30, 19.00 Т/с «ВЕЛИКОЛЕП-НЫЙ ВЕК» (16+) 18.00 Т/с «ОНА НАПИСАЛА**

**РОССИЯ-К** 

6.30 Телеканал «Евроньюс» 10.00 «Обыкновенный концерт с Эдуардом Эфировым» **10.35 Х/ф «МИНИН И ПОЖАР-**

12.20 Легенды мирового кино.

**СКИЙ»**

**УБИЙСТВО» (16+)** 22.50 «Одна за всех» (16+) **23.30 Х/ф «НЕВЕСТА И ПРЕД-РАССУДКИ» (16+) 1.30 Т/с «РЕВАНШ» (16+)** 4.00 «Мужская работа» (16+)

# **12 ЗНАМЯ** • **ГЕЛЕНЕДЕЛЯ** • *с* **9 июня** • **6 ИЮНЯ 2014 ГОДА**

5 KAHAA

10.10 К юбилею Юрия Андропова:

**19.30 Х/ф «СОБАКА БАСКЕРВИ-**

**22.25 Х/ф «СОКРОВИЩА АГРЫ»** 

**1.20 Х/ф «ДВАДЦАТЫЙ ВЕК НАЧИ-**

**CTC** 

6.00, 3.30 Мультфильмы (0+) 7.05, 9.30 М/с «Смешарики» (0+) 7.15 М/с «Пингвинёнок Пороро»

7.35 М/с «Куми-Куми» (6+) 8.00 М/с «Макс Стил» (12+) 8.30 М/с «Флиппер и Лопака» (6+) 9.00 М/с «Макс. Динотерра» (6+) 9.35 М/ф «Скуби Ду и кибер-пого-

10.50 «Снимите это немедленно!»

**14.00 Х/ф «НАЗАД В БУДУЩЕЕ - 2»** 

**16.30 Х/ф «НАЗАД В БУДУЩЕЕ - 3»** 

**18.40 Х/ф «ЧЁРНАЯ МОЛНИЯ» (16+) 20.40 Х/ф «ЧЕЛОВЕК-ПАУК» (16+)** 22.55 Шоу «Уральских пельменей»

23.55 «Ленинградский Stand up

5.30 М/с «Волшебные ПопПикси»

ТВ-Центр

**12.20 Т/с «ПОХОЖДЕНИЯ НОТАРИ-УСА НЕГЛИНЦЕВА» (12+)** 14.45 «Приглашает Борис Ноткин»

**15.15 Т/с «ПУАРО АГАТЫ КРИСТИ»** 

**17.15 Х/ф «ИЛЛЮЗИЯ ОХОТЫ»** 

**PEH-TB** 

**5.00 Х/ф «ПАРАГРАФ 78: ФИЛЬМ** 

**5.45 Х/ф «ПАРАГРАФ 78: ФИЛЬМ** 

**7.20 Х/ф «ЗАПРЕЩЕННАЯ РЕАЛЬ-**

**9.10 Х/ф «КАПКАН ДЛЯ КИЛЛЕРА»** 

11.00 «День космических историй» «Во власти разума» (16+) 12.00, 12.45 «Пришельцы. Мифы и доказательства» (16+) 12.30, 19.30 «Новости 24» (16+) 13.15 «Павшие цивилизации» (16+) 14.15 «Голос Галактики» (16+) 15.15 «Водовороты Вселенной»

16.15 «Еда. Рассекреченные мате-

17.15 «Загадки летающих тарелок»

22.30 «Организация Определенных

18.15 «Армагеддон» (16+) 19.15, 19.45 «Тайны пропавших самолетов» (16+) 20.30 «Гибель богов» (16+) 21.30 «Сила древнего предсказа-

**ПЕРВЫЙ» (16+)**

**ВТОРОЙ» (16+)**

**НОСТЬ» (16+)**

**(16+)**

 $(16+)$ 

 $(16+)$ 

риалы» (16+)

ния» (16+)

Наций» (16+)

0.55 «Большой вопрос» (16+) **1.25 Х/ф «ВНЕЗАПНАЯ СМЕРТЬ»** 

5.50 «Музыка на СТС» (16+)

**6.45 Х/ф «И СНОВА АНИСКИН»** 

8.00 «Фактор жизни» (6+) **8.30 Х/ф «КАЛАЧИ» (12+)** 10.10 «Барышня и кулинар» (6+) 10.40 Д/ф «Анна Нетребко. Генерал на шпильках» (12+) 11.30, 14.30 События 11.45 «Смех с доставкой на дом»

**11.50 Х/ф «НАЗАД В БУДУЩЕЕ»** 

16.00 «6 кадров» (16+)

9.00 Мультфильмы (0+) 10.00 «Сейчас»

«Андропов» (16+) **11.10 Х/ф «ШЕРЛОК ХОЛМС И ДОКТОР ВАТСОН» (12+) 13.55 Х/ф «ПРИКЛЮЧЕНИЯ ШЕР-ЛОКА ХОЛМСА» (12+)** 18.00 «Главное»

**ЛЕЙ» (12+)**

**НАЕТСЯ» (12+) 4.15 Т/с «ВЕЧНЫЙ ЗОВ» (12+)**

 $C$ 

**(12+)**

6

 $(6+)$ 

ня» (6+)

 $(16+)$ 

**(16+)**

**(16+)**

**(16+)**

(16+)

**(16+)**

 $(6+)$ 

**(12+)**

 $(12+)$ 

 $(12+)$ 

**(12+)**

**(12+)**

PEH

клуб» (18+)

5.30 «Жить вкусно» с Джейми Оливером» (16+) 6.30, 8.30 Мультфильмы (0+) 7.00 «Джейми: обед за 30 минут»

8.00 «Полезное утро» (16+) **8.35 Х/ф «ВИЙ» (16+)**

**10.05, 19.00 Т/с «ВЕЛИКОЛЕПНЫЙ** 

**18.00 Т/с «ОНА НАПИСАЛА УБИЙ-**

**20.55 Х/ф «КОРОЛЁК - ПТИЧКА** 

**РОССИЯ-К** 

 $(16+)$ 

**ВЕК» (16+)**

**СТВО» (16+)**

**2» (16+)**

 $\mathcal{R}% _{M_{1},M_{2}}^{\alpha,\beta}(\varepsilon)$ 

Моисеева

Цюрупы!»

Третьяка»

**АССУНТА!»** 1.00 «Упоение джазом» 1.55 Д/ф «Галапагосские острова» 2.50 Д/ф «Гай Юлий Цезарь»

**(0+)**

**(16+)**

**ПЕКЛА» (12+)**

**АРМИЯ» (16+)**

**ДЕНИЯМИ» (16+) 21.15 Х/ф «ОХОТНИКИ ЗА ПРИВИ-ДЕНИЯМИ 2» (0+)**

4.50 «Язь против еды» 5.20 «Рейтинг Баженова». Самые опасные животные 5.45 «Рейтинг Баженова». Человек

для опытов 6.10 «Диалоги о рыбалке» 6.40 Живое время. Панорама дня 7.40, 9.45, 11.50, 13.50 Футбол. Чемпионат мира 15.55 Волейбол. Мировая лига 17.45 Художественная гимнастика. Чемпионат Европы 18.25 «Своим ходом. Бразилия» 18.55, 3.55 Большой футбол **19.55 Х/ф «ОХОТНИКИ ЗА КАРАВА-**

**НАМИ» (16+)**

Смерть

Удмуртия

Гончар

Вобла

23.15 «Наука 2.0». Угрозы современного мира. Климат 23.50 «Наука 2.0». Угрозы современного мира. Звезда по имени

0.20 «Наука 2.0». На пределе (16+) 0.50 «Моя планета». Страна.ru.

1.55 «Моя планета». Мастера.

2.25 «Моя планета». Наше все.

3.00 «Моя планета». Страна.ru. Пензенская область

тира»

чатая

15.25 Д/с «Императорская квар-

17.25 «Пешком...» Москва узор-

21.55 Концерт Олега Погудина **23.20 Х/ф «НЕ ПРОМАХНИСЬ,** 

**TB-3** 

6.00, 5.45 Мультфильм (0+) **8.00, 1.15 Х/ф «КАПИТАН НЕМО»** 

**12.30 Х/ф «И ГРЯНУЛ ГРОМ» (16+) 14.30 Х/ф «ХЕЛЛБОЙ. ГЕРОЙ ИЗ** 

**16.45 Х/ф «ХЕЛЛБОЙ II. ЗОЛОТАЯ** 

**19.00 Х/ф «ОХОТНИКИ ЗА ПРИВИ-**

**23.15 Х/ф «ПОДЪЕМ С ГЛУБИНЫ»** 

**РОССИЯ** 

17.55 «В честь Алисы Фрейндлих» **19.25 Х/ф «ОПАСНЫЙ ВОЗРАСТ»** 20.55 «Линия жизни Владислава

15.55 Спектакль «Привет от

**ПЕВЧАЯ» (16+)** 23.00 «Одна за всех» (16+) **23.30 Х/ф «СУРРОГАТНАЯ МАТЬ -** 

**1.50 Т/с «РЕВАНШ» (16+)**

6.30 Телеканал «Евроньюс» 10.00 «Обыкновенный концерт с Эдуардом Эфировым» **10.35 Х/ф «КУТУЗОВ»** 12.15 Легенды мирового кино. Николай Охлопков 12.45 Д/ф «Птичьи острова. Без права на ошибку» 13.40 «Русская матрешка» 14.05 Концерт Государственного академического ансамбля народного танца им.Игоря

**ДОМАШНИЙ** 

### **ПЕРВЫЙ**

- 6.00, 10.00, 12.00, 18.00 «Новости» **6.10 Х/ф «ДАЧНАЯ ПОЕЗДКА СЕРЖАНТА ЦЫБУЛИ» (12+)**
- 7.50 «Играй, гармонь любимая!» 8.35 «Мультфильм» 8.50 «Умницы и умники. Финал»
- $(12+)$ 10.15 «Смак» (12+)
- 10.55 «Все перемелется, родная»  $(12+)$
- 12.15 «На чемпионате мира по футболу 2014 г»
- 14.00 «Война в Корее» (12+) 18.15 «Кто хочет стать миллионе-
- ром?» 19.20 «Две звезды»
- 21.00 «Время»
- 21.20 «Сегодня вечером с Андреем Малаховым» (16+)
- 23.00 Концерт Леонида Агутина 0.55 «Гладиаторы футбола» 2.00 «Чемпионат мира по футболу
- 2014 г. Сборная Англии сборная Италии»

4.00 «В наше время» (12+)

**РОССИЯ** 

**5.35 Х/ф «ЧЕРНЫЙ ПРИНЦ»**

- 7.30 «Сельское утро» 8.00, 11.00, 14.00 Вести
- 8.10, 11.10, 14.20 Вести. Местное время
- **8.20 Х/ф «ПТИЦА СЧАСТЬЯ» (12+)** 10.05 Д/ф «Национальный парк
- «Алания» 11.20 «Дневник Чемпионата мира»
- **11.50 Х/ф «ГУВЕРНАНТКА» (12+)** 14.30 Шоу «Десять миллионов»
- 15.35 «Аншлаг и Компания» (16+)
- 17.45 «Субботний вечер»
- 19.45 Футбол. ЧМ. Колумбия Греция
- 21.55 Вести в субботу 22.45 Футбол. ЧМ. Уругвай -
- Коста-Рика **0.55 Х/ф «ПОЦЕЛУЙ БАБОЧКИ»**
- **(16+)** 3.00 «Горячая десятка» (12+)
- **4.05 Х/ф «ВЫЛЕТ ЗАДЕРЖИВА-ЕТСЯ»**

#### 虚 **HTB**

- **6.00 Т/с «УЛИЦЫ РАЗБИТЫХ ФОНАРЕЙ» (16+)** 8.00, 10.00, 13.00, 16.00, 19.00 «Сегодня» 8.15 «Золотой ключ» (0+) 8.45 «Их нравы» (0+) 9.25 «Готовим с Алексеем Зиминым» (0+) 10.20 «Главная дорога» (16+) 10.55 «Кулинарный поединок» (0+) 12.00 «Квартирный вопрос» (0+) 13.20 «Своя игра» (0+) **14.10, 16.15 Т/с «ВРЕМЯ СИНДБА-ДА» (16+)**
- 18.05 «Следствие вели...» (16+) 19.20 Д/ф «Андропов. Между Дзержинским и Дон Кихотом»  $(12+)$
- 20.20 «Новые русские сенсации»  $(16+)$ 21.15 «Ты не поверишь!» (16+)
- **23.05 Т/с «СОЛО ДЛЯ ПИСТОЛЕТА С ОРКЕСТРОМ» (16+)**
- 2.45 «Дикий мир» (0+) **3.10 Т/с «ЗВЕРОБОЙ» (16+) 5.00 Т/с «МОСКВА. ТРИ ВОКЗАЛА»**
- **(16+)**

#### $|\vec{\mathsf{n}}|$   $\vec{\mathsf{n}}$   $\mathsf{r}$  are

#### **7.00 Т/с «СЧАСТЛИВЫ ВМЕСТЕ» (16+)**

- 7.40, 6.00 М/с «Губка Боб Квадратные штаны» (12+) 8.30 М/с «Скан-Ту-Гоу» (12+)
- 9.00, 23.00, 3.55 «Дом 2» (16+) 10.00 «Два с половиной повара. Открытая кухня» (12+)

10.30 «Фэшн терапия» (16+) 11.00 «Школа ремонта» (12+) 12.00 «Страна в Shope» (16+) 12.30, 0.30 «Такое Кино!» (16+) 13.00 «Comedy баттл. Суперсезон»  $(16+)$ 1.00 «Не спать!» (18+)

**2.00 Х/ф «СПЛОШНЫЕ НЕПРИЯТ-НОСТИ» (16+) 4.55 Т/с «ТАЙНЫЕ АГЕНТЫ» (16+)**

5.45 «Саша + Маша» (16+)

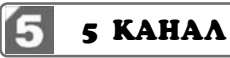

9.05 Мультфильмы (0+)  $9.35 \times$ День ангела» (0+) 10.00, 18.30 «Сейчас» **10.10 Т/с «СЛЕД» (16+) 19.00 Х/ф «ПРИ ЗАГАДОЧНЫХ ОБСТОЯТЕЛЬСТВАХ» (16+) 2.40 Т/с «ВЕЧНЫЙ ЗОВ» (12+)**

#### **CTC**

- 6.00, 1.20 Мультфильмы (0+) 7.05 М/с «Смешарики» (0+) 7.15 М/с «Пингвинёнок Пороро»  $(6+)$
- 7.35 М/с «Куми-Куми» (6+) 8.00 М/с «Макс Стил» (12+) 8.30 М/с «Радужная рыбка» (6+) 9.00 М/с «Макс. Динотерра» (6+) 9.30 М/с «Том и Джерри. Детские годы» (6+) 10.00 М/с «Том и Джерри» (6+) **10.05 Х/ф «АСТЕРИКС И ОБЕЛИКС. МИССИЯ «КЛЕОПАТРА» (16+) 12.05 Х/ф «АСТЕРИКС И ОБЕЛИКС В БРИТАНИИ» (16+) 14.10 Х/ф «НЯНЬКИ» (16+)**
- 16.00 «6 кадров» (16+) **16.30 Х/ф «НАЗАД В БУДУЩЕЕ» (16+)**
- **18.40 Х/ф «НАЗАД В БУДУЩЕЕ 2» (16+)**
- **20.40 Х/ф «НАЗАД В БУДУЩЕЕ 3» (16+)**
- **22.50 Х/ф «ГОДЗИЛЛА» (16+)** 5.10 М/с «Волшебные ПопПикси»  $(6+)$
- 5.45 «Музыка на СТС» (16+)

### ТВ-Центр

6.05 М/ф «Сказка о рыбаке и рыбке»

- **6.35 Х/ф «И СНОВА АНИСКИН» (12+)** 9.15 «Православная энциклопедия» (6+) 9.40 Мультфильмы **10.10, 5.30 Х/ф «ПОСЛЕ ДОЖДИЧ-КА В ЧЕТВЕРГ...» (6+)** 11.30, 14.30, 23.05 События 11.45 Д/ф «Золушки советского кино» (16+) **12.35 Х/ф «МЕДОВЫЙ МЕСЯЦ» (12+)** 14.45 «Петровка, 38» (16+) **14.55 Т/с «ПУАРО АГАТЫ КРИСТИ» (12+) 16.55 Х/ф «ЛЮБИТЬ И НЕНАВИ-ДЕТЬ. КОРОЛЕВСКИЙ СОРНЯК» (12+)**
- 21.00 «Постскриптум» (16+) 22.00 «Право знать!» (16+) 23.15 «Право голоса» (16+) 0.15 «Президент на десерт» (16+) **0.50 Х/ф «ЛЮБОВЬ ПОД ПРИКРЫ-ТИЕМ» (16+) 2.45 Т/с «ИСЦЕЛЕНИЕ ЛЮБОВЬЮ» (12+)**
- 3.35 Д/ф «Смерть с дымком» (16+) 5.00 «Истории спасения» (16+)

#### **PEH-TB**

**5.00, 2.00 Х/ф «ЛИЧНЫЙ НОМЕР» (16+)**

**7.00 Х/ф «ХОТТАБЫЧ» (16+) 9.00 Х/ф «ДМБ» (16+) 10.30, 12.45 Т/с «ДМБ» (16+)** 12.30, 19.30 «Новости 24» (16+) 16.00 «Избранное» (16+)

- 19.10, 19.45 «Реформа НЕОбразования» (16+) **22.30 Х/ф «КАПКАН ДЛЯ КИЛЛЕ-РА» (16+) 0.15 Х/ф «ЗАПРЕЩЕННАЯ РЕАЛЬ-НОСТЬ» (16+)**
- **4.00 Х/ф «ПАРАГРАФ 78: ФИЛЬМ ПЕРВЫЙ» (16+)**

#### ДОМАШНИЙ

- 5.30, 7.00 «Жить вкусно» с Джейми Оливером» (16+) 6.30, 8.30 Мультфильмы (0+) 8.00 «Полезное утро» (16+) **8.55 Х/ф «ВЕЧЕРА НА ХУТОРЕ БЛИЗ ДИКАНЬКИ» (16+) 10.15, 19.00 Т/с «ВЕЛИКОЛЕПНЫЙ ВЕК» (16+) 18.00 Т/с «ОНА НАПИСАЛА УБИЙ-СТВО» (16+)** 23.00 «Одна за всех» (16+)
- **23.30 Х/ф «СУРРОГАТНАЯ МАТЬ» (16+) 1.55 Т/с «РЕВАНШ» (16+)**

4.25 «Мужская работа» (16+)

#### **РОССИЯ-К**  $\mathcal{R}% _{M_{1},M_{2}}^{\alpha,\beta}(\mathcal{M}_{M_{1},M_{2}}^{\alpha,\beta}(\mathcal{M}% _{M_{1},M_{2}}^{\beta,\beta}(\mathcal{M}_{M_{1},M_{2}}^{\beta,\beta}(\mathcal{M}_{M_{1},M_{2}}^{\beta,\beta}(\mathcal{M}_{M_{1},M_{2}}^{\beta,\beta}(\mathcal{M}_{M_{1},M_{2}}^{\beta,\beta}(\mathcal{M}_{M_{1},M_{2}}^{\beta,\beta}(\mathcal{M}_{M_{1},M_{2}}^{\beta,\beta}(\mathcal{M}_{M_{1},M_{2}}^{\beta,\beta}(\mathcal{M}_{M_{1},M_{2}}^{\$

6.30 Телеканал «Евроньюс» 10.00 «Обыкновенный концерт с Эдуардом Эфировым»

- **10.35 Х/ф «СУВОРОВ»** 12.20 Легенды мирового кино.
- Всеволод Пудовкин 12.45, 1.55 Д/ф «Галапагосские
- острова»
- 13.40 «Цветная гжель» 14.05 Государственный академический народный хор имени М.Е.
- Пятницкого 15.25 Д/с «Императорский
- портрет» 15.55 Спектакль «Заяц. Love Story»
- 17.35 «Романтика романса» **18.30 Х/ф «ПОЧТИ СМЕШНАЯ**
- **ИСТОРИЯ»** 20.55 «Линия жизни Галины
- Вишневской» 21.55 Гала-концерт в австрийском
- замке Графенег **23.15 Х/ф «ЛЮБОВЬ ПОСЛЕ**
- **ПОЛУДНЯ»** 1.30 Концерт Биг-бэнда Западно-германского радио
- 2.50 Д/ф «Харун-аль-Рашид»

#### TB-3

6.00, 5.45 Мультфильм (0+) **8.45 Х/ф «ЗОЛОТЫЕ РОГА» (0+) 10.15, 1.15 Х/ф «ПРИКЛЮЧЕНИЯ НА ТАИНСТВЕННОМ ОСТРОВЕ» (12+) 13.45 Х/ф «ТАЙНЫ БЕРМУДСКОГО** 

- **ТРЕУГОЛЬНИКА» (16+) 19.00 Х/ф «ПОДЪЕМ С ГЛУБИНЫ» (16+)**
- **21.00 Х/ф «ХЕЛЛБОЙ II. ЗОЛОТАЯ АРМИЯ» (16+)**
- **23.15 Х/ф «ОСТРОВ ДОКТОРА МОРО» (12+)**

4.45 Д/ф «Нечисть» (12+)

#### **РОССИЯ**

4.25, 7.40, 9.45, 11.50, 13.50 Футбол. Чемпионат мира 6.40 Живое время. Панорама дня 15.55 Волейбол. Мировая лига 17.45, 21.45, 3.55 Большой футбол 18.10 Художественная гимнастика. Чемпионат Европы 20.15 Баскетбол. Единая лига ВТБ

- **22.15 Х/ф «ЗЕМЛЯК» (16+)** 1.15 «Наука 2.0». НЕпростые вещи.
- Газета 1.50 «Наука 2.0». НЕпростые вещи. Ковер
- 2.20 «Наука 2.0». НЕпростые вещи. Английский чай
- 2.50 «Моя планета». Неспокойной ночи. Баку

4.25 «Моя рыбалка»

 $\overline{\eta}$ **ПЕРВЫЙ** 

**Суббота, 14 июня Воскресенье, 15 июня**

- 5.00 «Чемпионат мира по футболу 2014 г. Сборная Кот-Д'Ивуара -
- сборная Японии» 7.00 «Индийские йоги среди нас»  $(12+)$
- 8.00 «Армейский магазин» (16+) 8.40 «Мультфильм»

8.55 «Здоровье» (16+) 10.00, 12.00, 18.00 «Новости» 10.15 «Пока все дома» 11.00 «Юрий Андропов. «Истина, страшней которой нету» (16+) 12.15 «На чемпионате мира по футболу 2014 г» 16.25, 18.15 «Премия лучшим врачам России «Призвание» 18.50 «Клуб Веселых и Находчивых. Летний кубок в Сочи» (16+)

21.00 «Время»

**ЗОРИНА»** 7.30 «Вся Россия»

IF

Эквадор 21.55 Вести недели

21.20 «Большая разница ТВ» 23.00 «Чемпионат мира по футболу 2014 г. Сборная Франции - сборная Гондураса» **1.00 Х/ф «ДЕРЕВО ДЖОШУА» (16+) 2.55 Х/ф «ОДИН ДОМА - 4»** 4.25 «Контрольная закупка»

**РОССИЯ** 

**5.45 Х/ф «ВЕРСИЯ ПОЛКОВНИКА** 

**7.40 Х/ф «БЕРЕГИТЕ ЖЕНЩИН»** 10.20 Вести. Местное время. Неделя в городе 11.00, 14.00 Вести

11.10 «Дневник Чемпионата мира» 11.40 «Смеяться разрешается» **12.35, 14.30 Х/ф «РАДИ ТЕБЯ» (12+)** 14.20 Вести. Местное время 16.45 «Один в один» 19.45 Футбол. ЧМ. Швейцария -

23.55 «Воскресный вечер» (12+) 1.45 Футбол. ЧМ. Аргентина - Босния и Герцеговина 4.00 «Планета собак» 4.35 «Комната смеха»

**HTB** 

**6.00 Т/с «УЛИЦЫ РАЗБИТЫХ ФОНАРЕЙ» (16+)** 8.00, 10.00, 13.00, 16.00, 19.00

8.15 «Русское лото плюс» (0+) 8.45 «Их нравы» (0+) 9.25 «Едим дома» (0+) 10.20 «Первая передача» (16+) 10.55 «Чудо техники» (12+) 11.25 «Поедем», поедим!» (0+) 12.00 «Дачный ответ» (0+) 13.20 «Своя игра» (0+)

**14.10, 16.15 Т/с «ВРЕМЯ СИНДБА-**

18.05 «Следствие вели...» (16+) **19.20 Т/с «ЛЕГЕНДА ДЛЯ ОПЕРШИ»** 

**23.10 Х/ф «СЕДЬМАЯ ЖЕРТВА»** 

1.05 «Школа злословия» (16+) 1.50 «Дело темное». Исторический

**THT** 

**7.00 Т/с «СЧАСТЛИВЫ ВМЕСТЕ»** 

ные штаны» (12+) 8.30 М/с «Планета Шина» (12+) 9.00, 23.00 «Дом 2» (16+) 10.00 «Школа ремонта» (12+) 11.00 «Перезагрузка» (16+) 12.00 «Stand up» (16+) 0.30 «Не спать!» (18+) **1.35 Х/ф «С МЕНЯ ХВАТИТ!» (12+) 3.45 Х/ф «ПАЛЬМЕТТО» (16+)**

8.05, 6.00 М/с «Губка Боб Квадрат-

детектив» (16+) 2.45 «Дикий мир» (0+) **3.05 Т/с «ЗВЕРОБОЙ» (16+) 5.00 Т/с «МОСКВА. ТРИ ВОКЗАЛА»** 

«Сегодня»

霝

**ДА» (16+)**

**(16+)**

**(16+)**

**(16+)**

n in

**(16+)**

### ПОЛЕЗНАЯ ИНФОРМАЦИЯ ОБЪЯВЛЕНИЯ И РЕКЛАМА

#### ПРОДАЮТСЯ: ЖИЛЬЕ:

- комната в общежитии после ремонта. Цена 170 т.р. Тел.: 8-900-582-39-70:

- Срочно! 1-комнатная квартира в Камешкове. Ленина-9 (1/5 кирпичного дома, окна ПВХ, новое отопление, без ремонта). Цена 680 т.р (торг). Тел.: 8-930-748-68-32:

- комната в общежитии на ул.<br>Молодежной, 7 (2-й этаж). Цена договорная. Тел. 8-904-651-58-33 (Ольга);

- срочно! 1-комнатная квартира в Камешкове, ул. Володарского, 2 (4/5 кирпичного дома, 34 кв. м). Цена 750 т. руб. Тел.: 8-920-936-11-96;

- 1-комнатная квартира в Ка-<br>мешкове, ул. Ногина (5/5 кирпичного дома, 32,0 кв. м, газовая колон-. , доль, од, од, м, назовая колон-<br>ка, мебель, ремонт). Цена 850 т.р.<br>(торг). Тел.: 8-904-599-68-98;

1-комнатная квартира в Камешкове, ул. 3-го Интернационала, 1 (3/5 кирпичного дома, 34,5 кв. м. окна и балкон ПВХ, натяжные потолки, не угловая), в хорошем состоянии. Цена 900 т.р. Тел.: 8-920-920-92-83

- 1- комнатная квартира в Камешкове, ул. Ленина, 5 (1/3 кирпичного дома, 41,7 кв. м, теплая, после косм. ремонта, газ. колонка, счетчик вода, каб. тел., телефон, интернет, кладовая в подвале). Тел.: 8-920-915-99-75:

- 1-комнатная квартира в п - 1-комматная квартира в п.<br>Дружба, ул. Мира (33 кв. м, АГВ,<br>окна ПВХ, железная дверь). Тел.:<br>8-905-525-28-05;

- 1-комнатная квартира в п. Дружба (2/2 кирп. дома, окна ПВХ АГВ, 30 кв. м, есть сарай). Тел. 8-920-911-78-03;

- 1-комнатная квартира в п.<br>им. М. Горького (3/5, 33 кв. м, все удобства, большая лоджия, в хорошем состоянии). В поселке школа, дет. сад. аптека. поликлиника. отделение банка, почта, ткацкая фабрика. Цена 550 т.р. (торг), можно по программе материнского капитала. Тел.: 8-910-184-01-34, 8-915-777-28-19;

- 1-комнатная квартира в 4-квартирном деревянном доме в п. им. Фрунзе. Подробности по<br>тел.: 8-920-917-11-97;

2-комнатная квартира в Камешкове, ул. Ногина, 18 (3/5 кирпичного дома, 43,8 кв. м, газовая колонка, подвал, телефон, домополение, подразл, толефон, деше<br>фон, не угловая). Цена 1 млн руб<br>Тел.: 8-903-647-14-99;

- 2-комнатная квартира в Камешкове, ул. Дорофеичева (2/2 кирпичного дома, окна ПВХ, новый АГВ, счетчик на газ, душевая каби-

на). Тел.: 8-904-595-75-43;<br>**на). Тел.: 8-904-595-75-43;**<br>**- 2-комнатная квартира** в Камешкове, ул. Смурова (4/5 панельного дома, 53/29/9 кв. м, лоджия).<br>Цена 1 млн 250 т.р. Тел.: 8-906-611- $26 - 61$ 

2-комнатная квартира в Камешкове, ул. Смурова (54 кв. м. 4/5 панельного дома, улучшенной планировки). В хорошем состоя нии. Могу оставить что-то из мебели, техники**. Рассмотрю вариан** ты обмена на комнату или «малосемейку» в г. Владимире (недорого). Тел.: 8-904-250-72-32.

- 2-комнатная квартира в кирпичном 2-этажном доме, на 1-м<br>этаже, в пос. Новки. Тел.: 8-920-928-17-07:

- 1-комнатная квартира в Камешкове, ул. Смурова (2/5 панельность дома, 33,0 кв. м, жилая 17,1<br>кв. м, кухня 7,2 кв. м). Цена 800 т.р. Тел.: 8-920-945-72-72;

- 2-комнатная квартира в Ка мешкове, (2/2 кирп. дома, АГВ, ме- $\frac{1}{2}$  (2)  $\frac{1}{2}$   $\frac{1}{2}$   $\frac{1}{$ 1 млн 600 т.р. Тел.: 8-920-945-72-

 $72:$ - 3-комнатная квартира в Камешкове, ул. Дорофеичева (2/2 кирпичного дома, 54,3 кв. м, жилая 38,1 кв. м, кухня 6,4 кв. м). Цена 1 млн 250 т.р. Тел. 8-920-945-72-72;

- 3-комнатная квартира в п им. М. Горького (3/5 пан. дома, 69 кв. м, лоджия, ремонт не требуется). Цена 1 млн 250 т.р. Тел. 8-920-

 $945 - 72 - 72$ - дом в Камешкове, ул. Долбилкина. Цена 650 т.р. Тел.: 8-920-945-72-72:

- З-комнатная квартира в Камешкове, ул. Володарского, 2 (3/5 кирпичного дома, 57 кв. м, интернет, кабельное ТВ, окна ПВХ, за-<br>стекл. балкон, счетчик на воду) или обменяю на 2-комнатную с Вашей доплатой. Тел.: 8-904-593-52-68<br>(Наталья);

Для сведения жителей г. Камешково и Камешковского района Владимирской области (в том числе МО «Брызгаловское» с/п, МО «Второвское» с/п, МО «Сергеихинское» с/п, МО «Вахромеевское» с/п)

Настоящим ООО «УНР-17» уведомляет жителей г. Камешково и Камешковского района Владимирской области (в том числе МО «Брызгаловское» с/п, МО «Второвское» с/п, МО «Сергеихинское» с/п, МО «Вахромеевское» с/п) об изменении стоимости услуг по вывозу (транспортировке) и размешению отходов потребления.

которая с 01.07.2014 г. будет составлять (с учетом НДС 18%): - для жителей частных домовладений - 48,15 руб. с человека в месяц:

- для жителей многоквартирных домов - 2,68 руб. с 1 кв.м. в месяц.

Настоящее уведомление вступает в силу с 01.07.2014г.

Настоящее уведомление является неотъемлемой частью публичного договора об оказании услуг по вывозу (транспортировке) и размещению отходов потребления, опубликованного в газете «Знамя» № 14 от 9 ноября 2012 г.

мешкове, ул. Крупской. Цена дого-<br>ворная. Тел.: 8-920-936-51-94;

З-комнатная квартира в пос. им. Карла Маркса (68,4 кв. м, ин-<br>дивидуальное отопление, стеклопакет). В хорошем состоянии. Цена литоворная. Тел.: 8-920-621-53-69;<br>срочно! 3-комнатная квартира в п. им. М. Горького (1/5 па-

нельного дома). Цена договорная.<br>Можно под материнский капитал. Тел.: 8-920-918-13-12; ески в село но не и при вольшая (50<br>**- дом** за линией, ул. Большая (50 кв. м, АГВ, колодец, 8 с.). Цена до-

говорная. Тел.: 8-920-922-37-42; - дом в Камешкове, ул. Кар-<br>ла Маркса, 23 (ветхий дом, земля).

Тел.: 8-920-926-41-89; - дом кирпичный с мансар-<br>дой в Камешкове на ул. Карла Маркса (55,7 кв. м, большая кухнарков (об.), кы м, облышал кул<br>ня, две комнаты, отопление, кана-<br>лизация, водопровод, с/у с ванной +водонагреватель, земельный участок 6 соток) или обменяю на 2-комнатную благоустроенную

квартиру. Тел.: 8-920-627-55-67; - дом в центре Камешкова (170 кв. м, кухня 16,5 кв. м, 4 комнаты, все удобства, большая летняя лансарда, гараж на 2 авто, под-<br>вал, 8 соток земли). Тел.:8-920 903-19-37

- дом в Камешкове на ул. Цы-<br>ганова (52,7 кв. м, 15 соток земли, колодец, сад, отопление печное). Тел.: 8-920-625-22-30

- дом в Камешкове, ул. Герцена, 6 (земля 632 кв. м в собственности). Цена 1 млн руб (торг). Тел.:<br>8-919-009-83-71;

дом в деревне Истомино Камешковского р-на, 15 соток земли. Цена договорная. Тел.: 8-905-149-90-80:

- дом в д. Сосновка (общая 62 кв. м. жилая 42 кв. м. печное отопление, з/у 15 соток с баней, коподцем и новым гаражом), рядом<br>газовая магистраль. Тел.: 8-920-620-38-93

- Вниманию художников! Продается дом в с. Усолье. Камешковского района, расположенный на высоком берегу р. Уводь, рядом с действующей церковью. Дому необходим ремонт. Тел.: 8-910-670-68-83:

- дом в п. им. Карла Маркса (водаскважина, з/у 12 соток). Цена 1 млн 200 т.р. Тел.: 8-920-923-43-25;

**- дом** (без посредников) в п. им М. Горького в красивом месте, на высоком фундаменте, с высокими потолками. В собственности 22 пителенный в сосственности --<br>сотки земли, колодец, сад. Тел.:<br>8-930-749-50-55;

- дом в д. Высоково (ст. «Но-<br>вая Жизнь»), 24 сотки земли, коло-<br>дец, баня. Цена договорная. Тел.:<br>8-920-915-44-03;

дом в д. Новая Печуга. Тел.: 8-930-838-84-99: - полдома в пос. Новки (дере

вянный с кирп. пристройкой, пл. 90 кв. м, прихожая, 2 комнаты, кухня, кладовки, газовое отопление, колодец, баня, хоз. постройки, 8 соток земли). Тел.: 8-919-014-64-81,<br>8-920-627-61-57;

- часть жилого дома с земельным участком (общая 1763 кв. м) в пос. им. Карла Маркса, ул. Подречная, 2. Цена 600 т.р. (торг). Тел.: 8-920-945-85-20, 8-910-777-76-52; - полдома в Камешкове, ул Комсомольская площадь (100

кв.м). Тел.: 8-930-838-84-99 Новостройки г. Владимира от застройщика с соц. отделкой.

Тел.: 8(4922) 377-022; - земельный участок 14 соток<br>в п. им. Карла Маркса. Новая кот-

теджная улица, рядом лес. Цена<br>договорная. Тел.: 8-920-622-42-64,<br>8-920-621-53-69;

- земельный участок в пос. им.<br>Карла Маркса (22 сотки). Цена 550

т.р. Тел.: 8-904-038-63-56: - земельный участок в Камешкове, ул. Герцена для индивидуального жилишного строительства площадью 1475 кв. м. Тел.: 8-904-251-71-73:

- гараж в Камешкове, за окружной дорогой под авто, смотровая яма. Документы имеются. Тел.: 8-920-945-46-42;

- гараж за окружной дорогой<br>(6х4, свет, погреб). Тел.: 8-930-835-97-49 (Наталья);<br>**- кирпичный сарай** под гараж,

в 1-м ряду, за окружной дорогой (3x6.0). Документы готовы. Тел.:<br>8-930-746-55-64;

**– гараж** на окружной дороге (3.2х4.2. железные ворота высо-2,2, погреб, свет) Тел.: 8-904- $251 - 73 - 83$ 

 $04 - 24$ ;

44-704

94 (Олег)

 $51 - 65$ :

 $679-32-40$ 

947-97-57

до  $16.00$ ):

 $81:$ 

ДЛЯ ДОМА:

- плиты-перекрытия цокольно-<br>го этажа, б/у. Самовывоз. Цена до-<br>говорная. Тел.: 8-915-779-66-75;

крышки, люки. Доставка, монтаж<br>копка. Тел.: 8-920-906-52-62;

- пиломатериал из Вологды:

брус в наличии и на заказ, доска

любых размеров. Тел.: 8-920-62-

телов,<br>- пиломатериал от производи-<br>-теля. Тел.: 8-919-00-98-99-1, 8-920

каминов (береза, ольха, осина).<br>Тел.: 8-910-090-25-94.

дрова колотые для печей и

- пиломатериал в наличии и

на заказ. Обрезной и не обрезной,

заборная доска: 2-, 3-, 6-метровая

от 3500 руб. Тел.: 8-910-090-25

- пиломатериал обрезной, не-

обрезной, сухой, сырой длина

2.3.6м; брусок, штакетник, гор-<br>6ыль, дрова, жерди. Возможна<br>доставка. Тел.: 8-915-777-46-40,<br>8-915-777-46-39;

**- сетка-рабица** -450 руб., сетка<br>кладочная 70 р., столбы - 200 руб.,

юще на 1540 руб., калитки – 1520<br>руб., секции - 1200 р., профлист,<br>арматура. Доставка бесплатная.

Тел. 8-916-361-90-39, 8-916-789

р., комплект матрац, подушка, оде

Тел.: 8-916-140-27-51:

лю – 400 р. Доставка бесплатная

- печь в баню (толщина железа

6 мм - 7000 руб., 8 мм - 9000 руб.).<br>Изготовлю любую печь на заказ,

ELECTRIC AND TO TO THE RAIS,<br>ВЫПОЛНЮ ЛЮбую СВАРОЧНУЮ рабо-<br>ТУ. Тел.: 8-920-945-72-75;

леза с баком под воду 75 л, и ка-

монкон: толщина жолоод о мм;<br>8500 р., 8 мм - 10200 р. Изготовлю<br>на заказ. Тел.: 8-920-931-63-05;

и 3х4 с выпуском 2 м (пол, потолок,<br>обрешетник + печь с каменкой в

упаковке). Цена 69 т.р. Тел.: 8-910-

- пластмассовые бочки емко-

- окна деревянные (откры-<br>вающиеся) двойные, застекленные, с навесками, форточкой, раз-<br>мер: 1.30х1.20 - 4 шт., 1мх1м - 1<br>шт. Цена договорная. Тел.: 8-920-

........<br>- одноосная тракторная те-

- стиральная машина-автомат

лежка и трехрядный культиватор.<br>Тел.: 8-920-944-63-56;

- Старальный пользовый и рабочем<br>«Индезит», б/у 1,5 года, в рабочем<br>состоянии, загрузка 3,5 кг. Цена 5

т.р. Тел.: 8-904-590-62-09 (с 9.00

са» (2-камерный, б/у) в хорошем<br>состоянии. Цена 6 т.р. с достав-

кой. Тел.: 2-47-42, 8-915-751-21-

- холодильник марки «Бирю-

л по нене

Тел.: 8-903-648-39-37;

**- новые срубы** для бани 3.5x3.5

менкой. Толщина железа 6 мм

- печь для бани из нового же

- кровати металлические - 760

941-62-29, 8-900-474-86-65;

кольца железобетонные,

- гараж с погребом в пос. им<br>Карла Маркса. Тел.: 8-920-922  $10 - 25$ ;

- гараж-пенал (металлический, оцинкованный) для авто, мото,<br>лодки. Можно как сарай. Цена 23000 руб. Тел.: 8-909-577-88-88;

#### ТРАНСПОРТ:

- а/м «Опель Вита» (2001 г. двиг. 1,4, АКПП, цвет серебри стый, не битый, не крашеный, полная комплектация, пробег  $10<sub>C</sub>$ ная комплектация, пробег - 100<br>тыс. км, последнее ТО - 100 тыс.,<br>страна-производитель - Япония).<br>Цена - 230 тыс. руб., торг. Тел.:<br>8-920-920-54-09.

а/м «ВАЗ-21074» (2003 г.в. синий не гнилой). в хорошем состоянии, страховка на 1 год. Цена 40

т.р. (торг). Тел.: 8-904-030-98-74;<br>**- а/м «Daewoo-Matiz»** (2007 г.в., голубой металл, пробег 63 т. км).<br>Цена 105 т.р. (торг) + зимняя ре-<br>зина на дисках. Тел.: 8-920-919- $53-10$ 

- а/м «Daewoo-Matiz» (декабрь 2006 г.в., цвет серебристый, пробег 78 т. км, резина на дисках<br>зима/лето). Цена 130 т.р. (торг).<br>Тел.: 8-920-928-65-87 (Елена);

а/м «Фольксваген- Пассат» (1992 г.в., полная комплектация, резина з/л на дисках, противоту резина зул на дисках, противот,<br>манные фары, люк, музыка). Цена<br>договорная. Тел.: 8-920-629-51-31; договорная - а/м «ВАЗ-21099» (2000 г.в., карбюратор, литые диски, музыка, резина). Цена 30 т.р. Тел.: 8-920-

 $928 - 45 - 79$ - а/м «ГАЗЕЛЬ -3М» (тент, 1999 г. а/м «насель см» (1911), 1999<br>г.в., дв.402). Состояние хорошее.<br>Цена 85 т.р. Тел.: 8-915-750-69-80;

- мотоцикл «Восход» (б/у, желпотоции восход (9, 1, 2001)<br>Тый цвет, с документами). Цена 12<br>Т.р. Тел.: 2-47-42, 8-915-751-21-81;

#### **СТРОИТЕЛЬНЫЕ** МАТЕРИАЛЫ:

- **дрова:** хвоя, береза. Колотые - дрова, двол, осреда, послед<br>и неколотые. Цена от 2000 руб. за<br>1 машину. Пиломатериал - заборная доска. Недорого. Тел.:<br>8-920-917-76-99;

- пиломатериал, заборная доска, дрова. Доступные цены. До-<br>ставка на а/м «КамАЗ» (по договоренности). Тел.: 8-905-611-33-97,

пос. Новки: - пиломатериал в ассортименте. Доставка. Тел.: 8-920-934- $07 - 53$ 

- - - - - **демент** (пр-во Мордовии) по<br>цене 1 куль (50 кг) 250 руб. Тел.:<br>8-920-917-76-99;

- бетон, раствор. Доставка автобетоносмесителем. Тел.: 8-915-799-32-90, 8-904-659-93-53;

- профнастил для кровли, запрофиссии для кревик, са<br>боров, фасадов. Доставка, замер,<br>монтаж. Тел.: 8-920-941-06-41;

- блоки газобетонные. Доставка. Тел.: 8-920-906-52-62; - блоки бетонные стеновые 20x20x40 по цене 40 руб. за 1 шт.,<br>цемент из Мордовии М-500. Воз-

можна доставка. Тел.: 8-920-922-

Е Все рекламируемые товары и услуги подлежат обязательной сертификации

Для сведения юридических лиц и индивидуальных предпринимателей, осуществляющих свою деятельность на территории г. Камешково и Камешковского района Владимирской области (в том числе МО «Брызгаловское» с/п, МО «Второвское» с/п, МО «Сергеихинское» с/п, МО «Вахромеевское» с/п)

Настоящим ООО «УНР-17» уведомляет юридических лиц и индивидуальных предпринимателей, осуществляющих свою деятельность на территории г. Камешково и Камешковского района Владимирской области (в том числе МО «Брызгаловское» с/п, МО «Второвское» с/п, МО «Сергеихинское» с/п, МО «Вахромеевское» с/п) об изменении стоимости услуг по вывозу (транспортировке) и размещению отходов производства и потребления, которая с 01.07.2014г. будет составлять (с учетом НДС 18%) 330,18 руб. за 1 куб. м.

.<br>Настоящее уведомление вступает в силу с 01.07.2014 г.

Для сведения юридических лиц и индивидуальных предпринимателей, осуществляющих свою деятельность на территории г. Камешково и Камешковского района Владимирской области (в том числе МО «Брызгаловское» с/п, МО «Второвское» с/п, МО «Сергеихинское» с/п, МО «Вахромеевское» с/п)

Настоящим ООО «Управляющая компания «УНР-17» уведомляет юридических лиц и индивидуальных предпринимателей, осуществляющих свою деятельность на территории г. Камешково и Камешковского района Владимирской области (в том числе МО «Брызгаловское» с/п, МО «Второвское» с/п, МО «Сергеихинское» с/п, МО «Вахромеевское» с/п) об изменении стоимости услуг по вывозу (транспортировке) и размещению отходов производства и потребления, которая с 01.07.2014г. будет составлять (с учетом НДС 18%) 330,18 руб. за 1 куб. м.

Настоящее уведомление вступает в силу с 01.07.2014 г.

#### **ЖИВОТНЫЕ:**

- куры-молодки, поросята, козы, цыплята бройлерные.<br>Тел.: 8-920-912-08-22, 8-910-096-38-09;

- гусята и цыплята. Обращаться в п. Новки, 6-22-39, 8-920-911-94-86;

- гусята породы Ряховская круп-<br>ная. Тел.: 8-930-743-86-43; - пчелы, отводки и рои. Тел.: 8-920-947-69-25

- пчелы с ульями. Тел.: 8-919-029-81-29;

- щенки западно-сибирской лайки, с хорошей родословной от<br>рабочих родителей. Тел.: 8-920- $905 - 15 - 13$ 

- корова черно-белая 2-м отелом (март) и дойная коза 1,5 года. Тел.: 8-920-936-39-07, 8-920-625-06-90:

- кролики породы ризен. Обращаться: п. им. М. Горького, 8-920- $907-19-54$ ;

козы. Тел.: 8-910-775-47-97; - месячный бычок по договорной цене. Тел.: 8-930-745-02-79:

#### УСЛУГИ:

<mark>- сантехнические работы</mark> лю-<br>бой сложности. Монтаж систем отопления, водоснабжения и канализации. Тел.: 8-910-095-62-80;<br>8-900-473-52-57;

• **установка** всех типов газовых котлов, монтаж систем отопления. Помощь в подборе и покупке отопительного оборудования. Тел.:<br>8-900-473-52-57. 8-910-095-62-80;

- изготовим надежные деревянные двери, рамы, лестницы и другие столярные изделия по Вашему заказу. Монтируем деревянные и пластиковые стеклопакеты. Строим из арболита бани и г.д. Тел.: 8-910-187-13-76, 8-920-903-72-31:

е том,<br>• наличники. Изготовлю новые, восстановлю старые, а также другие прорезные элементы на доме. 

- установка теплиц, заборы, беседки, навесы. Ворота, калит-<br>ки. Тел.: 8-920-921-41-36;

- строительные работы: дома, пристройки. бани - под ключ! Помощь в доставке строительных материалов. Договорные цены. Тел.: 8-900-478-19-67:

стяжка полов, кафельная плитка, ламинат, линолеум, плин-идф, ПФХ, все виды работ: гип-<br>сокартон, ГВЛ, ГКЛ и т.д. Качество гарантируется. Тел.: 8-919- $014 - 41 - 16$ - выравнивание стен, потол-

ков. шпатлевка. гипс. покраска.

побелка, обои, потолочная плитка,

плинтуса и т.д. Качественно. Тел.:<br>8-904-25-17-323;

- бригада плотников выпол-

няет любые строительные работы

из материала заказчика и своего.

ремонтные. штукатурные работы

крыши, полы, фундаменты). Снос

и ремонт старых домов, замену

венцов. Строительство и рекон-

струкция домов и бань, гаражей

и дач. Выезд на осмотр и замеры

бесплатно. Гарантия на все виды

работ. Тел.: 8-904-250-95-07;

### **14 3HAMA**

### ПОЛЕЗНАЯ ИНФОРМАЦИЯ ОБЪЯВЛЕНИЯ И РЕКЛАМА

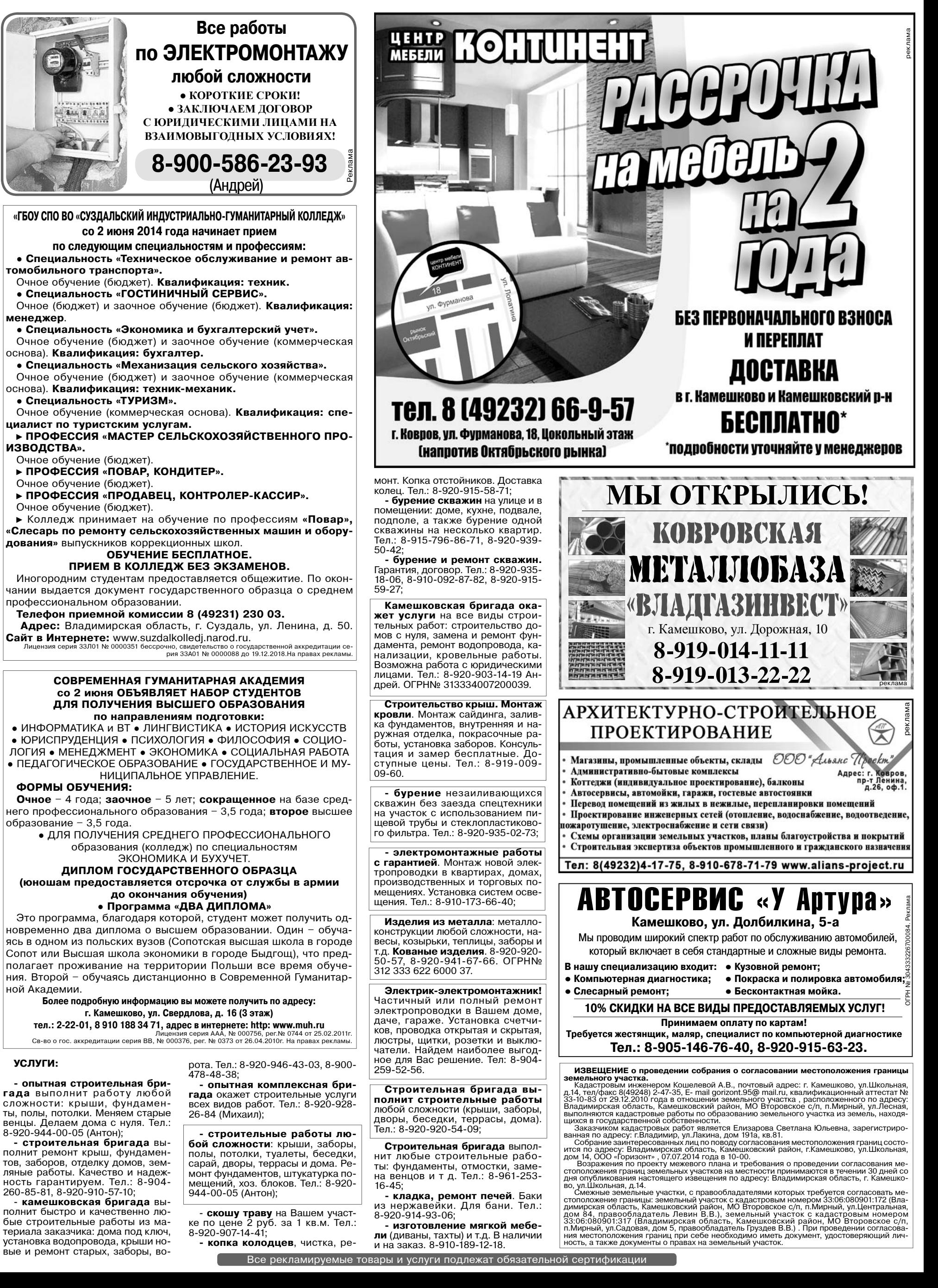

# **15 <sup>6</sup>ИЮНЯ 2014 ГОДА** ПОЛЕЗНАЯ ИНФОРМАЦИЯ

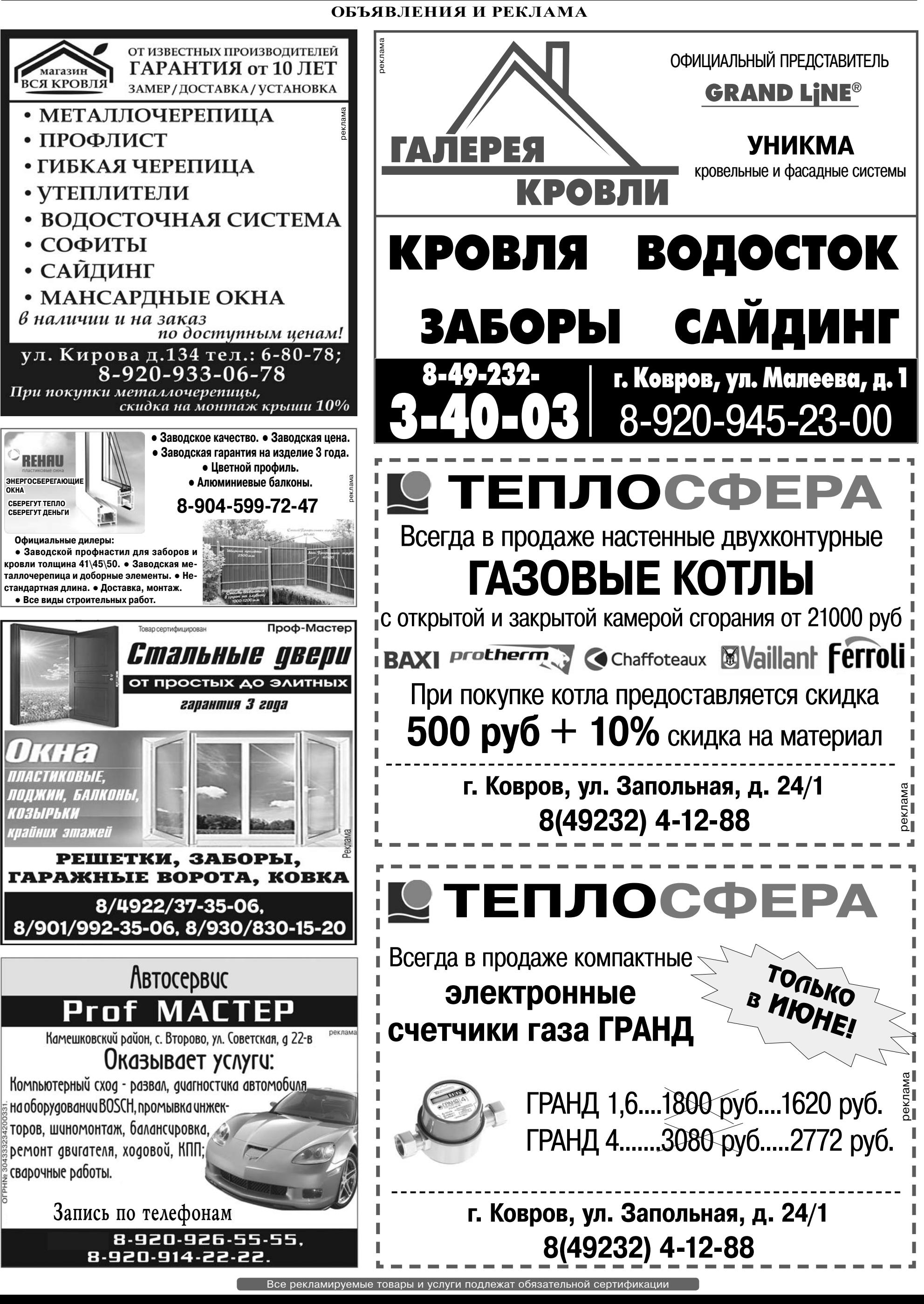

### 16 ЗНАМЯ

r. Kunor

Ивановская клиника офтальмохирургии «СВЕТОДАР»

Внимание! 20 июня с 9-00

ΒΡΑΥ-ΛΦΤΑ ΠΗΜΟΠΟΓ

г. Камешково, ул. Школьная, д. 6, (профилакторий).

Запись по тел. 8-910-099-65-95, 8(4932) 48-24-24.

ИНФОРМАЦИЯ О ПРОТИВОПОКАЗАНИЯХ ДАЕТСЯ НА ПРИЕМЕ У ВРАЧА

14 июня с 9.00-19.00 в РДК «13 Октябрь»

◆ Необходимая роскошь

◇ Скидки до 20%.

**РОССИЙСКИЕ МЕХА** 

• Проверенный гид в моде • Женский и мужской

ассортимент • Шубы: мутон, норка, бобр, нутрия

 $040$  « $070$  FAHK»  $0<sub>k</sub>$ 

12 июня с 10.00 до 18.00

в РДК "13 Октябрь"

Выставка-продажа

«САМОЦВЕТЫ

**МИРА»** 

ЖЕНСКИЕ УКРАШЕНИЯ

ИЗ НАТУРАЛЬНЫХ КАМНЕЙ:

• Большой выбор головных уборов

по летней цене

Рассрочка до 24 месяцев

ензия №2766 от 04.03.2008г. Реклама

### ПОЛЕЗНАЯ ИНФОРМАЦИЯ ОБЪЯВЛЕНИЯ И РЕКЛАМА

УСЛУГИ:

- изготовлю и установлю домик на колодец по цене от 7 т.р. 

услуги экономиста. 8-900- $A75 - 88 - 46$ 

- бухгалтер на дому или совме-<br>стительство. 8-900-475-88-46; - доклады, рефераты, курсовые, контрольные работы. 8-900-<br>475-88-46;

РЕМОНТ МЯГКОЙ МЕБЕЛИ, матрацев. Замена ткани, пороло на, механизмов и т.д. 8-910-189-12-18. Реклама.

#### **ФИНАНСЫ:**

Деньги в долг! От 2000 до 10000 руб. на срок до 15 дней! Тел.:<br>8-920-915-47-81.ИП Рожков, ОГРН № 309333603300010. Реклама.

ЗАЙМЫ ВСЕМ! Быстрая помощь! Заявка по тел.: 8-903-400-93-15. ИП Гребенникова, ОГРН 311619310900095. Реклама.

#### **КУПЛЮ:**

**- антиквариат,** значки, знаки,<br>монеты, награды, столовое серебро, подстаканники, портсигары, иконы, самовары, фотоаппараты и<br>т.д. Тел.: 8-920-939-56-83; 8-910- $171 - 73 - 29$ ;

- дорого, монеты СССР с 1921<br>по 1958 гг. и с 1965 по 1976 г., значки, знаки. Монеты царской России, фарфоровые статуэтки, ико-<br>ны. Тел.: 8-920-945-49-17;

- куплю иконы в любом состоя нии. Тел.: 8-930-74-36-401: - мясо быков, телок по договорным ценам. Тел.: 8-904-594-59-<br>36, 8-920-626-301-35;

.<br>• мясо КРС по высоким ценам. Тел.: 8-905-142-15-15, 8-920-911- $14-14:$ 

- компания «Иоффе и Партнеры» (г. Владимир) купит для своих клиентов дом или земельный участок. Тел.: 8 (4922) 37-70-90;

- куплю дом для проживания или земельный участок в Камеш-<br>ковском районе. Тел.: 8-910-090-67-03:

- 1-2-комнатную квартиру в Камешкове на 2-3 этаже, без посредников. Тел.: 8-904-590-43-94:

- садовый участок с хорошим 

- дом, комнату или квартиру<br>Тел.: 8-930-838-84-99; СНИМУ:

- молодая семья - 1-комнатную квартиру в Камешкове. Своевременную оплату и порядок гарантируем. Тел.: 8-920-934-15-49;

**- квартиру** в пос. Новки или - квартиру в пос. повки или<br>Дружба на длительное время. Тел.:<br>8-920-939-22-13;

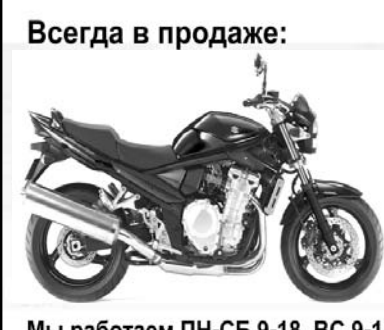

Мы работаем ПН-СБ 9-18 ВС 9-15 OFPH Nº304333229200022

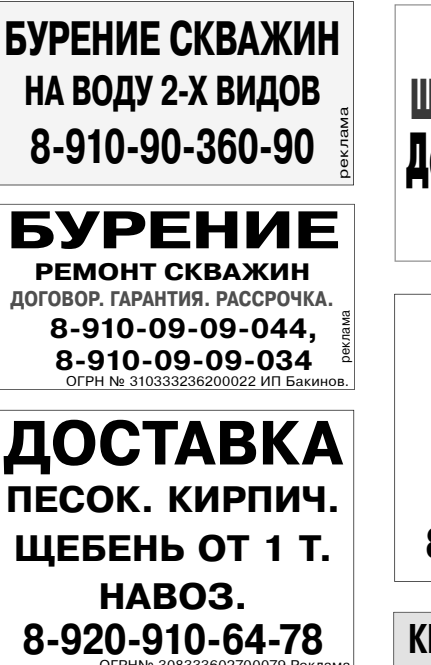

**NECOK. ШЕБЕНЬ** От 20 куб.м ДОСТАВКА 8-920-939-80-08

ДОСТАВКА Любых сыпучих материалов. **BHBO3 MYCOPA.** Время любое.

8-920-918-84-74.

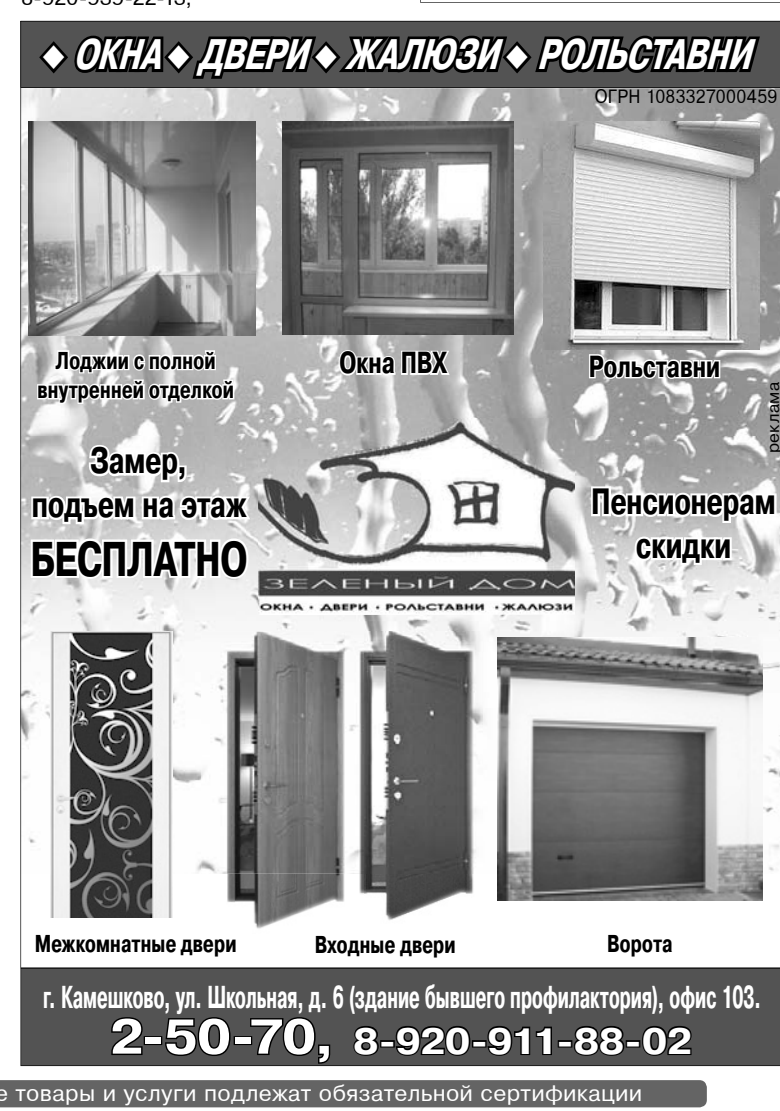

### Магазин "БРИЗ" отдел Мото-Вело.

### -мопеды

-мотоциклы

- -скутеры
- -скутеретты
- -велосипеды
- -и запчасти к ним.

Тел. +7(49248) 2-34-75 от 18 октября 2004г

КИРПИЧ. ПЕСОК.

6 ИЮНЯ 2014 ГОДА

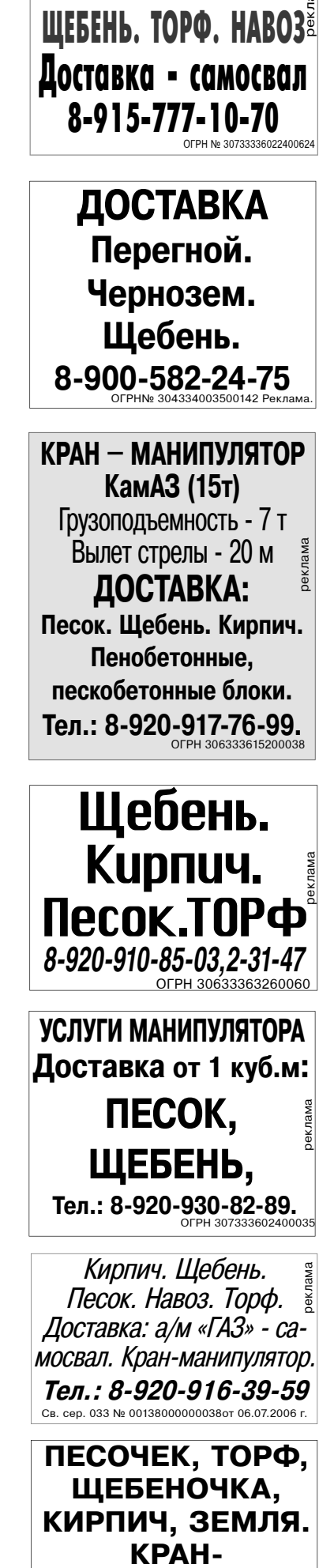

МАНИПУЛЯТОР.

САМОСВАЛ.

8-920-928-93-95

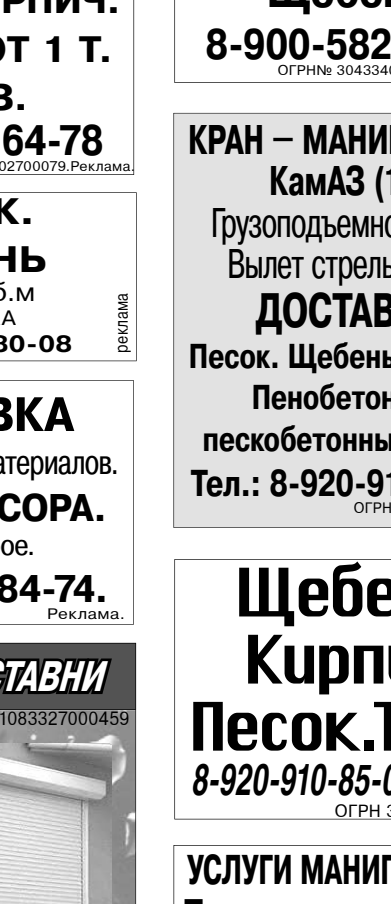

Бусы, серьги, браслеты, кулоны, обереги, талисманы, кольца.

15 июня с 14.00 до 15.00 в РДК «13 Октябрь» (ул. Ленина, 1) Выставка-продажа

### Удивительные ТВ-товары:

Дыхательный тренажер «Самоздрав». Душ - «топтун». Крышка-невыкипайка. Наколенники садовые. Утройство для удаления косточек «Вишневый чемпион». Овощерезка «Найсер-дайсер плюс». Контейнеры для варки яиц без скорлупы. Ультразвуковые стиральные машинки. Отпугиватели грызунов, кротов, насекомых. Москитная сетка на дверь с магнитами. Тел.8-922-503-63-15

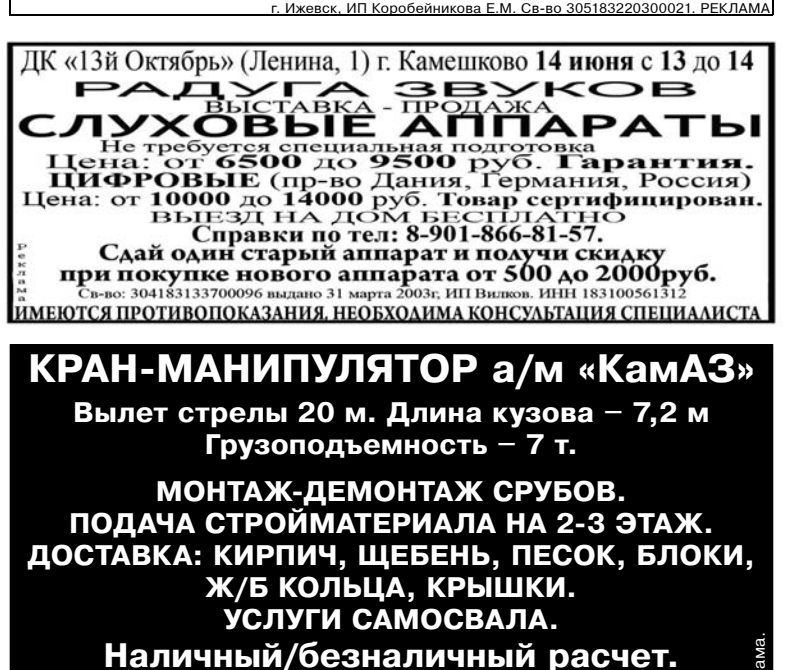

Тел.: 8-920-909-12-48

### ПОЛЕЗНАЯ ИНФОРМАЦИЯ ОБЪЯВЛЕНИЯ И РЕКЛАМА

### ТРЕБУЮТСЯ:

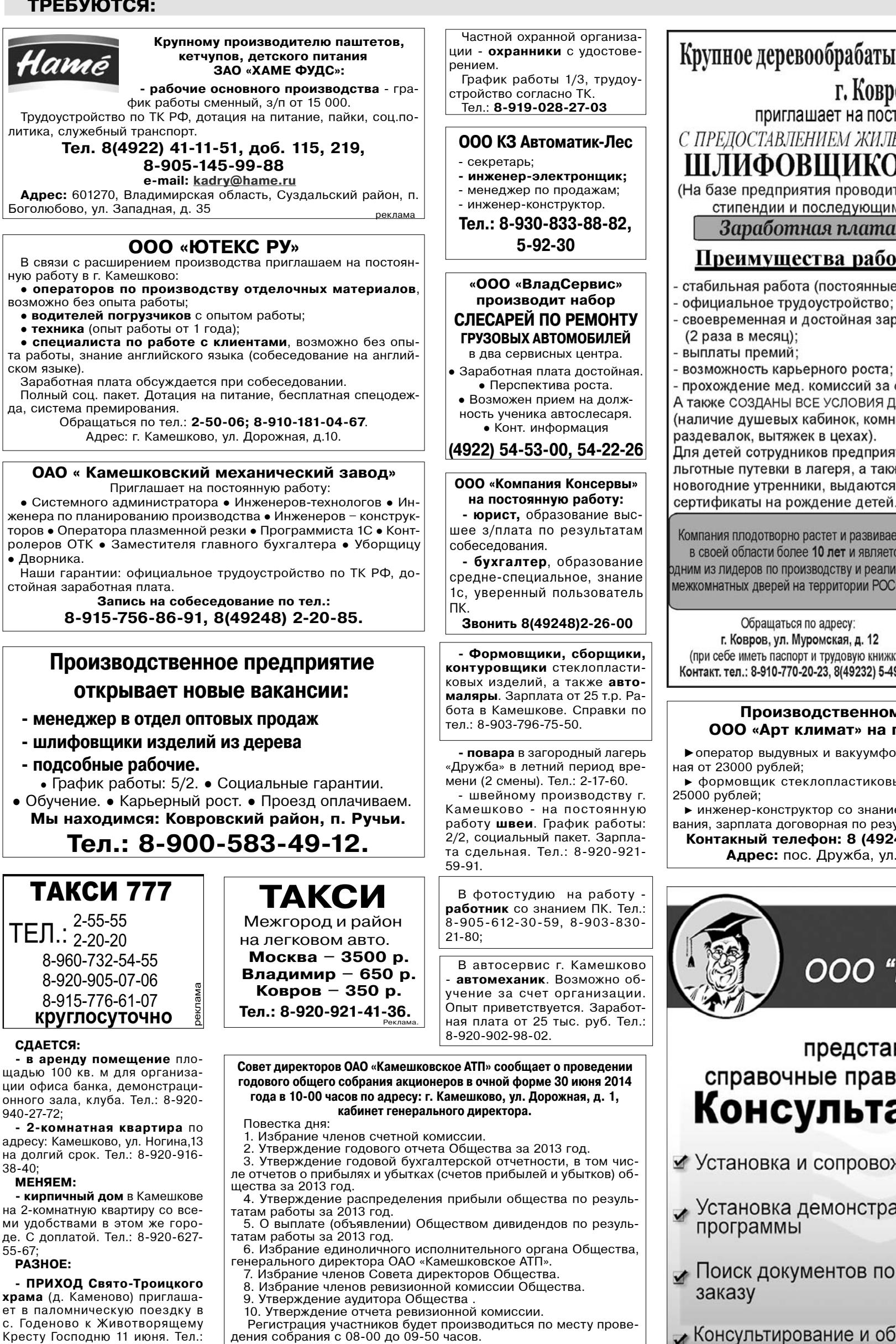

ряющий личность а представителю акционера - заверенную доверенность.

стие в годовом общем собрании акционеров ОАО «Камешковское АТП». - 9 июня 2014 года.

Дополнительную информацию по вопросам повестки дня годо-

адресу: г. Камешково, ул. Дорожная, д. 1.

Акционерам необходимо иметь при себе документ, удостове-

Дата составления списка акционеров, имеющих право на уча-

вого общего собрания акционеров общества можно получить по

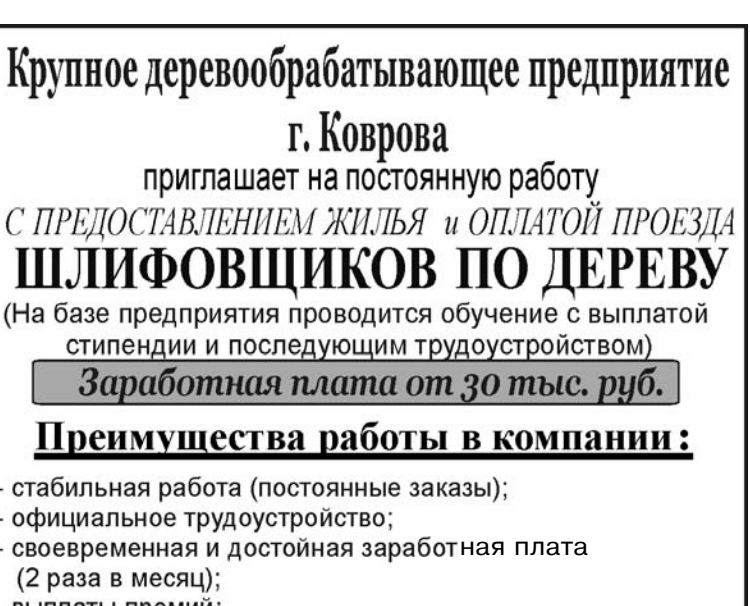

прохождение мед. комиссий за счет предприятия. А также созданы все условия для влагоприятной работы (наличие душевых кабинок, комнат приема пищи,

Для детей сотрудников предприятия предоставляются льготные путевки в лагеря, а также билеты на детские новогодние утренники, выдаются подарочные

Компания плодотворно растет и развивается в своей области более 10 лет и является одним из лидеров по производству и реализации межкомнатных дверей на территории РОССИИ.

Обращаться по адресу: г. Ковров, ул. Муромская, д. 12 (при себе иметь паспорт и трудовую книжку). Контакт. тел.: 8-910-770-20-23, 8(49232) 5-49-45.

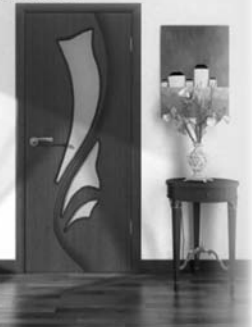

#### Производственному предприятию 000 «Арт климат» на постоянную работу:

• оператор выдувных и вакуумформовочных машин, з/п сдель-

• формовщик стеклопластиковых изделий, з/п сдельная от

• инженер-конструктор со знанием компьютерного моделирования, зарплата договорная по результатам собеседования.

Контакный телефон: 8 (49248) 5-92-21 с 8.00-17.00. Адрес: пос. Дружба, ул. Дорожная, д. 17/1.

OFPH 1023301954554 Компания ООО "Консультант" реклама

### представляет справочные правовые системы

КонсультантПлюс

- ⊻ Установка и сопровождение системы
- Установка демонстрационных версий
- ✓ Поиск документов по индивидуальному
- И Консультирование и обучение пользователей по работе с системой КонсультантПлюс

Адрес: г. Ковров, пр-т Ленина, д. 49/1, оф. 1 тел. (49232) 3-13-40

#### <sub>.</sub> Все рекламируемые товары и услуги подлежат обязательной сертификации

на 2-комнатную квартиру со всеми удобствами в этом же городе. С доплатой. Тел.: 8-920-627- $55 - 67$ 

храма (д. Каменово) приглашает в паломническую поездку в с. Годеново к Животворящему Кресту Господню 11 июня. Тел.: 8-904-250-73-97 (Елена Голубева), 8-920-922-80-70 (Елена Медведева) с 17.00 до 21-00.

- Ищем пастуха для выпаса КРС в п. им. М. Горького. Тел.: 8-915-796-94-79:

- Ищу работу по профессии «оператор ЭВМ». Образование среднее специальное. Тел.: 8-920-916-38-40;

### 18 ЗНАМЯ

# ПОЛЕЗНАЯ ИНФОРМАЦИЯ

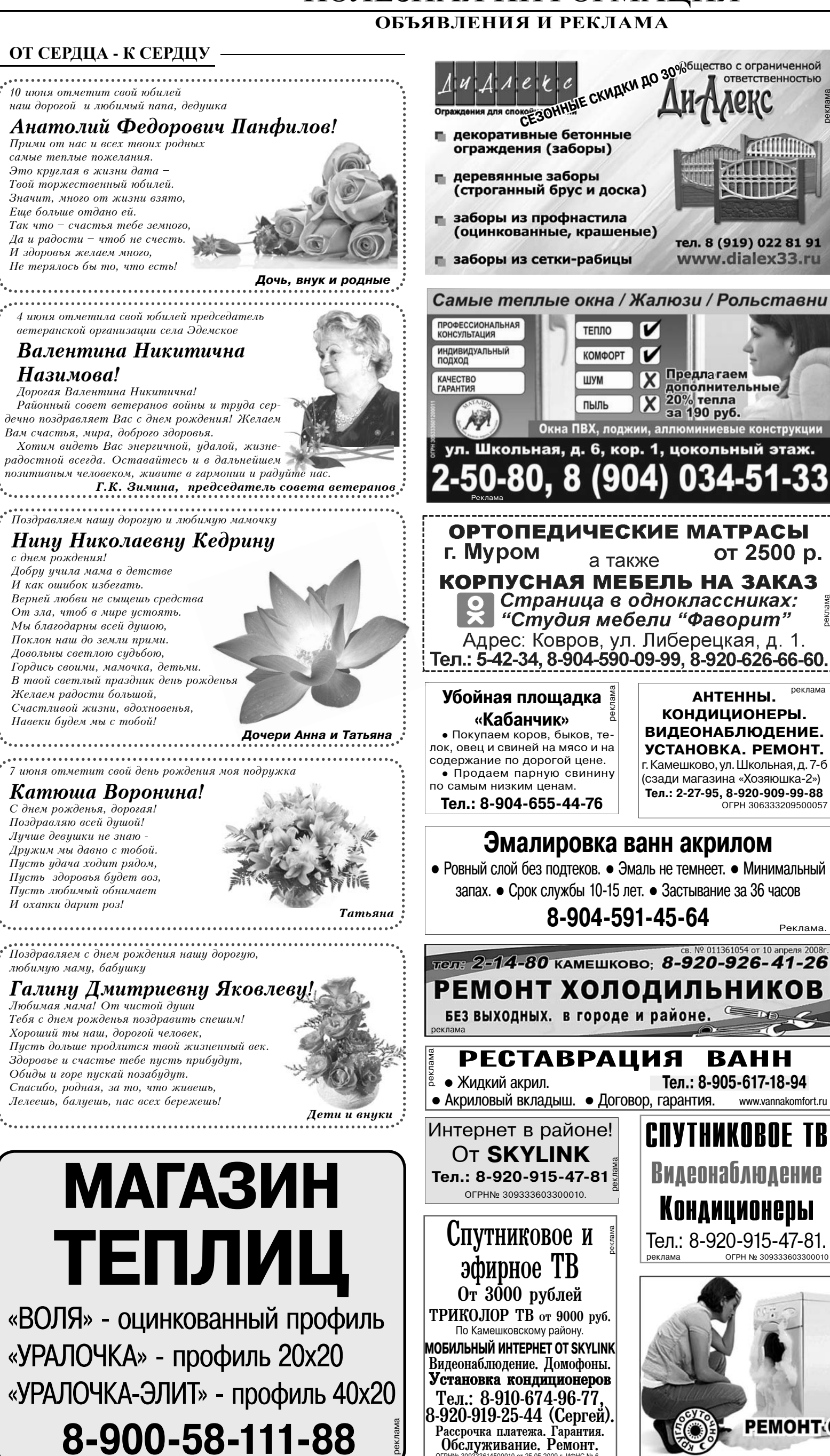

614500010 от 25.05.2009 г. ИФ

Все рекламируемые товары и услуги подлежат обязательной сертификации

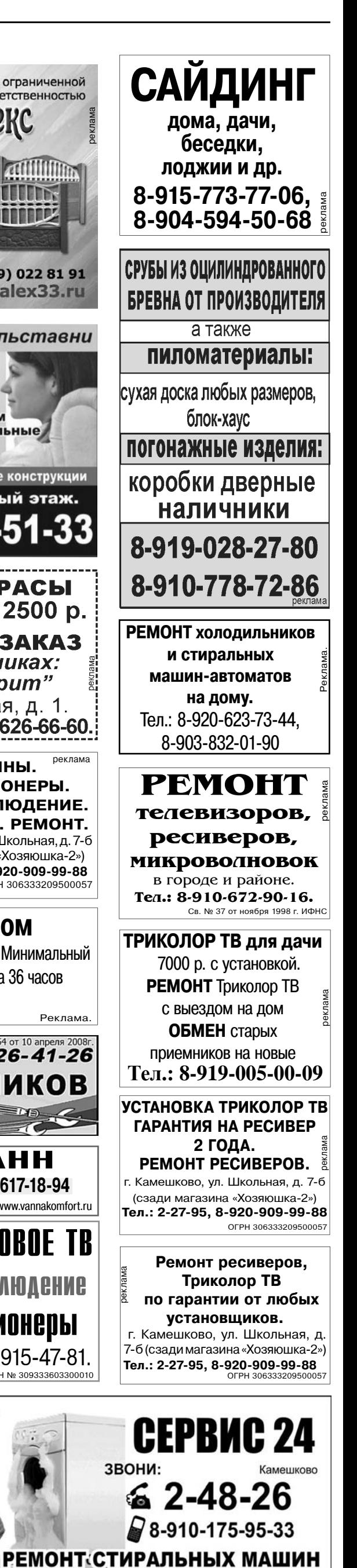

**ПЕНСИОНЕРАМ СКИДКИ** 

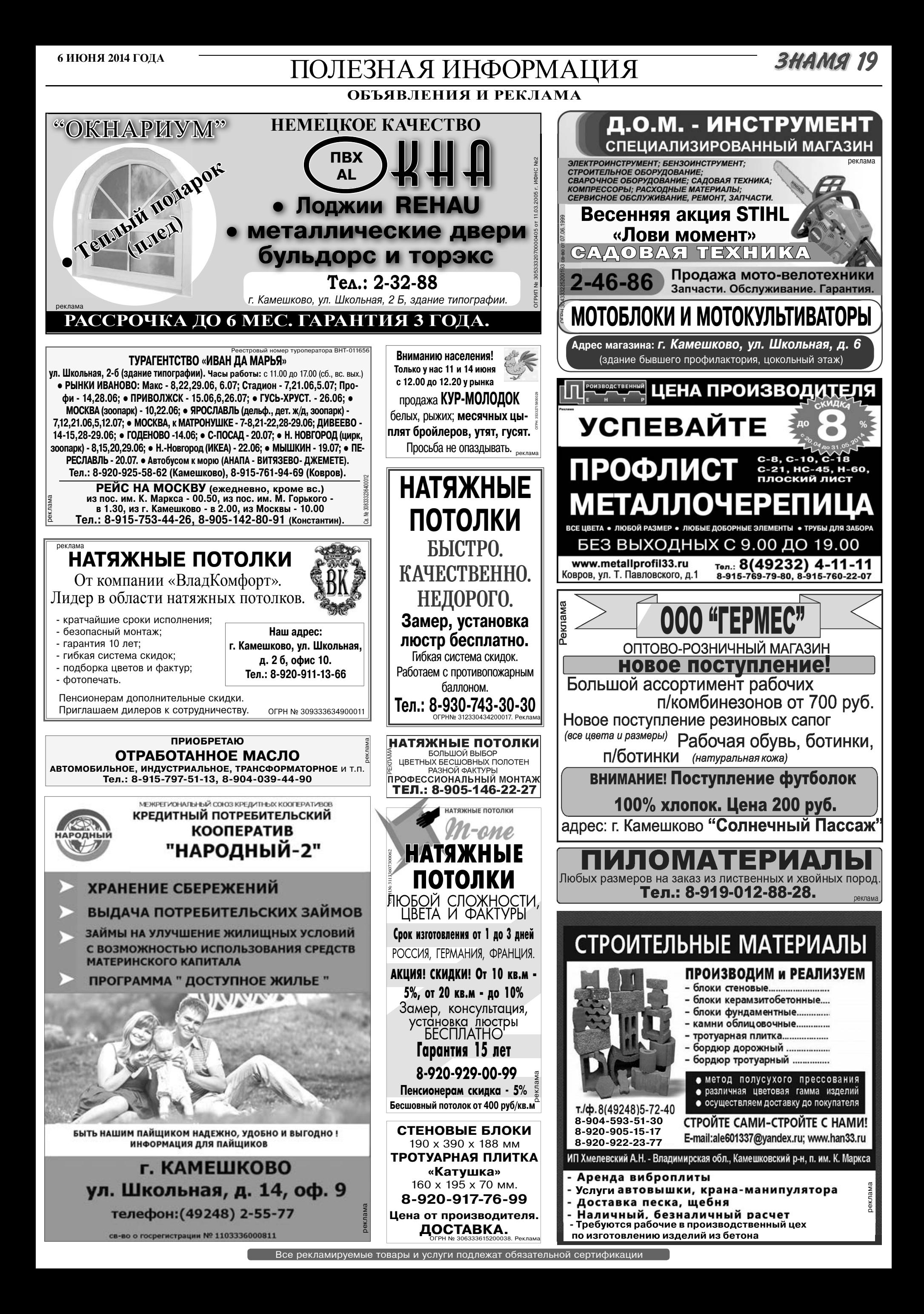

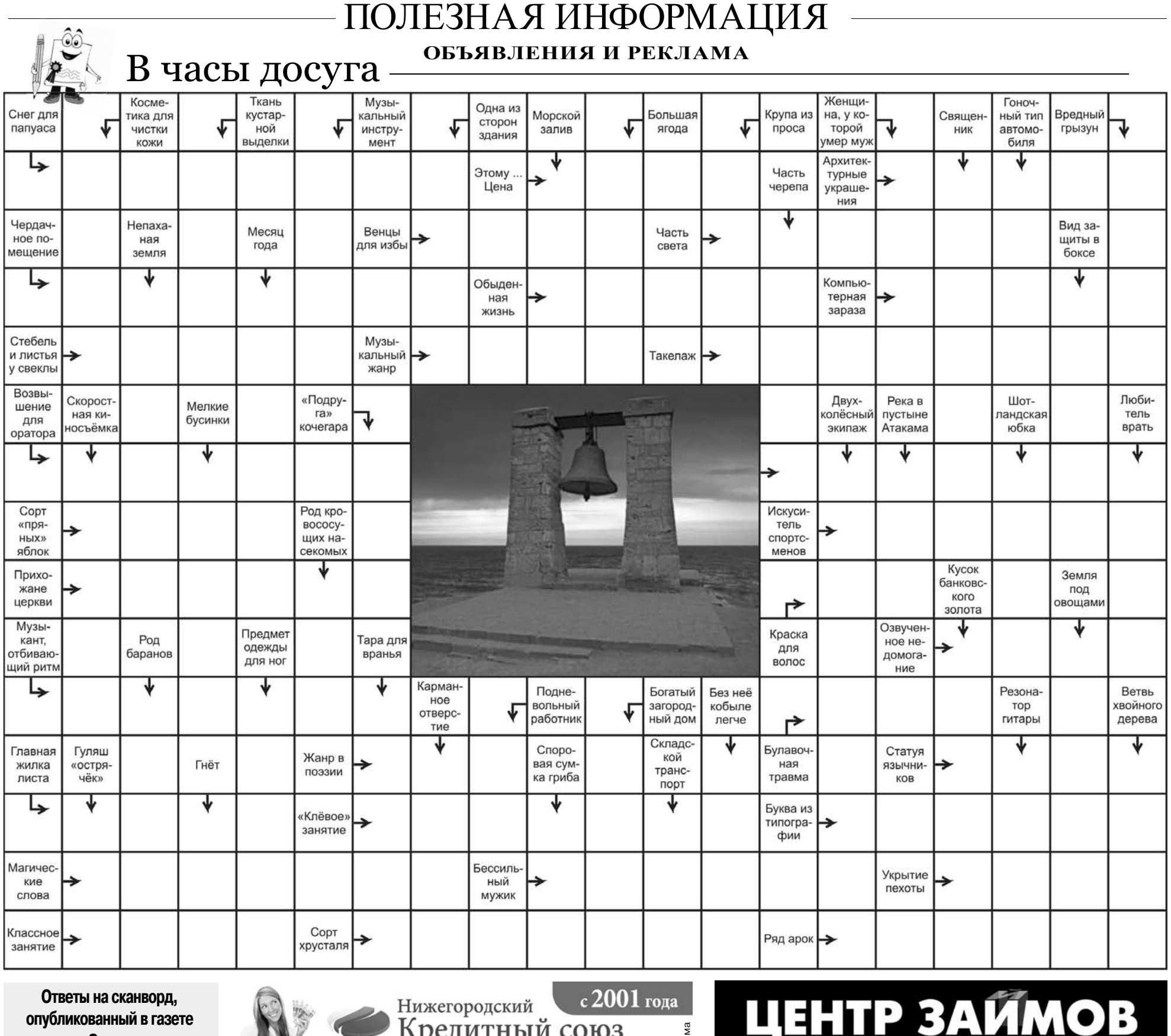

 $\lambda$  TT DIT A

### «Знамя» № 37 от 30 мая 2014 года

По горизонтали:

Дартс. Тын. Стройка. Личи. Чатем. Флип. Пуховик. Танта. Ералаш. Сало. Угли. Тиканье. Монета. Трюм. Пора. Удав. Сакля. Скикда. Омар. Нао. Гаур. Полотно. Мирт. Клок. Кавалер. Окалина. Туча. Яхта. Идиш. Балахон. Атакама.

#### По вертикали:

Ахаггар. Ангара. Юбка. Атлетизм. Лопата. Сима. Олух. Плечо. Штифт. Оран. Лайм. Сет. Инки. Опак. Перно. Иго. Ерика. Карта. Думьят. Пари. Пат. Рота. Уши. Откат. Грех. Оса. Отклик. Айован. Дым. Лида. Илька. Аноним. Жаркое. Вор. Каша.

НАРКОЛОГ

ПРОФЕССИОНАЛЬНОЕ ЛЕЧЕНИЕ НА ДОМУ У КЛИЕНТА ГАРАНТИЯ. БЕЗОПАСНОСТЬ. АНОНИМНОСТЬ

8-905-140-10-33 ТОЧНЯЙТЕ У ВРАЧА ВОЗМОЖНЫЕ ПРОТИВОПОКАЗАНИ

**3HAMA** 

Общественно-

политическая

газета

Камешковского

района

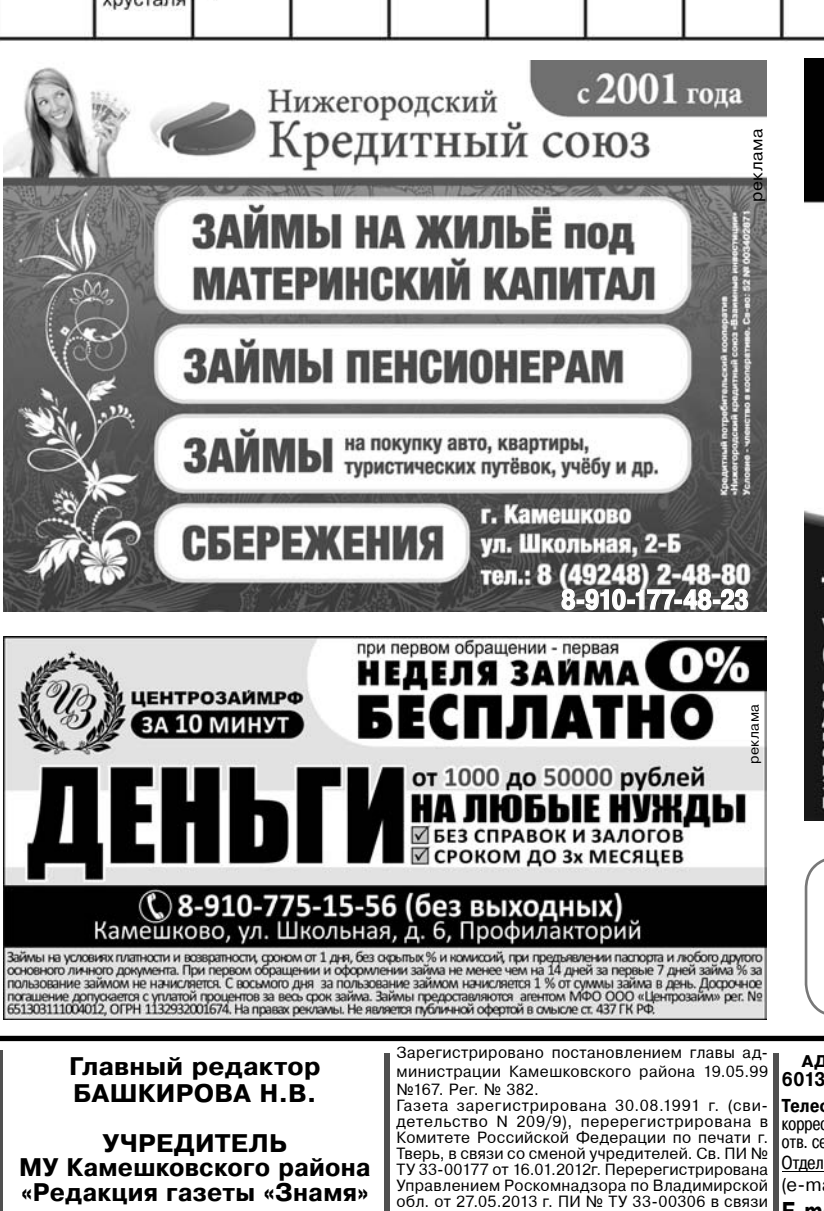

со сменой учредителя

Отпечатано с оригинал-макетов «Знамени» в ОАО «Владимирская офсетная типография»: г. Владимир, ул. Благонравова, д.3.

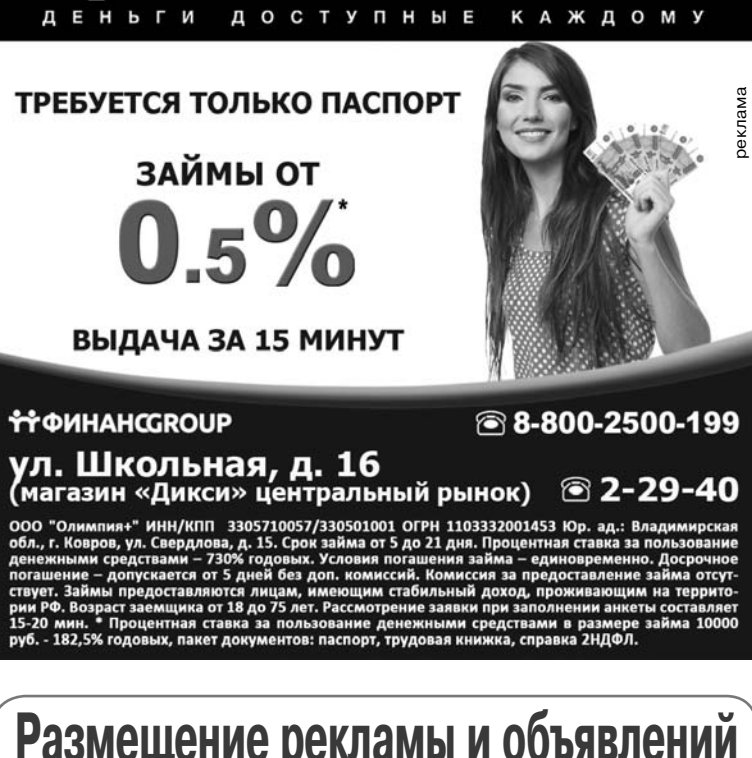

### Размещение рекламы и объявлений (49248) 2-13-59

Подписано к печати: по графику в 14.00, фактически в 14.00. Цена свободная Тираж 5000 Заказ 330039

Материалы, публикуемые в «Знамени»,<br>могут не отражать точку зрения учредителей<br>ι журналистского коллектива. .<br>АДРЕС РЕДАКЦИИ и ИЗДАТЕЛЯ:<br>601300, Камешково, Совхозная, 18 **Телефоны:** гл. редактор: 8 (49248) 2-22-37<br>корреспонденты: 2-13-58, 2-27-31;<br>отв. секретарь - 2-28-80; бухгалтерия: 2-20-74 журналисты внимательно и доброжелательно знакомятся<br>«каждым письмом, вступая в переписку лишь в исклю<br>чительных случаях. Авторские материалы возвращаются<br>только по предварительной договоренности. За содер<br>жание рекламных .<br>брожелател Отдел рекламы: тел./факс 2-13-59 (с 8.00 до 17.00), ответствені юсти не несе (e-mail: znamia.reklama@vandex.ru) Материалы с пометкой «реклама» публикуются на права: рекла E-mail: znamja.kam@yandex.ru

Индекс для подписки 50981